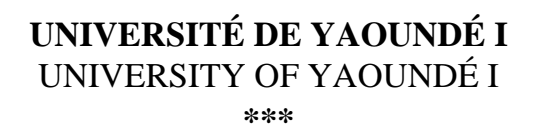

**ÉCOLE NORMALE SUPÉRIEURE** HIGHER TEACHER'S TRAINING COLLEGE

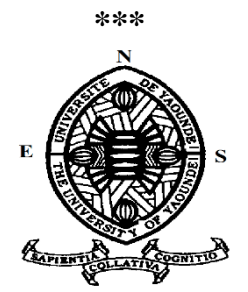

**DÉPARTEMENT D'INFORMATIQUE ET DES TECHNOLOGIES ÉDUCATIVES** *DEPARTMENT OF COMPUTER SCIENCE AND INSTRUCTIONAL TECHNOLOGY*

**EVALUATION DES STRATEGIES PEDAGOGIQUES BASEES SUR L'USAGE DE DEUX DIDACTICIELS BOOST PRODUCTION EN CLASSE DE 5ème ET DIDA-PECHE EN CLASSE DE 6ème AU COLLEGE EBANDA ET FRANÇOIS - XAVIER VOGT, DANS LE DOMAINE DES SVTEEHB** 

**Mémoire présenté et soutenu par :**

**DJUSSE KENNE Rachel 09G089** Licenciée en Lettres Ibériques

En vue de l'obtention du diplôme de professeur de l'enseignement secondaire second grade (DIPES II)

# **INFORMATIQUE**

Devant le Jury composé de : **Président: Pr DOUNDAM René Examinateur : M. KABELAT Arnaud Rapporteur : Dr PRISO ESSAWE NDEDI SAMSON C. D.**

大大大大大大大大大大大大大大大大大大大大大大大大大大大大大大大大

**JUIN 2019**

*A ma défunte mère Anne Berthe Douandji et à mon père, Salomon Kenne mes chers parents A mon cher époux, Nzebop Ndenoka Gérard, A mes enfants Michèle Angie et Océanne Elsa*

## **REMERCIEMENTS**

<span id="page-2-0"></span>Ce travail de recherche est le résultat de nombreuses contributions intellectuelles, matérielles et morales venant des personnes à qui nous tenons à adresser notre profonde gratitude.

Merci au Seigneur Dieu tout puissant, qui par sa bonté l'a rendu possible et sans qui rien ne se ferait.

Nos remerciements vont spécifiquement à l'endroit :

- Du Pr. Barnabé MBALA ZE, Directeur de l'Ecole Normale Supérieure de Yaoundé ;
- Du Pr. Marcel FOUDA NDJODO, Chef du Département d'Informatique et des Technologies Educatives de l'Ecole Normale Supérieure de Yaoundé pour son encadrement durant notre formation, il restera un modèle pour nous ;
- Du Dr. Samson PRISO ESSAWE NDEDI pour sa patience, sa grande rigueur, et les multiples orientations données tout au long de la rédaction de ce travail;
- Du Personnel enseignant du Département d'Informatique et des Technologies Educatives (DITE), qui depuis le niveau IV nous guide et nous accompagne dans notre formation;
- De notre très chère grande sœur Odile Valérie, qui a su tant bien que mal combler l'absence de nôtre maman après son décès, puisse la Providence te combler de santé et de longévité.
- De mes grands frères Pascal ATATANG, Tutu Desmond et Victor DJIHA pour leur soutient et encouragement tout au long de ce travail ;
- De mes mamans KANMEGNE Michelle Solange, MEMONG Marie, Anne FANTE, SAME BILLE et Arlène SIGNE pour leur attention et leur soutien à moi accordé durant la réalisation de ce travail ;
- De mes sœurs et belles sœurs MBAH Paule, Cresence D., Milaine B. Féliité K., Sylvie, Adèle, Déborah et Merveille pour leur aide considérable pendant le temps qu'a duré ma formation ;
- Du Délégué de promotion Jean Paul TCHINDA TCHINDA pour son esprit sacrificiel;
- De mes camarades de promotion et amis, Vanessa TAPIGUE, Herman TOYOU Hervé DJAMPOUM, Samuel NCHARE, KUIMO, MEDJO,…qui m'ont apporté leur soutien d'une manière comme de l'autre durant ces deux années de formation ;
- De tous ceux qui de près ou de loin ont agi en faveur de la production de cette œuvre.

# Table des matières

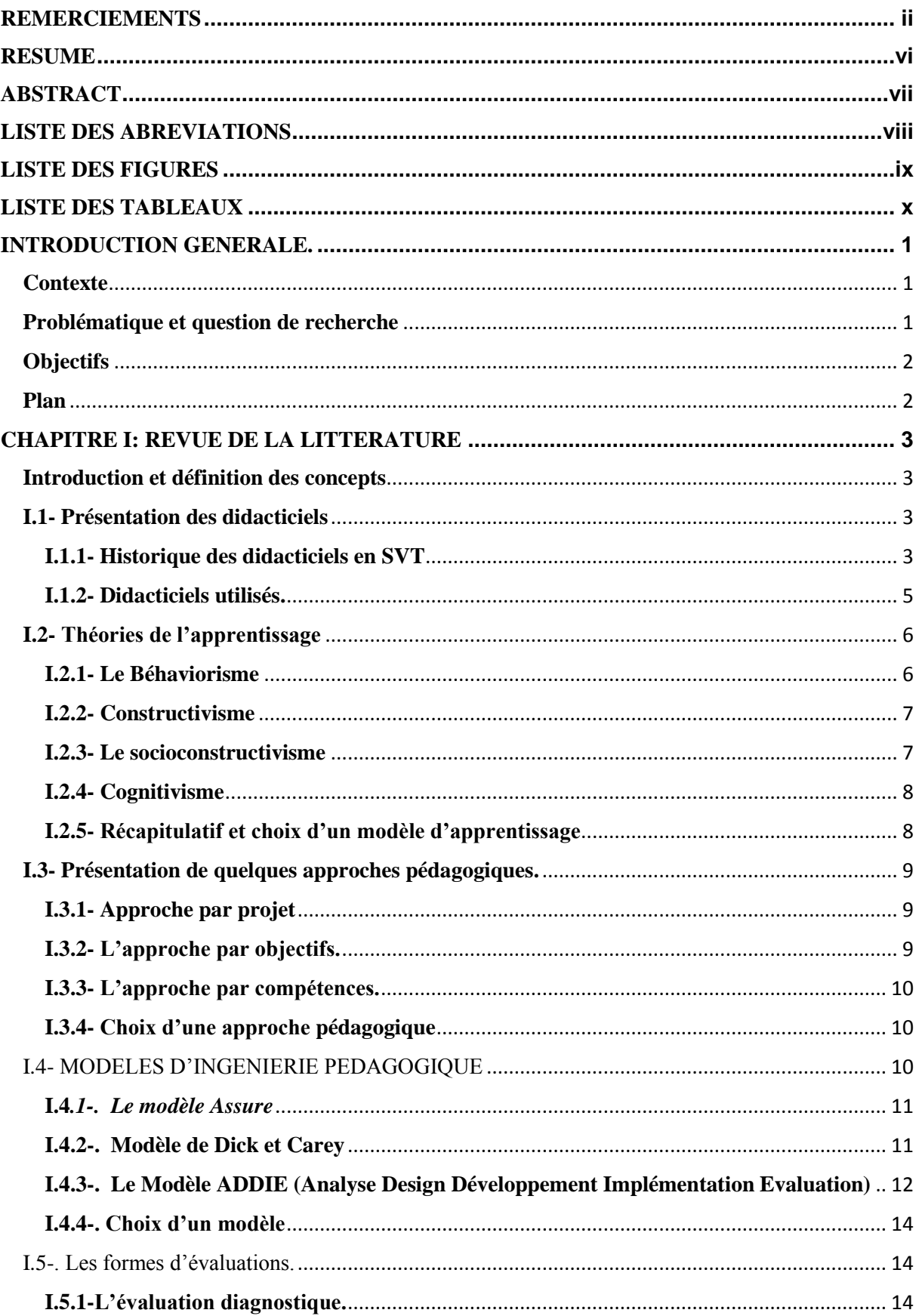

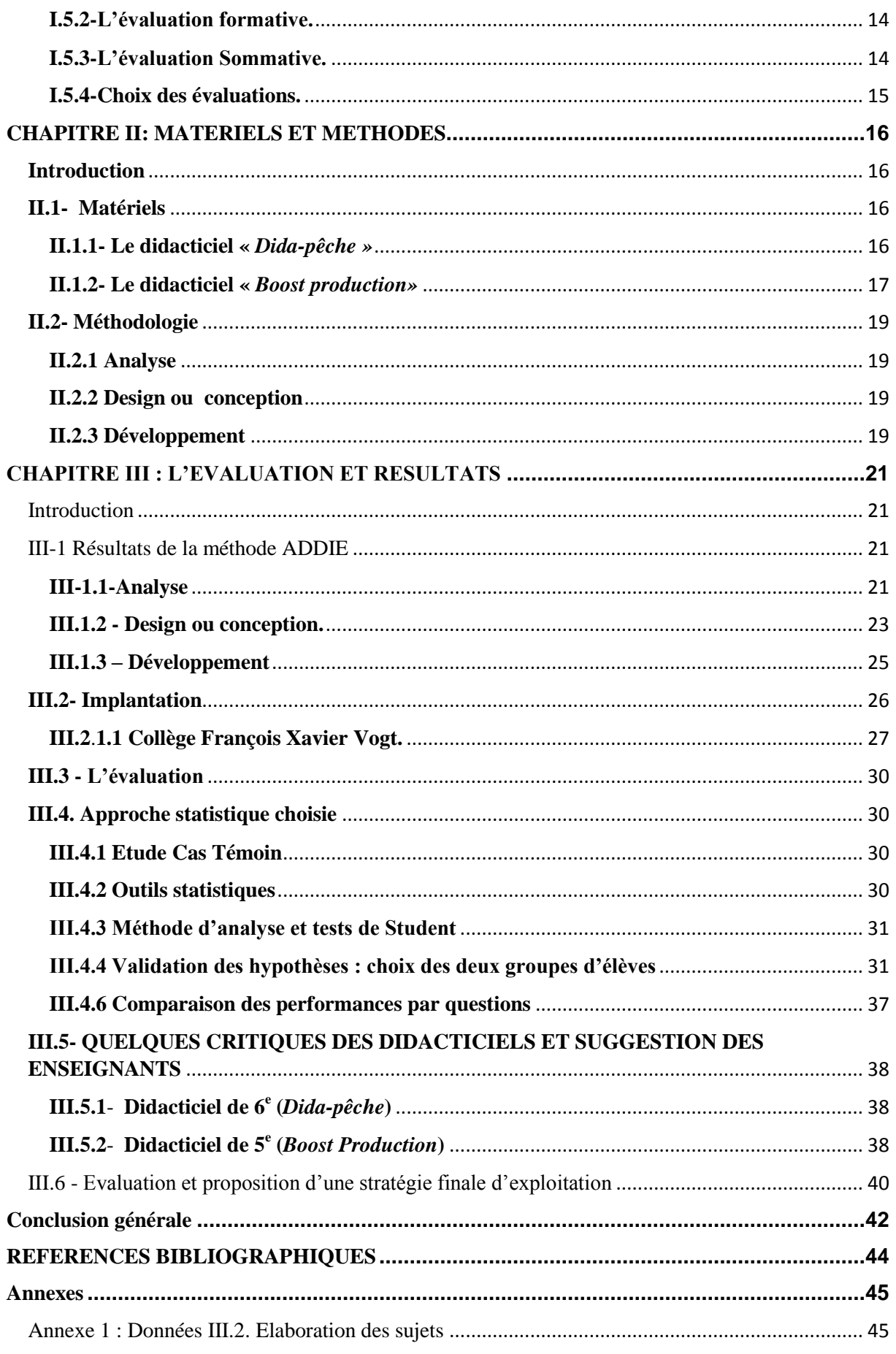

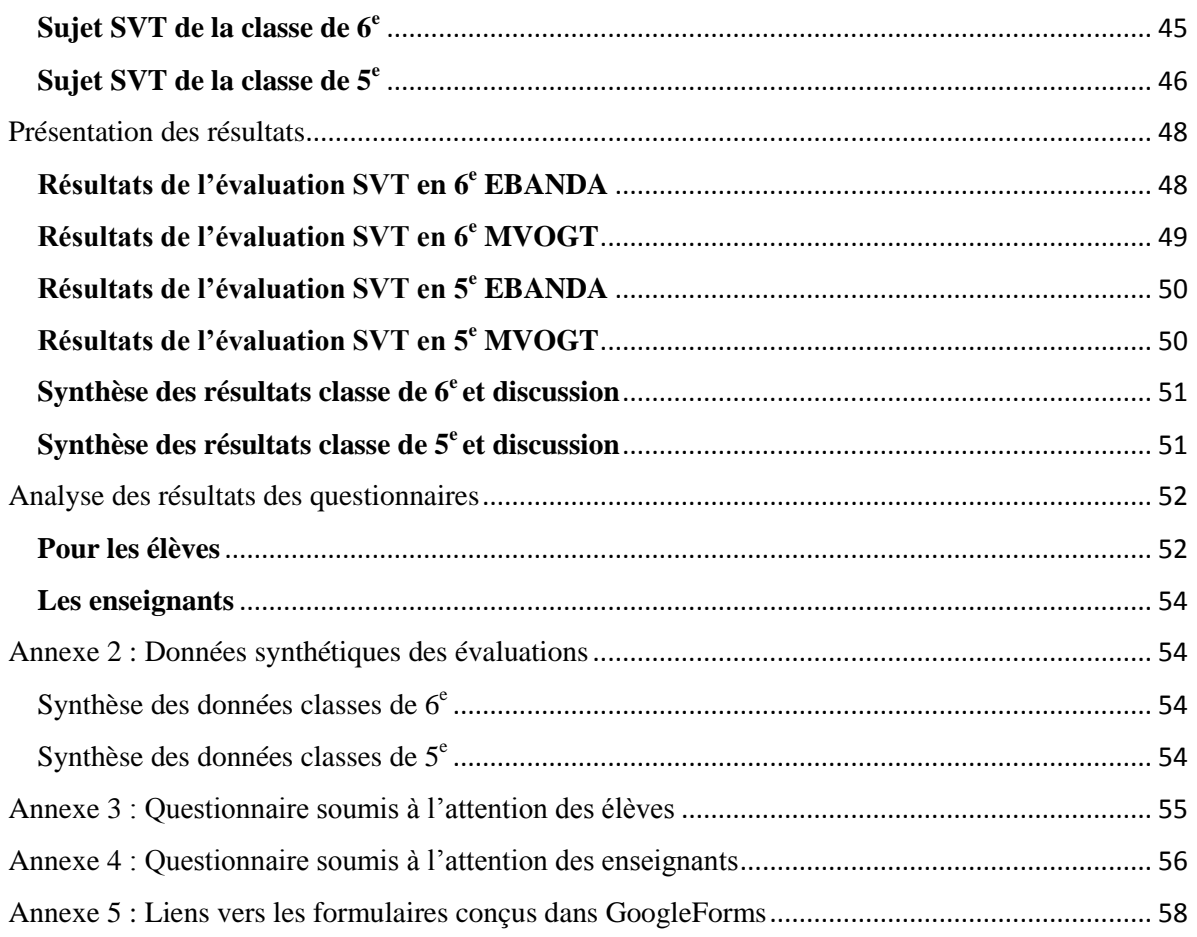

# <span id="page-6-0"></span>**RESUME**

Le 21<sup>ème</sup> Siècle est marqué par une forte éclosion des prouesses de la science informatique et des Technologies de l'Information et de la Communication (TIC). Après avoir proposé de nombreux didacticiels pour le processus enseignement-apprentissage dans l'enseignement secondaire au Cameroun, le DITE a trouvé idoine de rendre opérationnel ceux-ci. Cela passe par une analyse une évaluation des performances des apprenants après leur intégration dans l'apprentissage. Il a donc été question ici de deux outils d'enseignement de la SVTEEHB pour le sous-cycle d'observation de l'enseignement secondaire général au Cameroun : *Dida pêche* et *Boost Production*. L'objectif général étant de proposer une stratégie d'utilisation sur le terrain et d'évaluer leur influence sur la transmission des savoirs aux apprenants après la mise en œuvre de ces stratégies, avec des objectifs spécifiques. Nous avons alors réalisé des investigations sur le terrain pendant près de 2 mois. Après avoir étudié d'une part les logiciels et d'autre part le terrain, nous avons opté pour une stratégie d'utilisation pour chaque outil, selon les spécificités. Pour le didacticiel *Dida pêche* (classe de 6<sup>e</sup>), la stratégie proposée permet à l'enseignant de se faire accompagner par l'outil tout au long de son cours théorique à travers des illustrations (figures, animations et vidéos), des évaluations diagnostiques et sommatives. Quant à *Boost Production* (classe de 5<sup>e</sup>), l'enseignant peut s'en servir à part entière lors de l'enseignement des leçons abordées.

Pour apprécier l'influence des outils sur les performances des apprenants, nous avons subdivisé chaque classe en deux groupes, un groupe d'élèves qui suivent le cours sans didacticiel et un autre qui suit le cours avec le didacticiel, réalisant ainsi une étude dite « castémoins ». La validation des deux groupes constitués est réalisée à travers un test de Student. Au terme de l'utilisation de ces outils, une évaluation sommative a été passée dans les différentes classes, les élèves composant la même épreuve. Une organisation appropriée des données a été adoptée avec un algorithme proposé pour l'analyse des données par test de Student. Les résultats de l'analyse font ressortir qu'en général, l'outil améliore la performance des élèves aussi bien pour Diadapèche que pour *Boost-Production*. Cette comparaison de moyennes n'étant pas suffisante, notre structuration des données a permis de comparer questions par questions les performances de deux groupes. Ces résultats ainsi que les questionnaires soumis aux apprenants et aux enseignants ont permis de découvrir que le contexte est favorable à l'utilisation des outils numériques pour l'apprentissage, et d'évoquer des perspectives précises d'amélioration des outils en présence : correction des fautes et amélioration du design.

**Mots clés** : *enseignement-apprentissage, didacticiel, SVTEEHB, stratégie d'intégration, évaluation d'impact, test de Student, sous-cycle d'observation.*

# <span id="page-7-0"></span>**ABSTRACT**

The 21<sup>st</sup> Century is marked by a strong outbreak of the prowess of computer science and Information and Communication Technologies (ICT). After having proposed many software tutorials for the teaching-learning process in secondary education in Cameroon, DITE found it useful to make them operational. This involves an analysis of learners' performance evaluation after their integration into learning. Two teaching tools of the SVTEEHB for the observation sub-cycle of General Secondary Education in Cameroon have therefore been discussed: Didapêche and BoostProduction. The general objective is to propose a strategy of use in the field and to evaluate their influence on the transmission of knowledge to the learners after the implementation of these strategies, with specific objectives. We then carried out investigations in the field for nearly 2 months. After studying the software on the one hand and the field on the other hand, we opted for a strategy of use for each tool, according to the specificities. For the Didapêche software tutorials (Form 1), the proposed strategy allows the teacher to be accompanied by the tool throughout his theoretical course through illustrations (figures, animation and videos), diagnostic and summative evaluations. As for BoostProduction (Form 2), the teacher can make full use of it when teaching lessons.

To appreciate the influence of tools on learner performance, we subdivided each class into two groups, a group of students taking the course without a courseware and another group taking the course with the software tutorial, doing a study called "case-witnesses ". the validation of these two groups is realized through a Student test. At the end of the use of these tools, a summative evaluation was passed in different classes; the students submitted the same test. Appropriate organization of data has been adopted with an algorithm proposed for data analysis with the Student test. The results of analysis show that in general, the tools (*Diadapèche* and *Boost-Production*) ameliorate the performance of learners. As this comparison of means was not sufficient, our structuring of the data made it possible to compare questions by questions the performances of two groups. These results as well as the questionnaires submitted to learners and teachers revealed that the context is favorable to the use of digital tools for learning, and to suggest specific perspectives for improving the tools involved: correction of mistakes and improvement of the design.

**Keywords**: *teaching-learning process,* software tutorial*, SVTEEHB, integration strategy, impact evaluation, Student test, observation sub-cycle.*

# <span id="page-8-0"></span>**LISTE DES ABREVIATIONS**

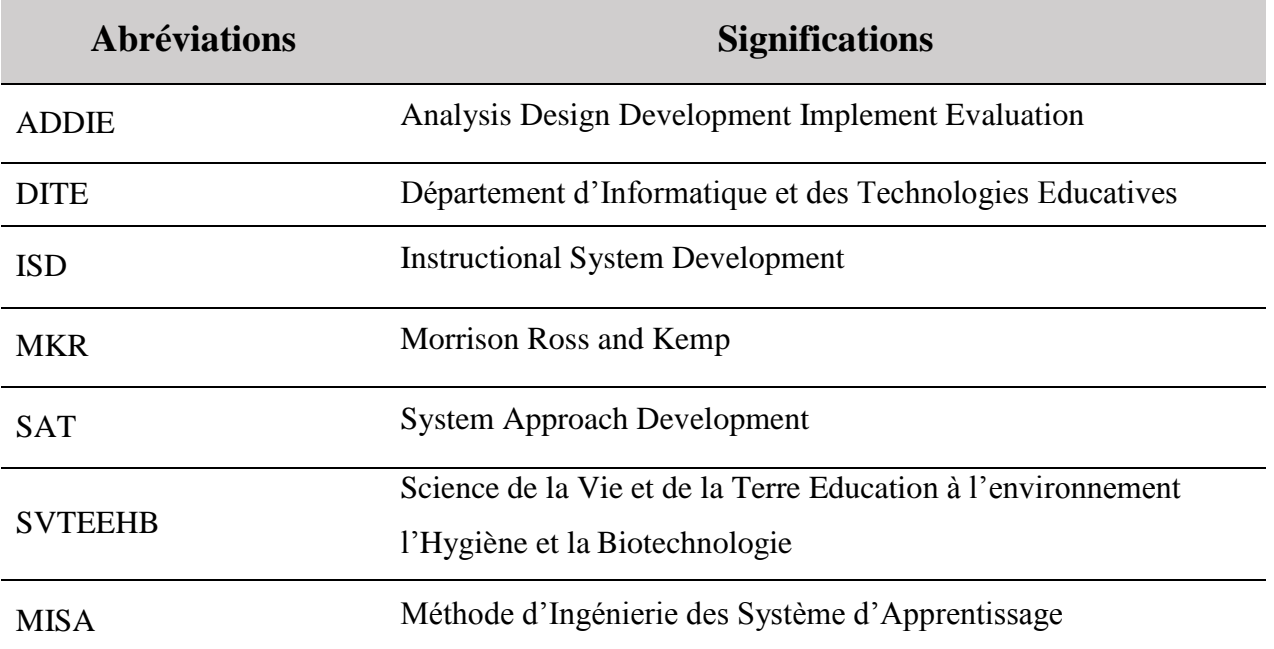

# <span id="page-9-0"></span>**LISTE DES FIGURES**

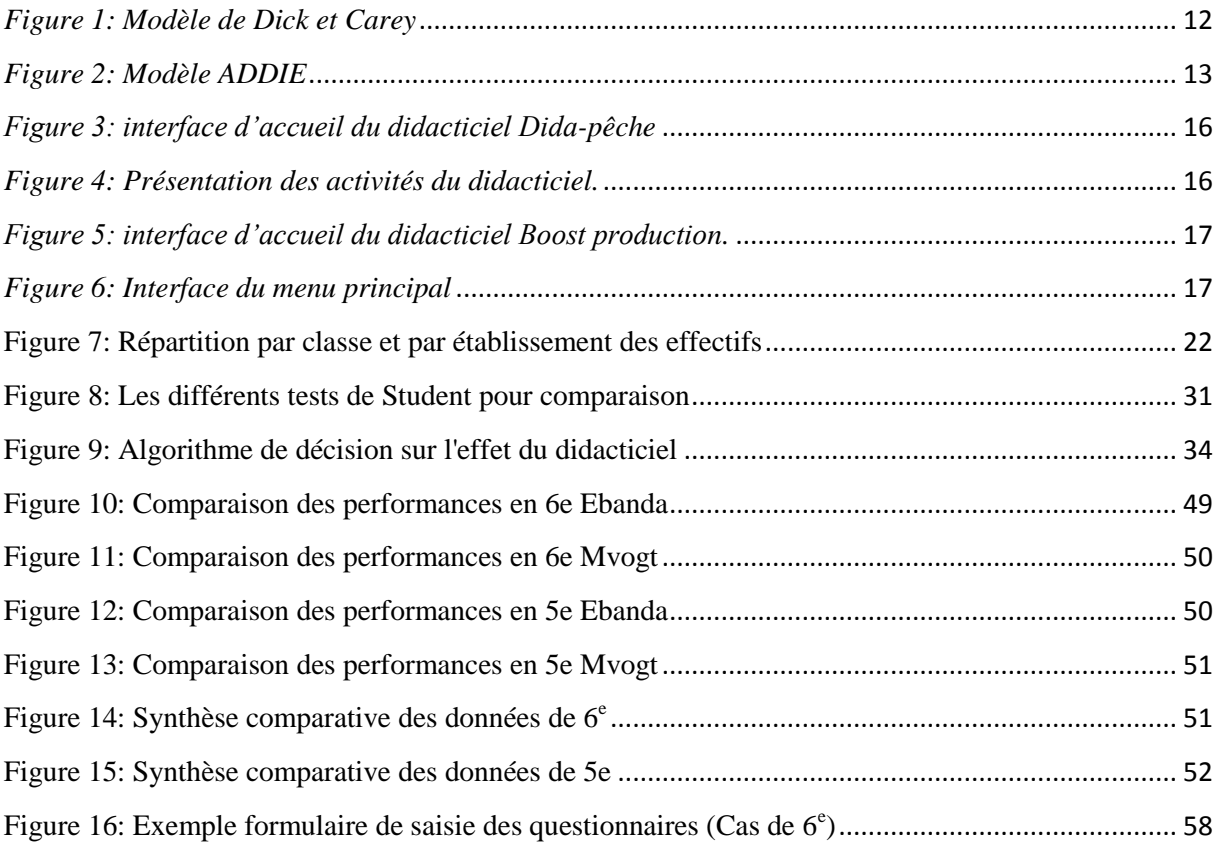

# <span id="page-10-0"></span>**LISTE DES TABLEAUX**

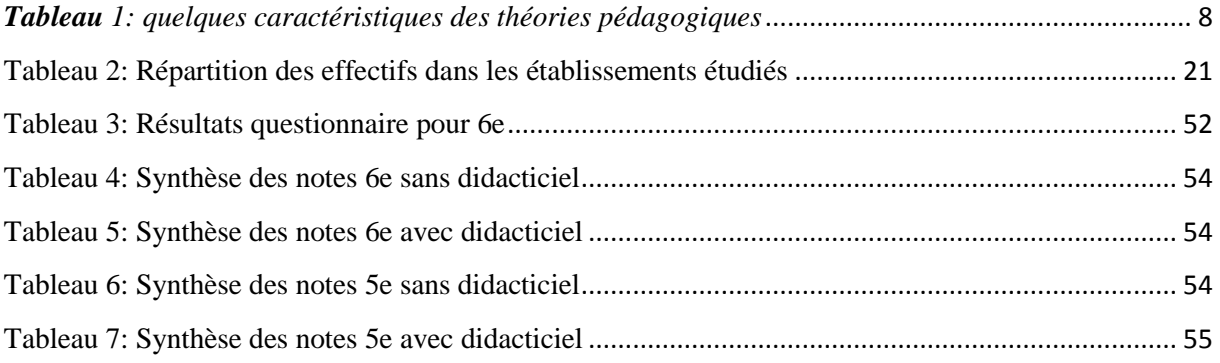

# **INTRODUCTION GENERALE.**

#### <span id="page-11-1"></span><span id="page-11-0"></span>**Contexte**

Le 21<sup>ème</sup> Siècle est marqué par une forte éclosion des prouesses de la science informatique et des Technologies de l'Information et de la Communication (TIC). La grande célérité avec laquelle cette science a révolutionné le monde du travail, balayant secteurs économique, médical, et surtout industriel, n'a pas laissé le secteur éducatif en marge. Après avoir largement impacté le domaine de l'éducation dans les pays développés, c'est depuis 2001 que le processus de pénétration des TIC est observable dans le système éducatif camerounais<sup>1</sup>. Sa grande mission étant celle de rendre l'éducation plus efficace et plus motivante, on assistera alors à une mobilisation importante matérialisée par l'insertion de l'Informatique dans les programmes de formation du secondaire, incitant par la suite la création des départements d'informatique au sein des écoles normales supérieures, à l'instar du  $DITE^2$  à l'Ecole Normale Supérieure de Yaoundé en 2008. Dans ses premières années, le DITE a concentré ses efforts dans la formation des ingénieurs techno-pédagogues, qui ont œuvré dans la fourniture et le découpage des contenus pour les livres d'informatique aussi bien du primaire que du secondaire, palliant ainsi à l'épineux problème du déficit du matériel de formation (livres, …).

#### <span id="page-11-2"></span>**Problématique et question de recherche**

Après la proposition de nombreux documents pouvant servir de support livresques dans différentes classes, les étudiants du DITE se sont penchés sur la conception et la production des logiciels d'apprentissage (didacticiels) pour diverses disciplines du secondaires (Physique, Mathématique, Histoire, Géographie, SVT, etc). En 2018, les étudiants du DITE (promotion 2016-2018) ont produit 26 applications pédagogiques basées sur les notions de SVT EEHB<sup>3</sup>. Pour avancer de façon efficiente, on se pose des questions sur l'utilisabilité et l'efficacité de ces applications dans le processus formation-apprentissage : *quelle est l'influence d'un logiciel d'apprentissage sur la transmission des savoirs aux apprenants ? Les logiciels produits peuvent-ils répondre vraiment aux besoins de la formation des apprenants? Si oui quelles stratégies pédagogiques proposer pour chacun d'eux et quelles améliorations sont à envisager à cet effet ?* La réponse à ces questions permettrait à coup sûr de mettre à jour les logiciels déjà produits aussi bien sur les plans de la méthode pédagogique adoptée, le contenu des leçons que sur le plan du design. Les logiciels ainsi réajustés pourraient être utilisés sur l'étendue du territoire, garantissant une meilleure maîtrise des contenus d'apprentissage pour les formateurs ainsi que les apprenants.

Pour y parvenir, nous focaliserons notre attention sur les didacticiels suivants :

- *Boost production* qui s'intéresse à la lutte contre les parasites (en classe de 5 ème) et
- *Dida - pêche* qui traite de l'apprentissage de la pêche (en classe de 6 ème)

 $\overline{\phantom{a}}$ 

<sup>1</sup> Frantice.net

<sup>2</sup> Département d'Informatique et des Technologies Educatives

 $3$  Environnement ....

L'idée est de diviser la classe en deux, faire suivre les cours à moitié de façon théorique et à l'autre moitié en utilisant le didacticiel. Il sera alors question par la suite de comparer les performances des élèves de ces deux différents groupes.

## <span id="page-12-0"></span>**Objectifs**

Les objectifs dans ce travail se déclinent sur deux ordres : un objectif général et des objectifs spécifiques.

## **Objectif général** :

Il s'agira ici de développer des stratégies pédagogiques favorables à l'usage des didacticiels Dida-pêche et Boost production, puis comparer le niveau d'appropriation de certaines connaissances par les apprenants en utilisant ou pas les didacticiels en présence.

## **Objectifs spécifiques**

- Déploiement des logiciels dans deux établissements scolaire.
- Mise en œuvre de l'apprentissage. (formateurs et apprenants)
- Evaluation de l'apprentissage (épreuve….)
- Analyse des outils d'apprentissage utilisés et de la stratégie adoptée
- Mener à la fin une enquête dans les établissements scolaires ciblés auprès des formateurs et des apprenants
- Analyser les résultats et faire ressortir les apports des didacticiels et leurs limites en vue d'une éventuelle amélioration

#### <span id="page-12-1"></span>**Plan**

Le travail de recherche à réaliser se subdivise en tois chapitres.

Au **chapitre1**, nous réalisons un état de l'art sur l'influence d'un logiciel d'apprentissage sur la transmission des savoirs aux apprenants et les méthodes d'évaluation.

Au **chapitre 2 intitulé** matériel et méthode, nous présentons les didacticiels qui nous serviront dans la réalisation de notre investigation et le modèle d'ingénierie pédagogique sur le quel nous nous appuyons pour mettre sur pied nos stratégies pédagogiques.

Le **chapitre 3 intitulé** résultats et discussion, présente le rendu du terrain, ce que nous avons concrètement réalisé et obtenu sur le terrain, puis l'interprétation de ces résultats..

Au terme de tous ces chapitres interviendra une conclusion générale avec des perspectives.

# **CHAPITRE I: REVUE DE LA LITTERATURE**

### <span id="page-13-1"></span><span id="page-13-0"></span>**Introduction et définition des concepts**

La résolution aisée d'un problème passe par une meilleure compréhension des termes clés gravitant autour du thème. Dans le cadre de notre travail, quelques concepts clés ont été identifiés dont voici: évaluation, Stratégie pédagogique, didacticiel. Il s'avère incontournable de présenter après définition des termes clés, quelques recherches antérieurs sur l'intégration des TIC dans le processus enseignement apprentissage des SVT. Ce retour sur les travaux antérieurs permet de voir ce qui a été déjà fait sur cette question. Dans le même sillage, il est nécessaire de présenter quelques approches pédagogiques, théories d'apprentissages, méthodes d'ingénieries pédagogiques.

**Evaluation** : Pour DEKETELE (DEKETELE, 1989) L'évaluation est le processus qui consiste à recueillir un ensemble d'informations pertinentes, valides et fiables, puis à examiner le degré d'adéquation entre cet ensemble d'informations et un ensemble de critères choisis adéquatement en vue de fonder la prise de décision. .

**Stratégie pédagogique** : ensemble de procédés pédagogiques utilisés par un enseignant dans le but de transmettre des informations et de susciter le développement d'habiletés (Wiki-Tedia, Accédé en Juin 2019).

Plusieurs chercheurs en éducation (Tremblay-Wragg, Émilie, Carole Raby, & Louise Ménard, 2018) soutiennent qu'une pluralité de stratégies pédagogiques permet de profiter des avantages de chacune d'entre elles. En effet, des activités pédagogiques diversifiées offrent aux étudiants la possibilité de faire des choix et d'enrayer la routine tout en favorisant leur motivation à apprendre.

**Didacticiel** : c'est un programme informatique relevant de l'enseignement assisté par ordinateur (EAO) ; plus précisément, il s'agit d'un logiciel interactif destiné à l'apprentissage des savoirs (et plus rarement de savoir-faire) sur un thème ou un domaine donné et incluant généralement un auto-contrôle de connaissance ; la DGLF préconise dans le sens strict l'emploi de l'expression « logiciel éducatif » (Wikipedia.org, Accédé en Juin 2019).

## <span id="page-13-2"></span>**I.1- Présentation des didacticiels**

## <span id="page-13-3"></span>**I.1.1- Historique des didacticiels en SVT**

## **I.1.1.1***- L'échèle mondiale*

En France, plus précisément au collège Nicolas COPERNIC de Saint-Vallier, une enseignante des SVT s'est posée des questions sur les possibilités d'amélioration des apprentissages par l'utilisation du concret en classe de 3ème (CAVET, 2009). Son investigation part de l'indifférence et des difficultés de compréhension rencontrés par les élèves après un déroulement brillant de sa séance d'enseignement sur la génétique. Elle se rendit amèrement compte de ce que, au moment de faire des exercices avec les élèves, ils étaient indifférents et avaient l'air de ne rien comprendre malgré qu'elle les assiste dans les propositions de réponses et même au moment de la conclusion. A la suite de plusieurs interrogations, elle réalisa que la difficulté provenait du fait que les notions enseignées aux enfants ne sont ni palpables ni facilement perceptibles. Par la suite, elle s'interrogea sur comment faire

comprendre aux enfants des choses qu'ils ne peuvent ni percevoir, ni toucher, les SVT étant par essence expérimentales, comment faire quand on ne peut pas manipuler ? Tout ce questionnement la conduisit à la problématique suivante: Comment améliorer les apprentissages par l'utilisation du concret en classe de 3ème ?

Face à sa déception et pour vérifier le problème, elle conçu un questionnaire destiné a ses apprenants pour recenser les opinions de chacun sur ses cours, et elle découvrit que leur gènes se situait le plus au niveau du manque de concret dans le programme. Elle définit l'usage du concret comme l'usage de tous les outils qui permettent de rendre la réalité complexe plus facilement accessible à la connaissance, plus compréhensible, notamment en faisant appel aux sens de l'apprenant. C'est l'ensemble du réel (ce qui est matériel et manipulable) et de toutes ses représentations (schémas / modèles …).

Toujours en Europe mais du coté de Genève cette fois là il y'a aussi eu une mobilisation dans ce sens ; c'était en 1995 avec le didacticiel nommé « histoire d'os » comprenant trois activités, dont en voici un bref récapitulatif :

Construction d'un squelette : les os sont à disposition dans des boîtes le long d'une paroi et il faut reconstituer un demi-squelette. Les os étant parfois peu reconnaissables, les élèves peuvent utiliser une loupe : celle-ci amène à de nouveaux écrans avec des gros plans d'os scannés et des petits textes de présentation. Au fur et à mesure que les os sont placés, l'élève peut tester si les os sont placés correctement en cliquant sur une touche. Seulement, il convient de rappeler que ce programme est très exigeant sur la précision des positions.

## **I.1***.1.2- A l'échèle nationale*

Au Cameroun plusieurs travaux ont déjà été réalisés dans ce sens. Au niveau du DITES, plusieurs didacticiels ont été conçus.

MONGO et al. ont travaillé sur la conception et la réalisation d'un laboratoire virtuel de génétique pour la classe de  $3^{eme}$ . Leurs travaux cités par (Relindis Nege, 2017) ont permis de réaliser que l'expérimentation pratique est un aspect essentiel pour les matières scientifiques et expérimentales, notamment les SVT. Loin de vouloir se substituer au laboratoire physique en mettant sur pied un laboratoire virtuel, Ce groupe d'étudiants brulait plutôt le désir de faciliter la tâche non seulement aux enseignants mais aussi aux élèves dans leurs différents travaux pratiques. Ils ont ainsi démontré qu'à travers leur didacticiel, on peut simuler la partie expérimentale pour pallier au manque de matériels et surtout d'expérimentation.

NGUEPUH SELABI (Relindis Nege, 2017) a produit un cahier de charge pour la conception d'un didacticiel visant à améliorer les performances des apprenants de la classe de troisième sur les méthodes pour éviter la contamination «asepsie, antisepsie et utilisation du préservatif ». En 2018, les étudiants du DITE ont unanimement concentré leur créativité dans la production des didacticiels visant l'amélioration des performances scolaires dans le domaine des SVTEEHB. On compte à cet effet 26 applications mises sur pied par ces étudiants, dont voici présentés quelques un avec leurs auteurs, domaine et classe d'application.

## <span id="page-15-0"></span>**I.1.2- Didacticiels utilisés.**

Dans le cadre de notre travail, nous nous sommes intéressés à deux principaux didacticiels, Dida-péché et Boost production.

## **I.1***.2.1- Boost production*

Les travaux de DJANSEU (DJANSEU, 2018) ont permis la production d'un logiciel pouvant améliorer les performances des élèves sur le module 1 « Monde vivant » du programme de la classe de 5ème ceci, en vue de faciliter l'enseignement-apprentissage du chapitre « Amélioration de la protection et de la production animale et végétale » pour les élèves de classe de 5ème des lycées et collège population cible de cette étude.

Selon DJANSEU (DJANSEU, 2018), la conception des didacticiels n'est certes pas un fait nouveau. Nos aînés académiques (étudiants du DITE de l'ENS) et d'autres auteurs ont mis sur pied différents didacticiels. Nous retrouvons dans ce sens, des exerciseurs pour les uns et les didacticiels pour les autres afin d'améliorer la compréhension de la SVT. Malheureusement, dans les lycées et collèges qui constituent notre échantillon, nous constatons l'absence d'un outil d'aide TIC, d'un laboratoire expérimental pour l'apprentissage et à l'enseignement de SVT. Au regard de cette situation, la conception d'un didacticiel permettra fortement de :

- Réduire le niveau d'abstraction lié à la complexité du vocabulaire en SVT, du manque du laboratoire expérimental ;
- Réduire les échecs dans cette discipline tout en mettant l'apprenant au centre de son propre apprentissage ;
- Développer les attitudes et aptitudes à répondre aux compétences attendues à la fin de ce chapitre ;

Permettre l'intégration totale et effective des jeunes apprenants dans le processus de développement économique du Cameroun, développement qui s'appuie amplement sur l'agriculture.

## **I.1***.2.2- Didapeeche*

Quant à Sachop (Sachop, 2018) quant à lui a œuvré pour la mise sur pied du didacticiel Didapeche qui vise à faciliter l'enseignement apprentissage de la leçon sur la pêche en classe de 6ème .

Ce didacticiel, est construit autour de six activités qui sont :

- Présentation de la pêche : dans cette activité, l'auteur présente une situation de vie avec quelques questions, puis par la suite, présente la démarche à suivre pour faire une bonne pèche.
- Les types de poissons : cette autre activité non seulement présente quelques types de poissons, mais aussi et surtout d'autres espèces aquatiques avec pour chacun leur milieu de vie favori.
- Outils de pèche : ici sont présentés quelques armures de pèche et leur technique d'utilisation.
- Lexique : ici ; on a quelques termes clés concernant la leçon et leurs définitions.
- Jeu de pèche : cette activité consiste en un jeu de question à choix multiple sur la leçon de la pèche.
- Jeu de correspondance : cette partie correspond à cliquer sur deux images identiques afin de les faire disparaitre.

## <span id="page-16-0"></span>**I.2- Théories de l'apprentissage**

Comme théories, nous pouvons citer :

## <span id="page-16-1"></span>**I.2.1- Le Béhaviorisme**

Les béhavioristes s'intéressent particulièrement aux comportements observables des individus et ne se préoccupent pas des processus mentaux internes qui interviennent dans l'apprentissage. C'est pourquoi, GOOD & BROPHY (GOOD & BROPHY, 1995) Considèrent les structures mentales comme une boîte noire pour ces chercheurs, c'est dire qu'on ne peut rien y observer, on n'y a pas accès. C'est pourquoi vaudrait mieux ne pas s'y intéresser. Du point de vue de l'enseignement, le béhavioriste considère l'apprentissage comme une modification durable du comportement résultant d'un entraînement particulier. Pour provoquer un apprentissage, on doit modifier le comportement de l'élève par un renforcement positif, selon (Basque, Rocheleau, & Winer, 1998).

Il y a apprentissage lorsque l'élève donne une réponse correcte à un stimulus donné. C'est pourquoi on illustre souvent l'idée centrale du béhaviorisme par la relation S-R (Stimulus ---> Réponse), signifiant une réponse directe de l'organisme à un stimulus provenant de l'environnement.

Pour arriver à ce résultat, l'enseignant s'appuie principalement sur des méthodes pédagogiques telles que l'exposé magistral et pratique répété afin d'augmenter la rétention des apprentissages.

Il utilise également une méthode de renforcement : Elle consiste à récompenser les bonnes réponses et parfois punir l'élève lorsqu'il donne des réponses erronées. Dans la situation où l'apprenant donne une bonne réponse, il peut être récompensé par des paroles encourageantes, des présents ou cadeaux, gestes affectueux, etc.

D'entrée de jeu, l'enseignant prépare son enseignement en formulant les objectifs d'apprentissage à atteindre de manière très précise et en termes de comportements observatoires, puis en décomposant le contenu en petites unités logiques d'apprentissage, avec une séquence d'apprentissage.

Les apprentissages visés dans un enseignement de type béhavioriste sont souvent de l'ordre de la mémorisation et du rappel de faits, de la définition et de l'illustration de concepts, ou encore de l'application et de l'exécution automatique de procédure. L'évaluation des apprentissages se fait généralement au moyen d'examens, souvent à caractère objectif : l'élève doit simplement démontrer qu'il connaît « la bonne réponse».

L'enseignant prend toute la responsabilité d'atteindre ses objectifs d'apprentissage; c'est à lui de créer des conditions environnementales et un système de renforcement qui va amener l'élève à adopter de nouveaux comportements. Typiquement, l'élève est décrit comme une sorte de réceptacle, dans lequel l'enseignant déverse des informations provenant d'une réalité externe. La limite que présente cette approche est que souvent les élèves ne donnent pas du sens aux connaissances. Ils n'ont pas une vision globale des connaissances. Comme auteur de cette théorie nous avons de nombreux auteurs à l'instar de Skinner et THONRDIKE, et WATSON (DELPRATO & MIDGLEY, 1992).

## <span id="page-17-0"></span>**I.2.2- Constructivisme**

Contrairement aux behavioristes, les constructivistes croient que chaque apprenant construit la réalité, ou du moins l'interprète, en se basant sur sa perception d'expériences passées. Selon le modèle constructiviste, l'acquisition de connaissance ne se réalise pas par simple empilement mais passe par une réorganisation de conceptions mentales précédentes, un travail de construction ou de reconstruction. Pour Piaget, l'assimilation et l'accommodation forment un couple indispensable à l'activité cognitive dont les différents processus d'équilibration seront développés dans l'équilibration des structures cognitives (Piaget, 1975). Selon le même auteur, l'assimilation désigne la réintégration d'éléments externes nouveaux dans une structure interne préexistante ; l'accommodation désigne l'adaptation de l'organisme aux variations externes qu'il ne réussit pas à assimiler. Oolithe (1999) insiste sur huit conditions nécessaires pour réussir une pédagogie constructiviste :

1. Présenter aux apprenants des situations d'apprentissage complexes similaires à celles qu'ils rencontrent dans la vie courante.

- 2. Favoriser l'interaction et la collaboration entre les apprenants.
- 3. Donner le sens aux apprentissages des élèves.
- 4. Tout apprentissage doit partir des acquis des élèves.
- 5. Les élèves doivent bénéficier d'une évaluation formative continue.
- 6. Les élèves doivent être responsables de leurs apprentissages.

7. Les enseignants sont des guides et des agents qui facilitent l'apprentissage.

8. Revoir des contenus et les présenter selon diverses perspectives. Aujourd'hui, le constructivisme apparait toujours prometteur du point de vue des technologies éducatives. Il favorise des outils donnant une grande autonomie à l'élève et lui permettant d'avancer à son rythme (plate-forme pédagogique, matériel didactiques) en utilisant des outils collaboratifs ou – au moins – coopératif (télé correspondance, blogs).

## <span id="page-17-1"></span>**I.2.3- Le socioconstructivisme**

Vygotski, psychologue russe, a élaboré une théorie interactionniste de l'apprentissage, mais qui insiste surtout sur la composante sociale (Labédie & Guy Amossé, 2001). Dans sa conception, la vraie direction de la pensée ne va pas de l'individuel au social, mais du social à l'individuel. Selon lui, la pensée et la conscience sont déterminées par les activités réalisées avec des congénères dans un environnement social déterminés.

Il considère que chaque fonction supérieure apparaît deux fois au cours du développement de l'enfant : tout d'abord dans une activité collective soutenue par l'adulte et le groupe social ; dans un deuxième temps lors d'une activité individuelle, et elle devient alors une propriété intériorisée de l'enfant. Le rôle de l'enseignant est important puisque ce que l'enfant est en mesure de faire aujourd'hui avec l'aide des adultes, il pourra l'accomplir seul demain. La distance entre ce que l'enfant peut effectuer seul et ce qu'il peut faire avec l'aide d'un adulte est la zone proximale de développement (ZPD), espace sur lequel l'apprentissage doit s'effectuer. Ceci suppose que tout développement résulte des apprentissages grâce à l'effet des mécanismes interindividuels sur l'effet des mécanismes intra-individuels. La pédagogie y afférente est une pédagogie différenciée où l'enseignant est le tuteur.

## <span id="page-18-0"></span>**I.2.4- Cognitivisme**

Le cognitivisme est une théorie d'apprentissage s'inspirant du modèle de fonctionnement de l'ordinateur pour expliquer comment la mémoire recueille, traite et emmagasine les nouvelles informations puis les récupère par la suite.

Cette théorie naît en même temps que l'Intelligence Artificielle, en 1956. Elle est proposée par Miller et Bruner, en réaction au béhaviorisme. Elle est centrée sur les manières de penser et de résoudre des problèmes (Orillard, 2005).

Dans cette optique, on considère les processus mentaux comme responsables de cette succession d'étapes du traitement. La perspective cognitiviste, dont l'appellation renvoie au terme cognition (connaissance dans le sens de processus et du produit) privilégie l'étude du fonctionnement de l'intelligence, de l'origine de nos connaissances ainsi que des stratégies employées pour assimiler, retenir et réinvestir les connaissances. Elle s'intéresse essentiellement à la perception, le traitement en mémoire, le langage et ce, en regard du fonctionnement du cerveau.

Toutefois, la psychologie cognitive considère qu'il y a fondamentalement trois grandes catégories de connaissances : les connaissances déclaratives, procédurales et conditionnelles. Elle invite l'enseignant à développer des stratégies différentes pour faciliter l'intégration de chacune d'elles parce qu'elles sont représentées différemment dans la mémoire.

Les connaissances déclaratives répondent en effet au QUOI, les connaissances procédurales au COMMENT et les connaissances conditionnelles au QUAND et au POURQUOI (Legault, 1992).

## <span id="page-18-1"></span>**I.2.5- Récapitulatif et choix d'un modèle d'apprentissage**

#### **I.2***.5.1- Récapitulatif*

<span id="page-18-2"></span>*Tableau 1: quelques caractéristiques des théories pédagogiques* (Medja M'abate, 2018)

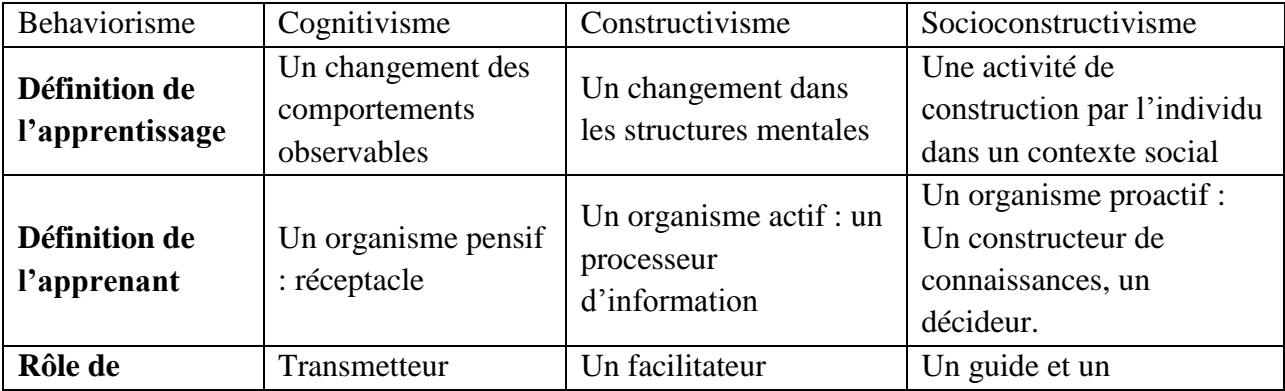

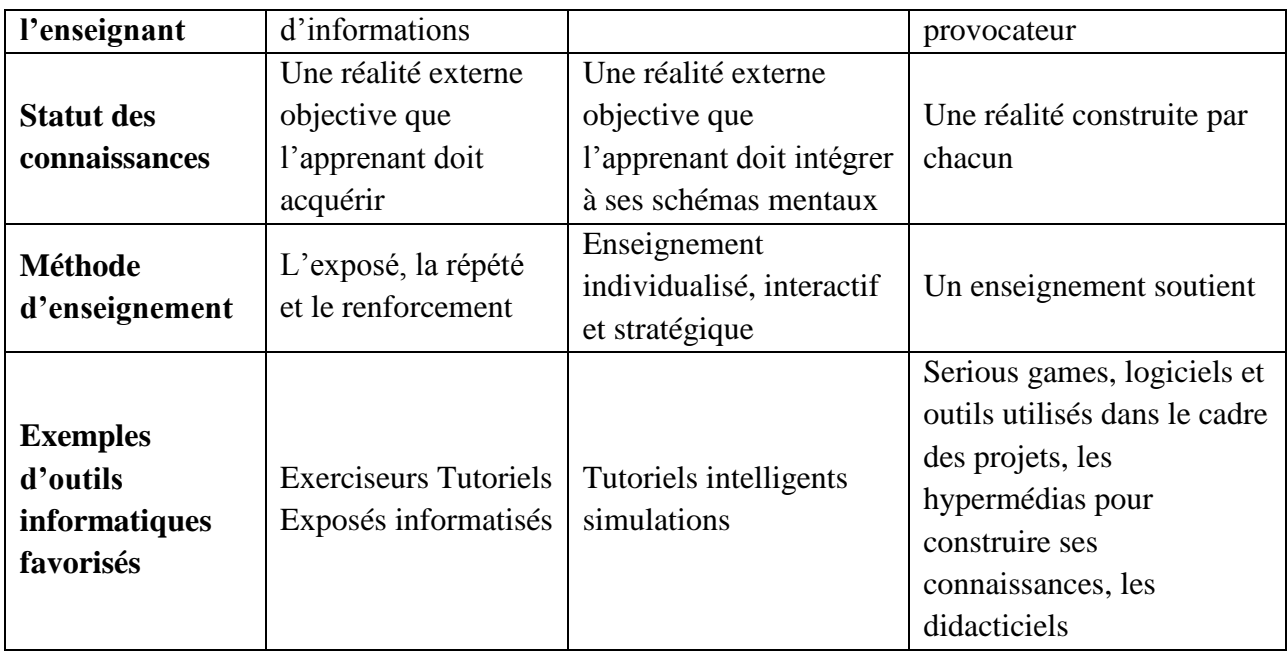

## **I.2***.5.2- Choix d'une théorie d'apprentissage*

Au sortir de cette analyse, nous retiendrons deux théories qui nous serviront largement au cours de ce travail. Il s'agit du constructivisme et du socioconstructivisme, car ces théories mettent l'emphase sur la place de l'apprenant dans le processus d'apprentissage. Le socioconstructivisme va plus loin en intégrant même l'aspect social, l'environnement de l'apprenant dans son apprentissage ce qui est d'autant plus important que cela favorise la bonne acquisition des savoirs. Nos stratégies seront donc selon les modèles constructiviste et socioconstructiviste.

## <span id="page-19-0"></span>**I.3- Présentation de quelques approches pédagogiques.**

Le dictionnaire Français Larousse 2011, définit « la pédagogie est l'ensemble des méthodes utilisées pour éduquer les enfants et les adolescents ». De ce fait, une approche pédagogique est perçue comme étant une conception régissant un ensemble de pratiques d'enseignement et d'apprentissage. Quelques approches pédagogiques seront présentées dans cette partie

## <span id="page-19-1"></span>**I.3.1- Approche par projet**

Cette approche pédagogique responsabilise considérablement l'élève dans la mesure où la construction de ses savoirs fait intervenir plusieurs acteurs dont lui-même en premier plan, puis ses pairs, et ensuite son environnement. Tous ces acteurs interagissent entre eux, l'enseignant agissant en tant que médiateur entre l'apprenant et les objets de connaissances que sont les savoirs à acquérir. Cette théorie découle du socioconstructivisme. Ici, les apprenants manipulent, constatent des choses, cherchent à comprendre la logique de ce qu'ils font, les questionnent au détriment d'une assimilation irréfléchie transmises par un maître qui détiendrait toute vérité comme le faisait l'enseignement traditionnel, et sont actifs dans leur démarche d'apprentissage.

## <span id="page-19-2"></span>**I.3.2- L'approche par objectifs.**

Cette approche pédagogique exprime le résultat visible qu'un apprenant doit atteindre, ce qu'il sera capable de faire au terme d'un apprentissage. Elle émane du model béhavioriste et l'idée prônée par Tyler (TYLER, 1935), son initiateur, est de proposer une organisation scientifique et rationnelle de l'éducation. Celle-ci doit adapter l'homme aux besoins et valeurs de la société et les traduire en objectifs qui doivent être définis en termes de comportements attendus, en termes de réactions externes à la conscience. Centrée sur l'apprenant et orientée vers la réussite, cette approche est beaucoup plus utilisée par les enseignants, car chaque acte pédagogique possède des finalités cognitives et éducatives. Seulement, l'apprenant risque d'être soumis aux objectifs de l'enseignant, car il a une place d'exécutant.

## <span id="page-20-0"></span>**I.3.3- L'approche par compétences.**

D'après l'école québécoise, le concept de compétences se définit comme « un savoir agir fondé sur la mobilisation et l'utilisation efficaces d'un ensemble de ressources ». Ainsi, l'élève doit joindre ses apprentissages avec les acquis réalisés en contexte scolaire ou issus de la vie courante. De nos jours, la grande majorité des systèmes éducatifs, ainsi que le nôtre, s'entendent pour placer l'approche par compétences au cœur de l'éducation, afin de pallier aux problèmes rencontrés par l'approche par objectifs. En effet, ils estiment qu'il s'agit là d'une des meilleures approches connues pour répondre aux exigences et aux défis de la société d'aujourd'hui, tant sur le plan économique que social. C'est une pédagogie centrée sur trois caractéristiques principales : l'élève est l'acteur principal de ses apprentissages ; les contenus d'enseignement vont plus loin que les savoirs et les savoir-faire ; - le savoir-agir en situation est valorisé. C'est la raison pour laquelle elle trouve ses origines non seulement dans la théorie constructiviste et surtout dans le socioconstructivisme.

## <span id="page-20-1"></span>**I.3.4- Choix d'une approche pédagogique**

L'approche par compétence étant l'approche guide de l'élève dans son apprentissage d'une part, et d'autre part, celle de l'heure des systèmes éducatifs dans le monde en général nous l'adoptons dans le cadre de notre travail.

## <span id="page-20-2"></span>**I.4- MODELES D'INGENIERIE PEDAGOGIQUE**

Les modèles d'ingénierie pédagogique se regroupent en trois catégories (ROSS, MORRISON, & LOWTHER, 2010) :

- Les modèles centrés sur l'individu **: MKR** (Morrison Ross and Kemp, ASSURE;
- Les modèles orientés sur le système (vers un programme de formation) : IPDM (Instructional Project Development and Management), MISA (Méthode d'Ingénierie d'un Système d'apprentissage) ;
- Les modèles génériques sont les modèles utilisables sur tout type d'application. Il s'agit de : SAT (System Approach Development), le modèle ADDIE (Analysis Design Development Implement Evaluation), le modèle ISD (Instructional System Development). Cette dernière catégorie s'utilise selon les diverses orientations que nous avons.

Par ailleurs, l'ingénierie pédagogique transforme les données entrant de la formation (cahiers des charges, objectifs de formation, ressources, ...) en données sortant pour l'organisation pédagogique (objectif pédagogique, méthode, outils, ...). S'il existe de nombreux modèles, le modèle ADDIE est le plus reconnu.

## <span id="page-21-0"></span>**I.4***.1-. Le modèle Assure*

Ce modèle (Paquette, 2002) fut développé afin d'être utilisé dans une salle de classe . Il s'agit d'un modèle dans lequel les enseignants et les apprenants travaillent ensemble afin de concevoir et construire un environnement d'apprentissage approprié. Ce modèle peut être utilisé dans la construction du plan de la leçon et l'amélioration de l'activité d'enseignement/apprentissage. Une utilisation systématique des médias et de la technologie est nécessaire pour être efficace. Ce dernier incorpore les évènements d'enseignement/apprentissage afin de s'assurer de l'effectivité de l'utilisation des médias.

Les étapes d'utilisation du modèle sont les suivantes :

- Analyser le public-cible  $(A = Analyze$  learners)
- Formuler les objectifs de l'activité ( $S=State$  standards & objectives)
- Choisir les méthodes d'enseignement, les médias et les matériels(S= Select strategies, technology, media and materials).
- Utiliser les médias et les matériaux (U =Utilize technology, media &materials)

## <span id="page-21-1"></span>**I.4.2-. Modèle de Dick et Carey**

Ce modèle est orienté vers le « système » c'est-à-dire qu'il est dédié à être utilisé par les formateurs pour la conception des scénarii pédagogiques intégrant les TIC (Giordan, 1994). De même, c'est un modèle qui porte sur instruction comme un système entier, un tout, en se concentrant sur l'interaction entre le contexte, le contenu, l'apprentissage et l'enseignement. Selon Dick et Carey, "Les composants tels que l'instructeur, les apprenants, les matériaux, les activités d'enseignement, le système de distribution, et les environnements d'apprentissage et de performance interagissent les uns avec les autres et travaillent ensemble pour apporter les résultats d'apprentissage souhaités chez les élèves ". La figure ci-dessus représente ce modèle qui comporte neuf étapes : De l'ergonomie cognitive ; l'ingénierie des systèmes d'information qui relève du génie logiciel. Ce modèle comporte neuf étapes à savoir:

- **Identifier les objectifs de l'instruction :** il s'agit ici d'identifier, de définir le but général ou finalité, la posture que l'on souhaite que l'apprenant ait après l'instruction ou du didacticiel.

- **Analyse pédagogique** : elle a pour but de déterminer les aptitudes et compétences requises pour atteindre la finalité définie à la première étape. On effectue une analyse des taches, du processus de traitement de l'information et des taches d'apprentissage.

- **Identifier les comportements d'entrée et les caractéristiques des apprenants** : ici on identifie le pré requis à l'apprentissage de la notion à aborder que les apprenants possèdent déjà et on étudie les caractéristiques des apprenants (leur personnalité…).

- **Objectifs de performance :** Le but de cette phase est de traduire les besoins et les objectifs en objectifs spécifiques et détaillés de l'enseignement à donner.

- **Développer des instruments d'évaluation :** l'évaluation ici est selon des critères et ces instruments permettent de diagnostiquer le pré requis des apprenants, de vérifier les résultats de l'apprentissage, de voir les progrès des élèves et de jauger l'instruction.

- **Développer les stratégies pédagogiques :** ici on décrit comment les activités effectuées durant l'enseignement seront liées à l'atteinte des objectifs. On fait les choix des stratégies et méthodes d'enseignement.

- **Développer et sélectionner le matériel didactique :** on crée ou on sélectionne les différents supports ou médias à utiliser pour véhiculer l'enseignement.

- **Conception et conduite de l'évaluation formative :** elle fournit à l'enseignant des données pour réviser et améliorer son enseignement puisqu'elle permet de détecter les erreurs et difficultés de l'apprenant.

- **Conception et conduite de l'évaluation sommative :** cette évaluation permettra de dresser un bilan des connaissances et compétences des apprenants.

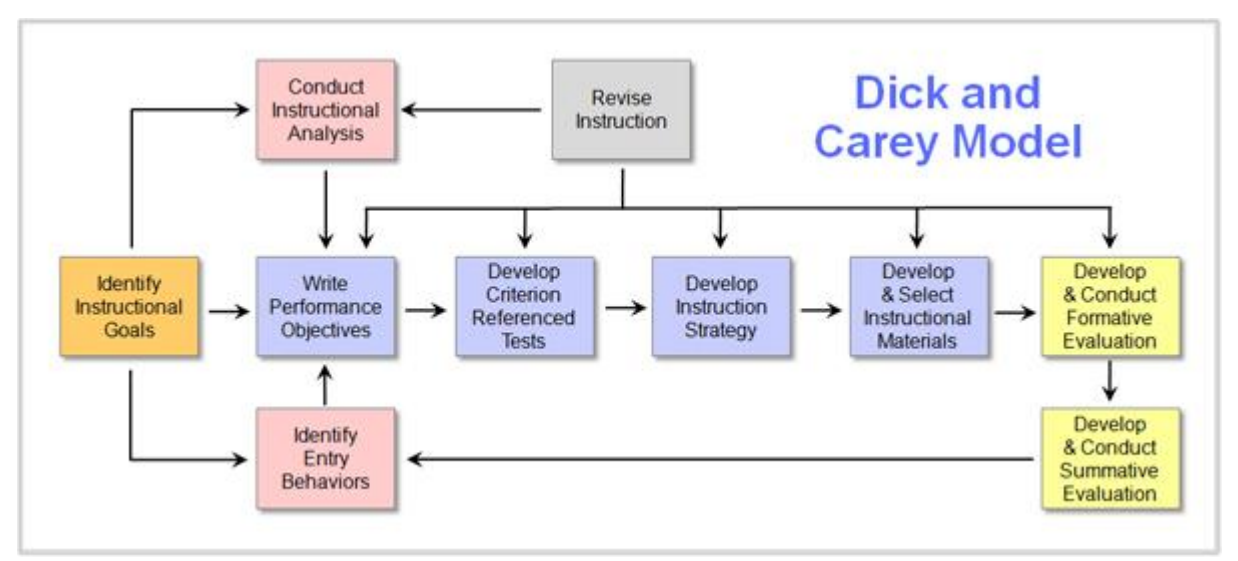

<span id="page-22-1"></span>*Figure 1: Modèle de Dick et Carey* (Medja M'abate, 2018)

# <span id="page-22-0"></span>**I.4.3-. Le Modèle ADDIE (Analyse Design Développement Implémentation Evaluation)**

# **a) L'Analyse**

Il s'agit ici de clarifier les problématiques de la formation, les contraintes et le contexte. Elle consiste à analyser un certain nombre de composantes qui servent à orienter le projet de développement du système d'apprentissage. Déclinée en trois temps : analyse des besoins, analyse de l'existant, questionner la pertinence d'un produit multimédia.

## **b) Le design**

Cette étape consiste au choix des objectifs, contenus, modalités, outils, à la scénarisation de la formation à travers les trois grandes parties suivantes :

**La conception pédagogique** : détailler les objectifs et sous-objectifs pédagogiques, structurer les contenus, les découper en modules ou grains, définir les stratégies pédagogiques ;

La conception graphique et ergonomique : définir les modes de navigation dans le cours, concevoir les modèles de pages, définir une charte graphique ;

La conception détaillée : définir les activités des apprenants pour chaque objectif pédagogique, définir les outils et supports de ces activités (ressources pédagogiques)

## **c) Le développement**

Etape du développement des contenus et les activités de la formation, mise en forme de la formation. C'est la phase de médiatisation pour aboutir à un contenu structuré à partir des contenus et de la forme choisie.

## **d) L'implantation**

C'est la phase d'intégration du dispositif dans une plate-forme de formation à distance avec des activités collaboratives, des activités interactives et des évaluations, des modalités de communication, des ressources pédagogiques. Elle consiste à rendre le système d'apprentissage disponible aux apprenants cibles.

## **e) L'évaluation**

Elle consiste à évaluer la qualité et l'efficacité du projet de formation et de vérifier si les objectifs initiaux ont été atteints et de procéder, le cas échéant, à des ajustements. Une évaluation formative avant le démarrage de l'action peut être faite auprès d'experts pédagogiques et/ou d'experts du domaine visé ou d'apprenants ciblés afin d'apporter des correctifs avant l'implantation à plus large échelle. Deux types d'évaluations :

**Evaluation quantitative** : utilisée des indicateurs comme le taux de participation, la satisfaction des apprenants, les niveaux de réussite ;

**Evaluation qualitative** : mettre en place un questionnaire d'évaluation de la formation pour les apprenants

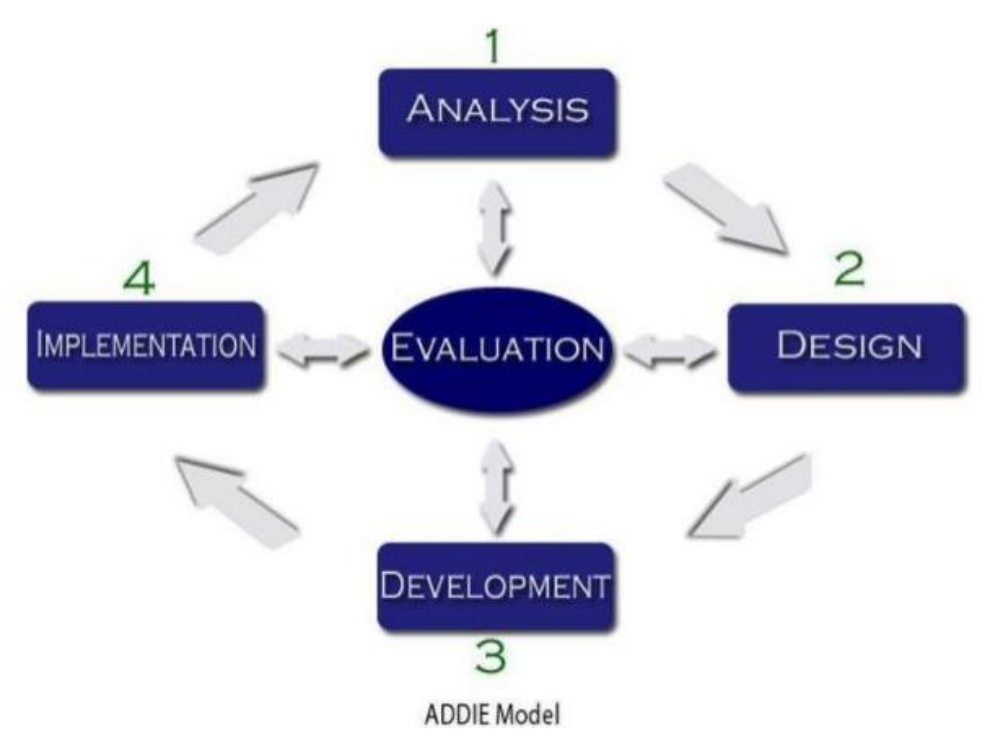

<span id="page-23-0"></span>*Figure 2: Modèle ADDIE* (Basque, Rocheleau, & Winer, 1998)

## <span id="page-24-0"></span>**I.4.4-. Choix d'un modèle**

Le travail visant à produire une stratégie d'apprentissage, basée sur l'usage de deux outils d'aide à l'apprentissage à savoir Dida- peche en 6è et Boost production en 5è, l'analyse sera basée sur le modèle ADDIE, car il détaille bien les étapes d'une analyse pouvant conduire à l'élaboration du cahier de charges.

### <span id="page-24-1"></span>**I.5-. Les formes d'évaluations.**

Pour Groulund, l'évaluation est « une estimation par une note d'une modalité ou d'un critère considéré dans un comportement ou un produit ». En effet, le processus d'enseignement a pour but de se fixer des objectifs et comportements à transmettre à l'apprenant et à mettre ensuite en œuvre des stratégies didactiques appropriées. Mais comment saura-t-on que les objectifs ont été atteints? Il va falloir mettre en place un processus d'évaluation tout au long de l'enseignement pour ainsi avoir une idée du niveau de compréhension des apprenants. L'évaluation est définie comme un processus systématique qui vise à déterminer dans quelle mesure les objectifs éducatifs sont atteints par les élèves. L'accent sera mis sur trois types d'évaluations.

#### <span id="page-24-2"></span>**I.5.1-L'évaluation diagnostique.**

C'est un type d'évaluation qui permet à l'enseignant de porter un diagnostic sur la suite du processus d'apprentissage de l'apprenant. L'évaluation diagnostique permet d'avoir un aperçu du niveau cognitif de l'apprenant, ainsi que ses qualités et ses faiblesses. Elle est le plus souvent utilisée au début du processus d'enseignement-apprentissage pour juger si l'apprenant est apte à suivre le cours et peut aussi être utilisée pour décider sur la suite de la revue de la littérature de l'analyse de la pratique d'apprentissage vers l'élaboration d'un cahier de charges pour la conception d'un outil d'aide à l'apprentissage du système excréteur en classe de 3ème ESG. Dans l'élaboration des contenus, elle intervient au début de la leçon et se matérialise par le pré-requis.

#### <span id="page-24-3"></span>**I.5.2-L'évaluation formative.**

Cette évaluation intervient tout au long du processus de formation et permet ainsi de vérifier si l'objectif spécifique d'une étape a été atteint avant de passer à l'étape suivante. L'enseignant peut ainsi apprécier l'évolution de son travail et avoir une idée du pourcentage d'acquisition des différentes compétences par les élèves. Elle est spécifique aux objectifs de l'étape courante.

#### <span id="page-24-4"></span>**I.5.3-L'évaluation Sommative.**

C'est cette évaluation qui fait le bilan des connaissances acquises. Elle intervient après un ensemble de tâches d'apprentissage constituant un tout et donne lieu à une décision finale quant à la maîtrise des compétences du programme par l'élève. Elle aboutit à une sanction de réussite ou de classement des élèves. Elle porte le plus souvent sur les objectifs généraux et donne un aperçu sur le pourcentage d'acquisition d'un ensemble de compétences par les apprenants, ainsi que la façon dont ces apprenants utilisent leur acquis pour résoudre les problèmes complexes. Dans notre outil d'aide, il s'agira de proposer des exercices théoriques et pratiques.

## <span id="page-25-0"></span>**I.5.4-Choix des évaluations.**

Deux types d'évaluation seront utilisés dans notre recherche. L'évaluation formative et l'évaluation sommative. L'évaluation formative, sera l'ensemble des exercices qui interviendront à la fin de chaque leçon. L'évaluation sommative quant à elle, se présentera comme un ensemble d'exercices en fin de chapitre pour vérifier les connaissances des apprenants.

# **CHAPITRE II: MATERIELS ET METHODES**

#### <span id="page-26-1"></span><span id="page-26-0"></span>**Introduction**

L'élaboration de ce chapitre se fera suivant deux axes majeures : le matérielle et la méthode.

#### <span id="page-26-2"></span>**II.1- Matériels**

La réalisation de notre travail nécessite l'usage d'un certain nombre d'infrastructures ou matériel dont l'évocation serait indispensable; Parlons entre autre des didacticiels, des locaux pour les travaux et même des ressources humaines.

Deux didacticiels devront faciliter la réalisation de notre travail sur le terrain.

#### <span id="page-26-3"></span>**II.1.1- Le didacticiel «** *Dida-pêche »*

Cet outil, conçu pour l'apprentissage de la pêche en 6<sup>ème</sup> aidera l'enseignant à parfaire la compréhension des *élèves sur la leçon de la pêche.*

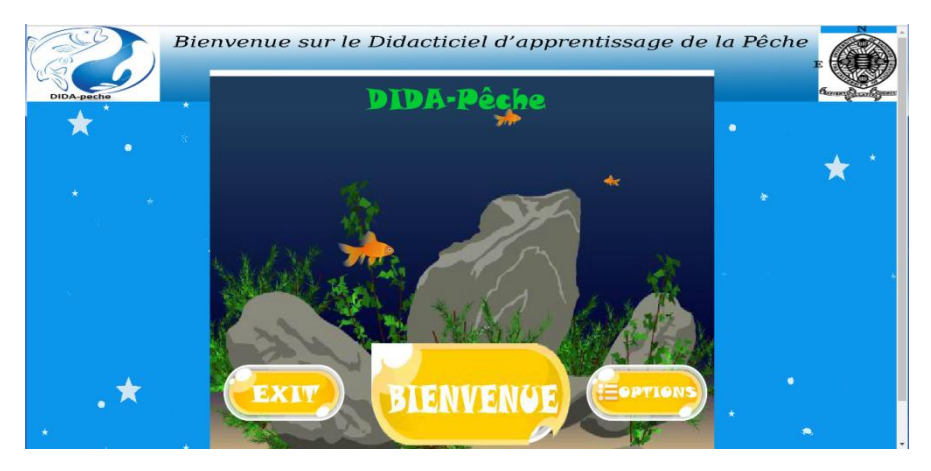

*Figure 3: interface d'accueil du didacticiel Dida-pêche*

<span id="page-26-4"></span>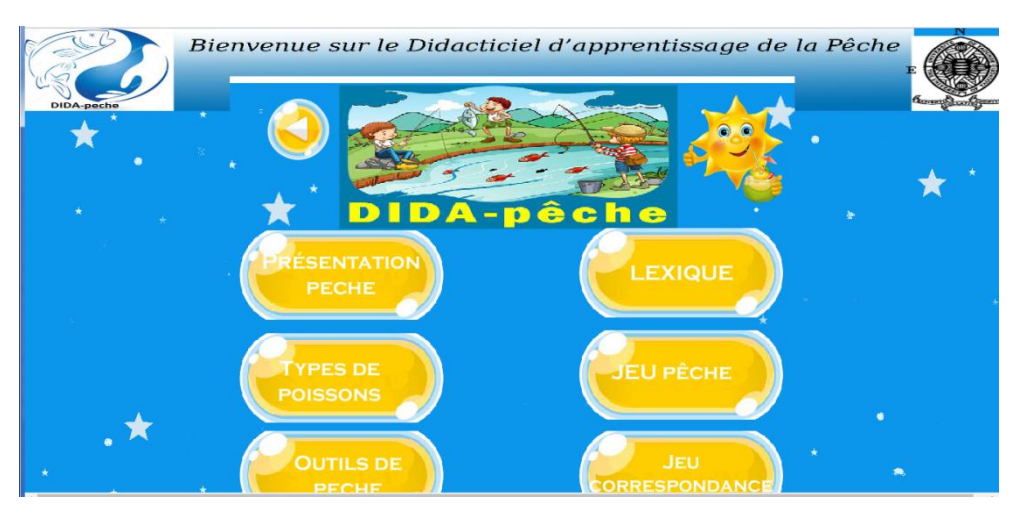

*Figure 4: Présentation des activités du didacticiel.*

<span id="page-26-5"></span>Le didacticiel présente six activités.

- Dans l'activité présentation de la pêche, le didacticiel présente aux enfants les différentes étapes et techniques de pêche. Cette activité a pour objectif de matérialiser à l'esprit de l'enfant ce que c'est que la pêche et son déroulement en sorte qu'un enfant qui n'a jamais eu la possibilité de se rendre à une rivière ou de tenir une canne à pêche, puisse avoir une idée presque concrète de la chose.
- Dans l'activité type de poisson, le didacticiel présente quelques espèces aquatiques ; ceux retrouvés en mer comme les écrevisses, les maquereaux,… et ceux retrouvés en eau douce telle les rivières et les étangs à l'instar des tilapias, des carpes,….
- Dans l'activité outils de pêche, sont présentés aux élèves les différents accessoires de pêche en fonction du type de pêche choisi. On a par exemple la pêche à filets, la pêche à la nasse et la pêche à la canne.
- L'activité lexique quant à elle est une forme de glossaire de l'application, pour essayer d'expliquer aux apprenants les termes complexes liés à la notion de la pêche qu'ils auront rencontré tout au long de l'apprentissage.
- L'activité jeu pêche correspond aux exercices liés à la pêche contenus dans le didacticiel.

## <span id="page-27-0"></span>**II.1.2- Le didacticiel «** *Boost production»*

Ce didacticiel conçu pour l'amélioration de la qualité et la quantité des productions animales et végétales en classe de 5ème, présente plusieurs activités dont nos leçons, évaluations, nos jeux, vocabulaire et simulation.

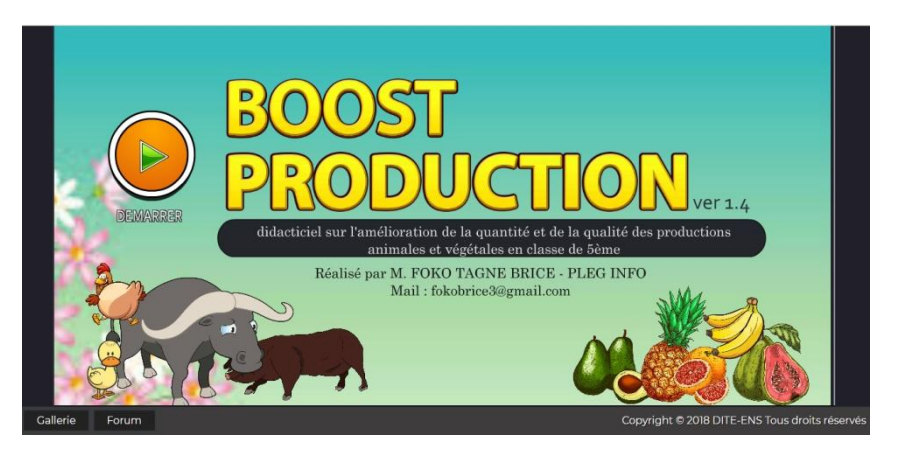

*Figure 5: interface d'accueil du didacticiel Boost production.*

<span id="page-27-1"></span>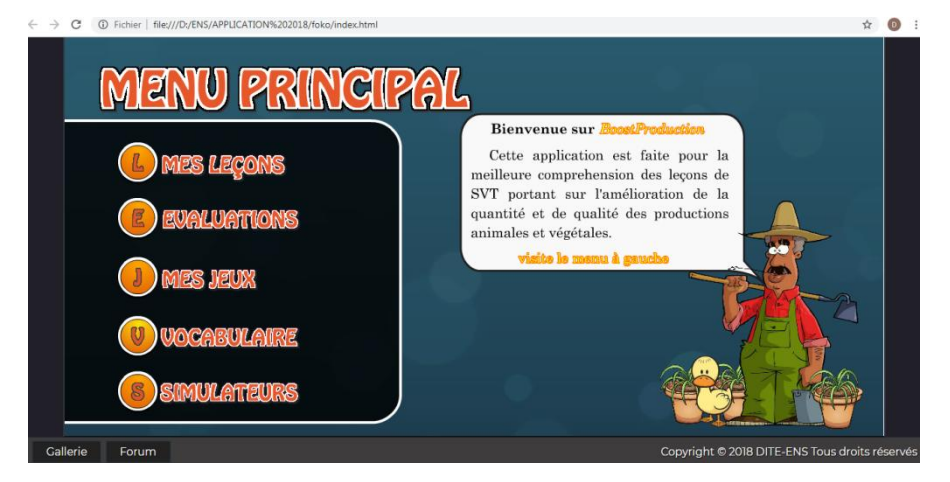

<span id="page-27-2"></span>*Figure 6: Interface du menu principal*

- Dans l'activité « Mes leçons » de ce didacticiel, on retrouve quatre leçons à savoir:
- **LECON 1 : SELECTION DES ESPECES ET CROISEMENT**
- **LECON 2 : LUTTE CONTRE LES PARASITES DES ANIMAUX**
- **LECON 3 : TECHNIQUES D'AMELIORATION DES PRODUCTIONS**
- **LECON 4 : LUTTE CONTRE LES PARASITES DES VEGETAUX**

De ces quatre leçons, deux seulement font l'objet de notre étude**.**

Il s'agit des leçons 2 et 4 portant respectivement sur **la lutte contre les parasites internes et externes des animaux**, et **la lutte contre les parasites des végétaux**.

 Dans l'activité « Evaluations », on retrouve les exercices d'entraînement, examen d'évaluation en tant qu'épreuve chronométré (03) pour une auto-évaluation.

Comme types d'exercices, le programme regroupe une panoplie d'au moins 100 qcm, 50 vrai ou faux, 10 cases à troux, et 5 glissez déposer.

- Qcm
- Vrai ou faux
- Case à trous
- Glissez déposer.
- Dans l'activité « Mes jeux », on retrouve les différents jeux suivants :
	- **Be Number One**. Ici, on a 10 paliers de 20 questions, (défis) auxquels peuvent être soumis les élèves. Ils sont interrogés sur des connaissances d'ordre générales et les savoir être.
	- **Farm simulator.** Simulateur plonge l'élève en situation réelle ou il doit améliorer la production des champs d'un monsieur.
	- On y retrouve 2 niveaux de jeu facile et difficile. Le jeu vise l'amélioration de la production.
	- **C-Parasitequarantaine**

Ce jeu fait appel à la mémoire de l'élève. Celui-ci doit retourner 3 cartes dans un ensemble. La plante/l'animal, le parasite. Le moyen d'élimination. Si les trois cartes retournées sont en relation alors il gagne un point.

 L'activité « Simulateur » Ici Il s'agit d'un cadre d'expérimentation qui sert de laboratoire virtuel de SVT dans le cas de ce chapitre. On distinguera 10 expérimentations dont 6 sur les animaux et 6 sur les plantes. Au niveau des animaux on expérimente la sélection des espèces et le croisement : il s'agit des bœufs, des chèvres, des vaches, des porcs et des chiens.

Au niveau des végétaux, les techniques comme le greffage, la rotation de culture, l'utilisation des engrais et le bouturage ont été distinguées.

 L'activité vocabulaire est une sorte de glossaire ou dictionnaire des termes liés aux quatre leçons contenues dans le didacticiel

Voici brièvement présenté les deux didacticiels qui constitueront le socle de notre investigation.

## <span id="page-29-0"></span>**II.2- Méthodologie**

## <span id="page-29-1"></span>**II.2.1 Analyse**

### *II.2.1.1 Contexte de formation*

Parler du contexte de formation revient à indiquer le sillage de notre recherche ou mieux parler du domaine dans lequel nous sommes en train de vouloir investiguer.

### *II.2.1.2 Besoins de formation*

Cette rubrique vise l'analyse de tous les besoins intervenants dans l'intégration et la compréhension des leçons contenues dans les didacticiels Boost-production ( leçon 2 :lutte contre les parasites des animaux , leçon 4: lutte contre les parasites des végétaux) et Didapêche (apprentissage de la pêche) des élèves respectivement des classes de 5<sup>èmes</sup> et 6<sup>èmes</sup> ESG, afin de palier aux difficultés qu'ils éprouvent souvent afin d'apporter du nouveau dans la compréhension de ces apprenants vis-à-vis des dites disciplines et améliorer ainsi leurs performances, les SVTEEHB se voulant une science expérimentale et d'observation : d'autres parts, il vise aussi la familiarisation des apprenants avec l'outil informatique.

## *II.2.1.4 Quelques contraintes*

#### <span id="page-29-2"></span>**II.2.2 Design ou conception**

Dans cette rubrique, nous allons concevoir une stratégie pédagogique basée sur l'usage d'un didacticiel, permettant de palier aux difficultés qu'éprouvent d'une part les enfants dans la compréhension de ces différentes leçons et d'autres parts les enseignants dans la dispensation de ces disciplines.

Notre travail sera basé sur une approche pédagogique bien précise, faisant intervenir prise en main des didacticiels auprès des enseignants, quelques méthodes pédagogiques, Quelques théories pédagogiques, Vérification des acquis et enfin la conception d'un sujet d'évaluation selon la stratégie proposée afin de mesurer le niveau d'amélioration des apprenants.

#### <span id="page-29-3"></span>**II.2.3 Développement**

Dans cette rubrique, nous présenterons les activités que nous avons développées dans l'optique de palier aux difficultés des apprenants et même des enseignants.

#### **Implantation**

Nous allons présenter le déploiement des didacticiels dans nos différents établissements depuis notre arrivée dans l'établissement, la négociation du travail avec les responsables et les enseignants, l'implémentation de notre stratégie pédagogique, jusqu'à l'évaluation de notre stratégie.

Nous allons dans chacune des classes où nous aurons à nous déployer diviser la classe en deux donc une classe cas et une classe témoin. (Le groupe cas va utiliser le didacticiel et le groupe témoin suivra le cours sans didacticiel. ceci dans le but de vérifier l'impact du didacticiel sur les apprenants.

#### **Evaluation**

Dans cette phase il sera question de présenter les différentes formes d'évaluation utilisées dans notre travail.

# <span id="page-31-0"></span>**CHAPITRE III : L'EVALUATION ET RESULTATS**

#### <span id="page-31-1"></span>**Introduction**

Le choix de notre méthode étant porté sur le modèle ADDIE, il est maintenant question pour nous de présenter dans ce chapitre et en détail ce qui a été annoncé dans le chapitre précédent.

#### <span id="page-31-2"></span>**III-1 Résultats de la méthode ADDIE**

#### <span id="page-31-3"></span>**III-1.1-Analyse**

Pour une meilleure analyse de notre travail, nous avons étudié la population cible, les besoins de formation, les contraintes ou difficultés rencontrées et la méthode de recherche utilisée.

Nous adoptons une méthode statistique Cas-Témoins pour comparer les performances des apprenants au terme de l'utilisation des didacticiels, avec leurs performances avant ou après.

#### *III-1.1.1- Contexte de de la formation.*

Notre formation s'inscrit dans le contexte de l'intégration des TIC dans l'éducation et plus particulièrement dans le secteur des SVTEEHB au Cameroun.

La SVTEEHB se voulant se voulant une science purement expérimental, les TIC arrivent à point nommé, afin de pouvoir faciliter la compréhension des élèves à travers les animations, simulations et vidéos.

#### *III-1.1.2- la population cible*

La population qui nous intéresse est celle des élèves de  $6^{\circ}$ , soit les élèves de  $5^{\circ}$  de l'enseignement secondaire général, de nationalité camerounaise, de sexe masculin et féminin, appartenant au sous système éducatif francophone, selon le didacticiel étudié. Comme échantillon, nous nous sommes investis dans deux établissements de la place à savoir les collèges Ebanda et collège François-Xavier Vogt.

Notre échantillon est alors décrit dans le tableau qui se présente comme suit :

<span id="page-31-4"></span>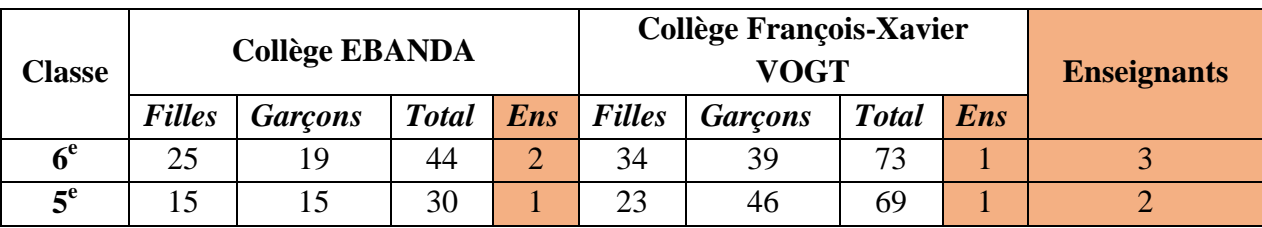

*Tableau 2: Répartition des effectifs dans les établissements étudiés*

Tous ces élèves n'ont pas assisté à notre étude du fait de quelques absences. Le tableau suivant donne les effectifs des élèves ayant assisté effectivement :

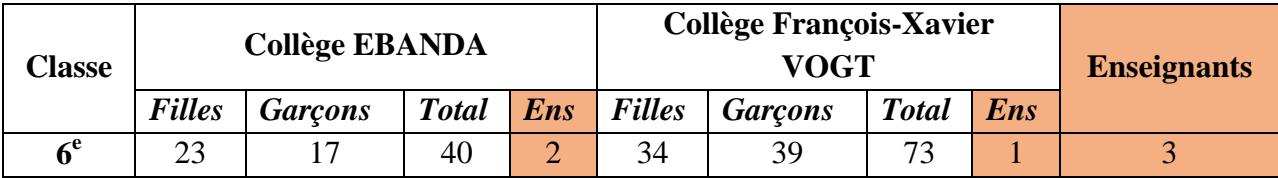

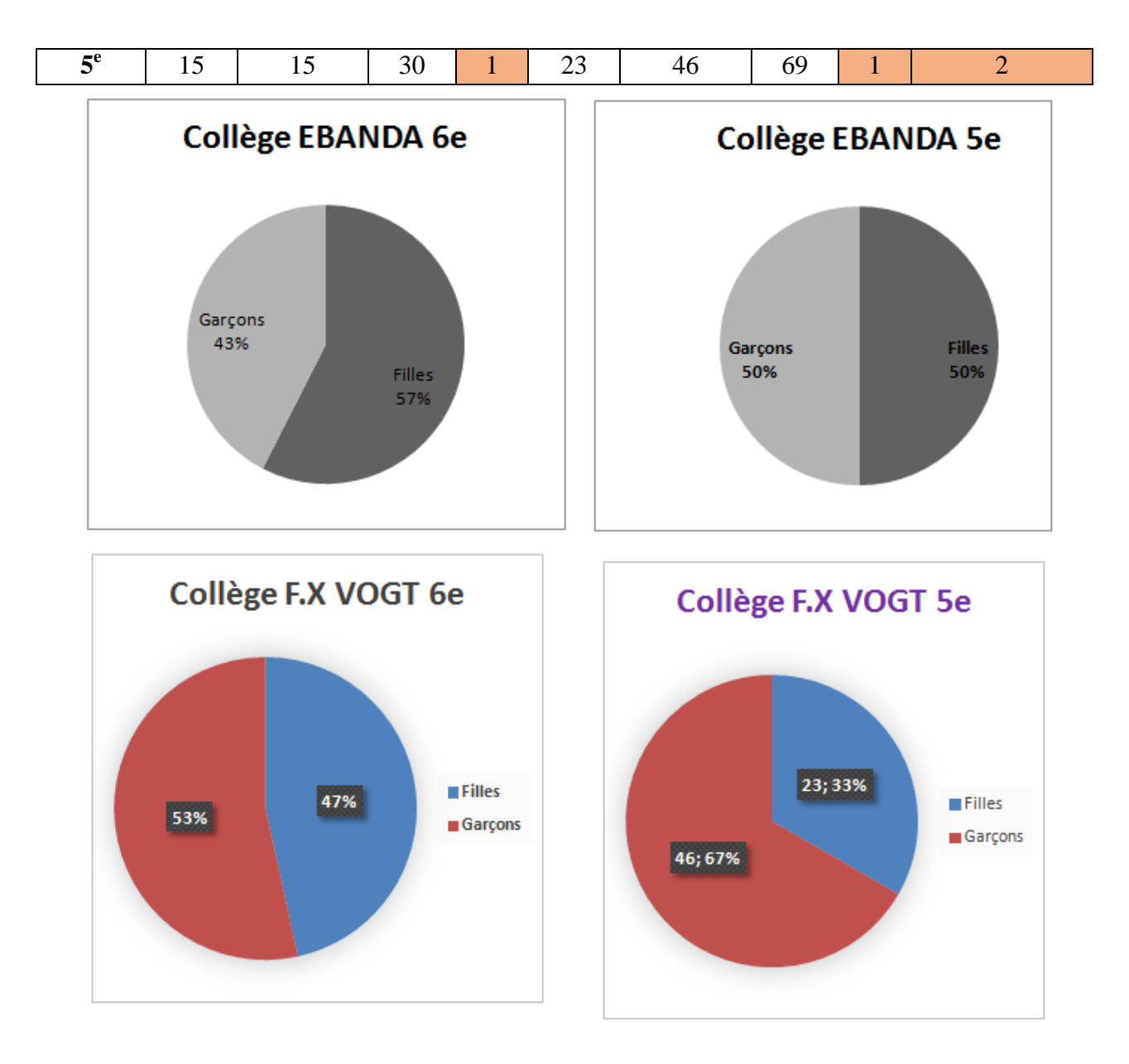

<span id="page-32-0"></span>Figure 7: Répartition par classe et par établissement des effectifs

## *III-1.1.2-* **Les besoin de formation.**

Nous entendons par besoin de formation dans notre contexte, les difficultés rencontrées par les élèves et enseignants, chacun dans le rôle qu'il a à jouer dans le processus d'enseignement apprentissage des leçons de SVT en général, et des leçons susmentionnées en particulier

Après échanges entre enseignants et élèves, nous avons abouti aux plaintes suivantes:

 Le vocabulaire utilisé dans ces leçons est parfois très difficiles de compréhension et de rétention. Par exemple dans la leçon portant sur l'apprentissage de la pêche en  $6^{em}$ , certains termes échappent souvent à la compréhension des élèves et les conduits à certaines confusions en occurrence les termes tels : « l'aquaculture », « la pisciculture », « halieutique » etc. ils ont parfois de la peine à différencier la définition du terme agriculture de ces autres termes. Dans les leçons portant sur la lutte contre les parasites des animaux et végétaux les termes tels que « holoparasites »,

« holoparasites, » « endoparasite», « parasites externes » etc. posent souvent quelques soucis de confusion aux enfants.

- Tandis que les élèves se plaignent du manque de pratique, de l'excès de routine dans les enseignements, disent-ils, ils sont fatigués de se contenter des dessins ou images muettes des livres qui ne leur font pas toujours gagner en expérience ; par ailleurs ils déplorent le manque de simulation pouvant faciliter la reproduction de leur apprentissage.
- les enseignants eux, évoquent le manque de laboratoire et lorsqu'il y'a même un dans un établissement, soit le matériel est assez vieux, soit il est insuffisant ou quasi inexistant.

## **III-1.1.2- les contraintes ou difficultés rencontrées**

Nous avons rencontré d'énormes difficultés sur le terrain pour mener à bien ce travail. Nous pouvons relever :

- La pression rencontrée par rapport à la coïncidence de nos cours et évaluations de l'ENS avec la période scolaire à laquelle passaient les cours que nous avions choisis d'avance faire passer à travers les didacticiels.
- La coïncidence d'une date, le 06 novembre 2018, choisi comme jour d'investiture du Président Camerounais nouvellement réélu. Ce jour malheureusement a été déclaré férié. Ce qui a été à l'origine de nombreux renvois
- Les nombreuses coupures d'électricité ont créé de nombreux désagréments, lesquelles ont failli empiéter gravement sur la formation des élèves de Vogt classe de 6<sup>e</sup> à l'utilisation de l'outil.
- Réticence de certains chefs d'établissement et des enseignants (ceux-ci insinuaient des difficultés de temps.)
- Difficultés d'accès à la salle d'informatique au collège Ebanda : suite au décès du responsable d'accès aux salles. Il a fallu développer d'autres stratégies qui n'ont pas été faciles à mettre en œuvre, du fait du nombre limité des ordinateurs et du nombre important d'élèves par ordinateur disponible.
- Coïncidences avec les jours d'évaluation dans les établissements ;
- Limites des ressources financières : nous nous sommes trouvés parfois à cour de ressource financière à cause des imprévus observés sur le terrain, de nombreux renvois des rencontres avec les responsables administratifs ainsi que les séances de travail avec les enseignants de SVT.

## *III-1.1. 3- La méthode de recherche utilisée.*

Nous avons opté pour les méthodes quantitatives et qualitatives. Nous avons élaboré un questionnaire de plusieurs questions que nous avons soumis aux élèves et aux enseignants des classes de sixième et cinquièmes des deux établissements. Le résultat d'analyse que l'outil Google Form nous a permis d'obtenir, de même que les questionnaires présentés en annexe ont été soumis aux élèves (*Annexe 2*) et à quelques enseignants (*Annexe 2*).

## <span id="page-33-0"></span>**III.1.2 - Design ou conception.**

Dans cette rubrique, il s'agira de présenter ce que nous avons pensé pour résoudre les besoins de formation mentionnés au niveau de l'analyse à savoir : le vocabulaire difficile parfois accompagné de confusion des termes, le manque de concret dans les apprentissages, le manque de laboratoire pouvant faciliter les simulations.

Pour pallier à ces soucis, nous avons conçu une stratégie pédagogique basée sur l'approche par les compétences.

Il est par ailleurs absurde de vouloir utiliser les didacticiels sans renseigner au préalable les enseignants sur leur usage. Pour cela, nous avons procédé à **une prise en main des didacticiels aux enseignants.**

Cette activité a consisté à apprendre aux enseignants les techniques d'usage des didacticiels selon la stratégie d'enseignement que nous proposons afin qu'ils n'éprouvent aucune gène dans l'emploi des didacticiels *Dida pêche* en sixième, et *Boost production* en cinquième. Ladite stratégie est présentée dans la partie qui suit.

## **III.1.2.1- Proposition de déroulement de la leçon avec Boost production en 5 ème .**

Après avoir salué les élèves, l'enseignant procède à :

- **La vérification des prés requis**, ceci dans l'objectif de jauger le niveau des élèves par rapport à la leçon à aborder ; les élèves lèvent les doigts et répondent aux questions des questions de l'évaluation des pré-requis, phase qui tient lieu d'examen diagnostique basée sur la méthode interrogative.
- **Présentation de la situation problème** : ici, à travers la méthode expositive, l'enseignant présente le problème et donne les consignes afin de susciter l'intérêt de la leçon chez les apprenants. Précisons qu'à ce niveau, l'enseignant et les élèves travaillent tous avec le didacticiel ; ils découvrent ensemble la situation problème, et l'enseignant leur demande de cliquer sur la bonne réponse. Si un élève ou un groupe d'élève ne trouve pas la bonne réponse, il(s) doit ou doivent ressayer jusqu'à satisfaction. Mais si l'enseignant se rend compte qu'un apprenant est bloqué parce qu'il éprouve de la peine à comprendre la question, il l'oriente vers la partie vocabulaire, qui donne la signification aux mots compliqués contenus dans la leçon. La méthode de travail particulièrement ici est active.
- **Les compétences visées** : dans cette étape, l'enseignant fait comprendre aux élèves ce qui est attendu d'eux au terme de la leçon, les aptitudes qu'ils doivent pouvoir développer.
- **La phase consolidation ou résumer** : ici, l'enseignant dispense le cours proprement dit en s'assurant que les élèves le note et le comprennent.

Pour palier au problème d'abstraction pausé par les élèves, l'enseignant les emmène dans l'activité « leçon » du didacticiel ou se trouvent quelques illustrations bien détaillées. Après ces illustrations l'enseignant conduit les élèves à l'activité « simulateur » qui tient lieu d'une sorte de laboratoire afin que ceux-ci découvrent et fassent quelques pratiques de simulations. La méthode ici est active.

- Evaluation centrée sur l'application : Ici, l'enseignant soumet l'élève à une sorte de vérification des acquis, les soumettant à un exercice à trous contenu dans l'activité « Evaluation » ceci dans le but de se rassurer que les enfants ont bien assimilé les définitions de certains termes et ne peuvent plus tomber dans le piège des confusions de termes.
- Après évaluation des acquis des apprenants, nous résumons la leçon. Ici, l'enseignant pose des questions aux élèves dans le but de faire un bref rappel sur ce qui a été vu

jusque là ; à ce niveau, la rubrique synthèse peut également être consultée par l'enseignant selon son choix. S'il choisit de l'utiliser, il amènera les élèves à cliquer sur la dernière rubrique de l'activité leçon.

#### **III.1.2.2- Proposition de déroulement de la leçon avec Dida- pêche en 6ème.**

Avec le didacticiel Dida pêche, la procédure d'enseignement est presque la même, à quelques exceptions prêt.

Le cheminement de la leçon suit pratiquement le même canevas, seulement que les rubriques pré-requis et situation de vie ne sont pas basées sur le didacticiel l'enseignant dispense ces rubriques par lui-même. Nonobstant cela, s'il constate que pendant le travail dans ces parties, les élèves peinent à se retrouver dans la signification des mots clés, il les oriente à l'activité lexique, consacrée à la définition des termes clés de la leçon.

Lorsque l'enseignant entre dans la phase consolidation ou résumé de la leçon, en fonction des différents sous titres de la leçon, emmène les enfants à cliquer pour avancer ou reculer en fonction de la position des images et des animations contenues dans le didacticiel. Après cette étape, il soumet les élèves à:

Une évaluation centrée sur l'application : Ici, l'enseignant soumet l'élève à une sorte de vérification des acquis, les soumettant à l'exercice à trous contenu dans l'activité « jeu pêche » ceci dans le but de se rassurer que les enfants ont bien assimilé les définitions de certains termes et ne peuvent plus tomber dans le piège des confusions de termes. Par la suite, vérification des acquis des apprenants, l'enseignant résume la leçon. Après avoir posé des questions aux élèves dans le but de faire un bref rappel sur ce qui a été vu jusque là ; il a la possibilité de cliquer sur le bref résumé qui se trouve à la fin de la leçon.

#### **III.1.2.3- Une approche par projet**

Nous avons également pensé à une méthode sur une approche par projet consistant après le déroulement de la leçon à se mettre en groupe de cinq pour apporter en classe de  $6^{eme}$  les éléments constitutifs d'une canne à pèche, afin qu'à l'aide d'une bassine d'eau, et de quelques petits poissons achetés au niveau du lac municipal, que nous essayions de mettre en application les étapes décrites dans le didacticiel, et même que les enfants essayent de simuler eux même la vidéo contenue dans le didacticiel. En classe de 5ème, il était question pour chaque groupe de quatre d'apporter au moins un parasite de son choix parmi ceux existant chez les animaux ou les végétaux.

#### **III.1.2.4-Conception de deux épreuves d'évaluations.**

Dans l'optique d'évaluer la stratégie que nous avons mise sur pied, afin de palier aux difficultés relevées par les enfants dans le cadre de ces leçons, nous avons sur la base de l'APC qui prône non le savoir pour le savoir, mais le savoir faire et le savoir être avec les différents niveaux de la taxonomie de bloom. Ces épreuves se trouvent en annexe 1.

#### <span id="page-35-0"></span>**III.1.3 – Développement**

Dans cette rubrique, nous présentons les activités que nous avons développées en fonction des problèmes mentionnés au niveau de l'analyse.

## *III.1.6.1- Boost production*

Avec le didacticiel de 5è, la première activité que nous avons proposé est la rubrique pré requis ; voici quelques questions proposées en guise de pré requis :

#### - Leçon 2 & 4: **Lutte contre les parasites internes et externes des animaux**, **Lutte contre les parasites des végétaux**.

a)- Comment peut-on appeler un corps étranger qui se développe dans ou sur un être vivant tout en lui provoquant des ennuis ?

b)- Donnez-en quelques exemples en disant sur quelle partie de l'individu on peut les retrouver.

c) Comment appelle t- on l'être vivant qui accueille le corps étranger ?

d) Cite les catégories d'êtres vivants pouvant être victime de l'action d'un corps étranger.

#### *III.1.6.2- Dida- pêche*

Ici, nous avons développé deux activités qui sont :

#### - **Pré requis**

**a)-** sur le plan alimentaire que nous procurent les points d'eau tels que étangs, lacs, rivières, mers et fleuves, en terme d'être vivant ?

**b**) Comment appelle t- on la procédure de capture de ces êtres vivants ?

**- situation problème :** Durant la saison sèche dernière**,** *les habitants du village Moha ont vécu un dur calvaire. Non seulement les cours d'eau de la contrée ont considérablement baissés, mais ils sont aussi devenus déserts, plongeant ainsi les populations dans la famine et la pauvreté.*

#### **Questions :**

- 1) Quel est à votre avis, la cause précise et logique de la famine, ainsi que la pauvreté ?
- 2) Pourquoi dit- on que les cours d'eaux sont devenus déserts ; qu'y retrouvait-on comme aliment ?
- 3) Comment les villageois procédaient- ils pour s'emparer de ces aliments ?

Par ailleurs, nous avons conçu des sujets d'évaluation pour ces deux didacticiels. Ils sont disponibles au niveau de l'annexe1**.**

Nous avions prévu une activité consistant à regrouper les élèves en groupes de quatre ou cinq ; dans l'optique de mobiliser les constituants de la canne à pêche en  $6^e$  et trouver un parasite animal ou végétal en 5<sup>e</sup>, l'objectif étant d'expérimenter les processus présentés dans les didacticiels. Malheureusement, cette activité n'a pu être réalisée en raison du manque de temps, mais aussi à cause de son côté onéreux pour les élèves.

#### **III.2- Implantation**

<span id="page-36-0"></span>A ce niveau, il est question de décrire le déroulement du déploiement de nos deux didacticiels à savoir Boost production et dida-pêche dans les différents établissements scolaires; collège Ebanda et Collège François Xavier Vogt.

### **III.2.1 Réception et contexte dans les établissements. III.2**.**1.1 Collège François Xavier Vogt.**

<span id="page-37-0"></span>Après présentation de notre attestation de recherche au vice principal ou préfet des études, il nous a confié à un enseignant de SVTEEHB, en la personne du coordonnateur du sous-cycle d'observation**.** Avec lui, nous avons discuté sur les modalités de travail. Lorsqu'il a su qu'il fallait faire une partie du travail en salle d'informatique, il m'a convié à retourner voir le vice principal afin de lui demander une autorisation d'accès et de travail; ce qui a été fait. Après avoir introduit la demande, malgré le fait que c'était une chose quasi impossible dans la mesure où les laboratoires prévus pour les cours d'informatique ne n'étaient pas destiné à accueillir les cours de SVTEEHB. Plus encore, ils étaient déjà organisés et les cours s'y déroulaient heure après heure de sorte que, trouver un espace pour notre sollicitation restait incertain car une telle opération bouleversait tout un programme établi depuis la rentrée scolaire.

Néanmoins après un entretien avec le chef de laboratoire pour consultation des emplois de temps, on a pu trouver une heure dans l'un des quatre laboratoires qui correspondait à nôtre demande.

La seconde ne correspondant pas, c'est-à-dire le déploiement en classe de 5<sup>ème</sup>, l'enseignant de SVT a dû demander à l'un de ses collègues la faveur de permutation des heures afin que puisse se tenir le projet.

#### **III.2.1.2 Collège Ebanda**

Après avoir été reçus par le préfet des études, nous avons été mis en contact avec les enseignants de SVTEEHB des classes de 6<sup>ème</sup> et 5<sup>ème</sup>.

Malheureusement, nôtre arrivée au collège coïncida avec le décès du responsable administratif de l'établissement et la démission du principal récemment nommé. Les nouveaux responsables n'ayant pas encore été désignés, il nous a été impossible d'accéder à la salle informatique.

## **III.2.2- Stratégie de déploiement et Implantation de la leçon**

#### **III.2.2.1- Collège François Xavier Vogt.**

Les classe de 6è C et 5è C du collège Vogt comportent chacune 73 et 69 élèves respectivement. Nous avons scindé les classes en deux afin d'obtenir une classe cas, (celle par laquelle allait porter l'expérimentation du cours avec didacticiel) et une classe témoin, (celle qui devait suivre le cours théorique en classe sans didacticiel). Dans les deux classes, 38

enfants ont été emmenés en salle de laboratoire pour suivre le cours pratique avec didacticiels et le reste d'apprenants a suivi le cours en classe.

Les logiciels ont été installés dans les machines grâce à une clé USB qui a servi à approvisionner le serveur, qui à son tour a approvisionné les machines du laboratoire n°3 chargé d'abriter le cours pratique.

Ces laboratoires comprenant chacun 40 machines, les apprenants ont eu chacun la possibilité de s'asseoir seuls devant une machine et la latitude de manipuler et naviguer à l'intérieur du didacticiel.

Il convient de préciser qu'avant cette étape, nous avons travaillé avec l'enseignant dans le cadre de la prise en main du didacticiel selon la stratégie pédagogique que nous souhaitions adapter au didacticiel.

#### **III.2.1.2.1- Implantation de la leçon**

#### **Boost-production**

Pendant le déroulement de la leçon au niveau des pré-requis et de la situation problème, l'enseignant a fait appel au didacticiel lorsque les enfants étaient bloqués dans la compréhension de certains termes complexes. Il les a conviés à cliquer sur l'activité vocabulaire du didacticiel pour chercher les termes qui échappaient à leur compréhension.

Il les a emmenés dans l'activité « leçon ». A l'intérieur de cette activité, il les a conviés à entrer dans les leçons 2 et 4 en fonction de la leçon sur laquelle ils se trouvaient. Ils ont découvert ensemble les pré-requis de la leçon.

Ensuite, l'enseignant est entré dans le déroulement de la leçon au moment de présenter les exemples, il a utilisé le didacticiel demandant aux élèves d'observer attentivement les illustrations faites au niveau de la présentation des parasites, de leurs actions sur l'animal ou la plante, puis du processus de déparasitage. Par la suite, il les a emmené à cliquer sur l'activité « simulateur » afin de simuler eux-mêmes une pratique de déparasitage.

Après cette étape, les élèves ont été soumis à l'exercice à trou contenu dans l'activité évaluation du didacticiel.

Pour chlore, l'enseignant a posé quelques questions à titre de rappels puis, la partie synthèse du didacticiel a été exploitée pour mettre un terme à la leçon.

#### **Dida-pêche**

En classe de 6ème, au niveau des prés-requis et de la situation problème, l'enseignant s'est servi de l'activité lexique du didacticiel pour éclairer les élèves dans la compréhension de certains termes. Pour les compétences visées, il les a données en dehors du didacticiel. Pendant le déroulement de la leçon, en fonction des sous-titres où il se trouvait, il a fait parcourir le didacticiel par les élèves leur demandant d'observer attentivement les illustrations faites au niveau de ces différentes parties de la leçon. Il les a aussi conduit à cliquer sur l'animation ayant trait à une simulation, ceci pour leur permettre de mieux se représenter la notion de pêche.

Au niveau de la vérification des acquis, l'enseignant les a soumis à l'exercice intitulé jeu-pêche contenu dans le didacticiel. Ensuite, il a conclu la séance avec quelques questions à titre de rappel sur la leçon concernant l'apprentissage de la pêche ; avec les élèves, il ont exploité la rubrique résumé du didacticiel.

#### **III.2.2.2 Collège Ebanda**

Les classes de 6è et 5è comportant respectivement un effectif de 44 et 30 élèves à la base, nous avons scindé les classes en deux afin d'obtenir une classe cas, (celle sur qui va porter l'expérimentation du cours avec didacticiel) et une classe témoin, (celle qui suivra le cours théorique en classe sans didacticiel). En classes de 6<sup>è</sup> , selon l'effectif disponible le jour du déploiement, on a divisé la classe en deux et 20 apprenants ont suivi le cours à l'aide des didacticiels et la suite a suivi le cours théorique en classe, pareille pour la classe de 5<sup>è</sup> où nous avons travaillé avec 15 élèves pour le cours avec didacticiel et 15 autres pour le cours théorique.

Afin de palier au problème de manque de laboratoire, nous nous sommes déporté avec 04 machines chargeurs et multiprises au collège et nous avons utilisé les tables et sièges de la bibliothèque pour travailler avec les classes cas.

Nous avons classé les enfants par atelier au nombre de 05 par poste. Pendant la phase des réponses aux questions, les élèves saisissaient ou cliquaient sur les réponses choisies par l'ensemble à tour de rôle ceci afin d'être tous imprégnés et attirés par l'activité d'apprentissage.

#### **III.2.2.2.1- Implantation de la leçon**

#### **Boost production**

Pendant le déroulement de la leçon au niveau des pré-requis et de la situation problème, l'enseignant a fait appel au didacticiel lorsque les enfants étaient bloqués dans la compréhension de certains termes complexes. Il les a convié à cliquer sur l'activité vocabulaire du didacticiel pour chercher les termes qui échappaient à leur compréhension.

Il les a conduit dans l'activité « leçon », à l'intérieur de laquelle, il les a convié à entrer dans les leçons 2 et 4 en fonction de la leçon sur la quelle ils se trouvaient.ils ont découvert ensemble les pré-requis de la leçon.

Par la suite, l'enseignant est entré dans le déroulement de la leçon au moment de présenter les exemples, il a utiliser le didacticiel demandant aux élèves d'observer attentivement les illustrations faites au niveau de la présentation des parasites, de leurs actions sur l'animal ou la plante, puis du processus de déparasitage. Par la suite, il les a emmené à cliquer sur l'activité « simulateur » afin de simuler eux même une pratique de déparasitage.

Après cette étape, les élèves ont été soumis à l'exercice à trou contenu dans l'activité évaluation du didacticiel. Pour clore, l'enseignant a posé quelques questions à titre de rappels puis, la partie synthèse du didacticiel a été exploitée pour mettre un terme à la leçon.

## **Dida-pêche**

En classe de 6ème, au niveau des prés requis et de la situation problème, l'enseignant s'est servi de l'activité lexique du didacticiel pour éclairer les élèves dans la compréhension de certains termes. Les compétences visées, il les a données en dehors du didacticiel. Pendant le déroulement de la leçon, en fonction des sous-titres où il se trouvait, il a fait parcourir le didacticiel par les élèves leur demandant d'observer attentivement les illustrations faites au niveau de ces différentes parties de la leçon. Il les a aussi convié à cliquer sur l'animation ayant trait à une simulation, ceci pour leur permettre de mieux se représenter la notion de pêche. Au niveau de la vérification des acquis, l'enseignant les a soumis à l'exercice intitulé jeu pêche contenu dans le didacticiel. Ensuite, il a conclu la séance avec quelques questions à titre de rappel sur la leçon concernant l'apprentissage de la pêche ; avec les élèves, il ont exploité la rubrique résumé du didacticiel

## **III.3 - L'évaluation**

<span id="page-40-0"></span>Cette étape est la dernière du modèle ADDIE elle consiste à juger du niveau des acquis des apprenants en fonction de la stratégie pédagogique qui a été mise sur pied. En d'autres termes, parler d'évaluation ici, reviendrait à parler de l'évaluation de d'une stratégie pédagogique à travers les sujets que nous avons proposés et dont voici les résultats par établissement.

## **III.4. Approche statistique choisie**

#### <span id="page-40-2"></span><span id="page-40-1"></span>**III.4.1 Etude Cas Témoin**

Notre approche est donc une étude « cas-témoins » :

- **une classe cas** : celle sur qui va porter l'expérimentation du cours avec le didacticiel
- **une classe témoin** : celle qui suivra le cours théorique en classe sans didacticiel

Le choix des élèves dans chacune de ces classes a été fait de façon aléatoire, afin de ne pas fausser les résultats de l'étude. L'idée pour nous est d'avoir autant que possible le même effectif dans chaque groupe d'élèves. Nous présentons ici l'étude comparée du groupe des cas et des témoins.

Le **groupe cas** est constitué des élèves qui ont suivi le cours avec le didacticiel avant d'être évalué, tandis que le **groupe témoin** est constitué des élèves qui ont suivi le cours sans didacticiel avant l'évaluation :

- L'hypothèse nulle est donnée par **H0** : « **Les deux groupes ne sont pas différents** ». Par conséquent, s'il y a une différence observée sur les moyennes, elle est due au hasard.
- L'hypothèse alternative est donnée par **H1** : « **Les deux groupes sont différents** ». Par conséquent, s'il y a une différence observée sur les moyennes, elle n'est pas due au hasard.

#### <span id="page-40-3"></span>**III.4.2 Outils statistiques**

Les outils statistiques utilisés dans le test de Student et permettant de mieux comprendre son résultat sont :

La moyenne *(=MOYENNE) dans Excel*).

- L'écart-type (*=ECARTYPE) dans Excel*) pour mesurer la dispersion moyennes des données.
- La variance (*=VAR) dans Excel*), le carré de l'écart-type.
- p-value *(=TEST.STUDENT) (plage1 ; plage2; 1 ; 3*), valeur du test de Student. *plage1 est la première plage de données tandis que la plage2 en est la seconde.*

## <span id="page-41-0"></span>**III.4.3 Méthode d'analyse et tests de Student**

Les différents tests de Student permettant de réaliser des comparaisons sur les groupes sont récapitulés sur le schéma ci-après :

**Groupe expérimental** : dans chaque cas, il désigne le groupe expérimental, i.e. celui des élèves ayant suivi le cours avec le didacticiel.

**Groupe témoin** : c'est celui des élèves ayant suivi le cours théorique sans didacticiel et subissant le même test d'évaluation.

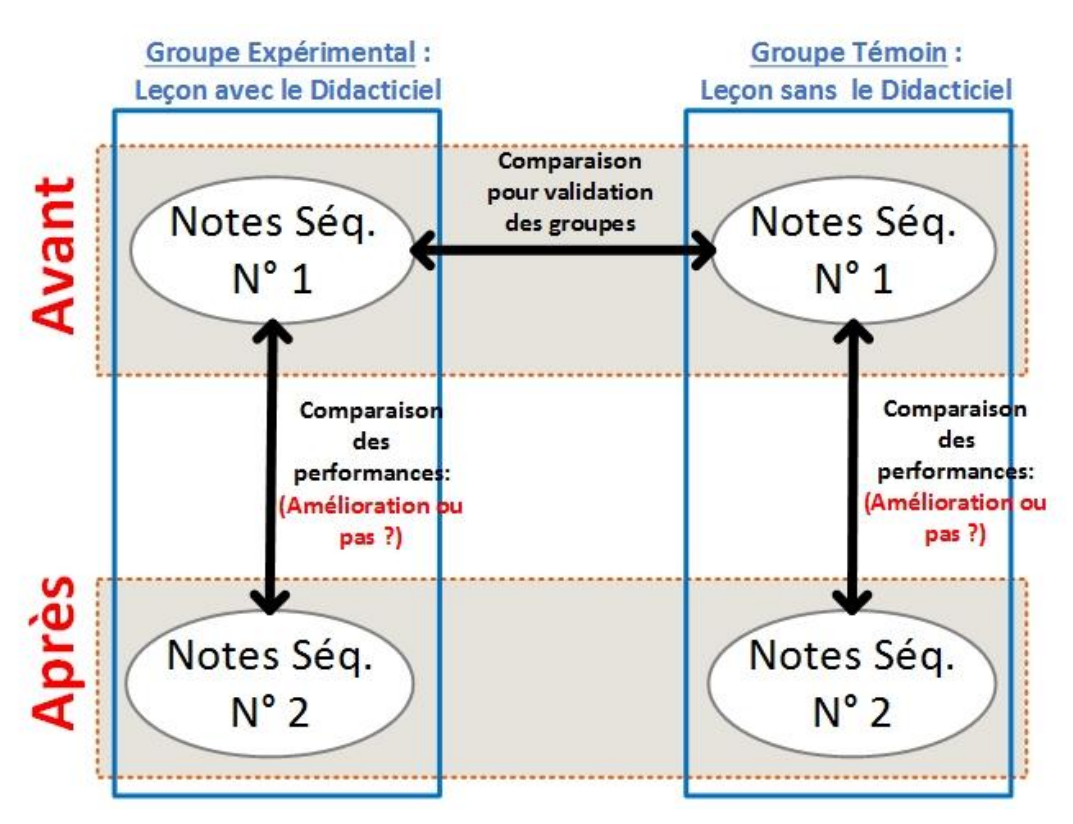

*Figure 8: Les différents tests de Student pour comparaison*

## <span id="page-41-2"></span><span id="page-41-1"></span>**III.4.4 Validation des hypothèses : choix des deux groupes d'élèves**

Le premier test qui compare les notes des élèves du groupe qui a utilisé le didacticiel avec celui des élèves qui n'a pas utilisé le didacticiel permet de valider l'hypothèse suivante : il n'y a pas de différence de comportement (notes) entre les deux groupes au départ. Ceci permet de se rassurer qu'on n'a pas choisi les forts ou les faibles pour travailler avec le didacticiel pour son évaluation.

# **Cas des élèves de 6ème au collège EBANDA et F. X VOGT**

## **6 ème EBANDA 6**

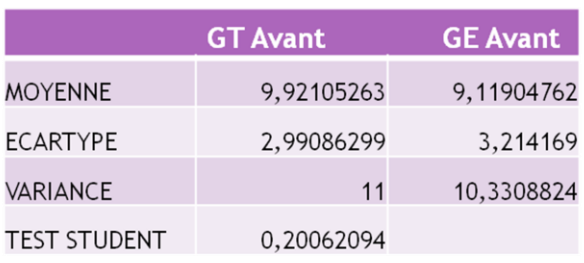

Gèmes fusionées

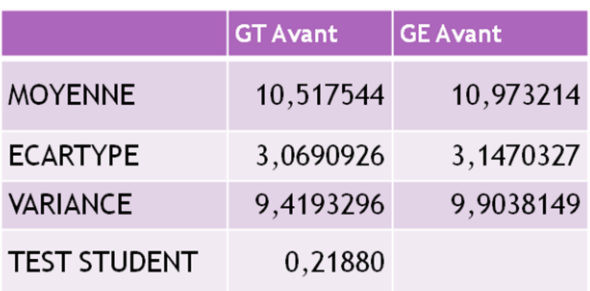

On rejette H0 dans tous les cas. (p-value  $>0.05$ ). Les 2 groupes étant similaires, le choix des groupes est donc valide pour les classes de  $6^\circ$ .

**Cas des élèves de 5ème au collège EBANDA et F. X VOGT**

**5 ème EBANDA 5**

**ème F. X VOGT**

## **ème F. X VOGT**

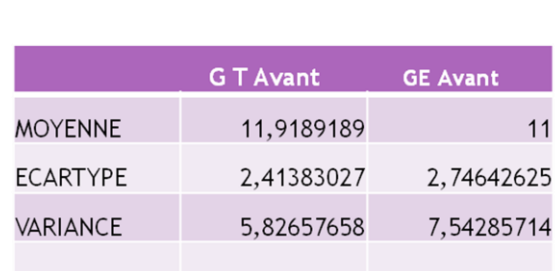

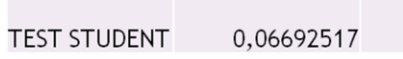

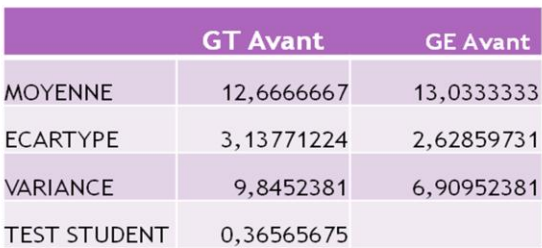

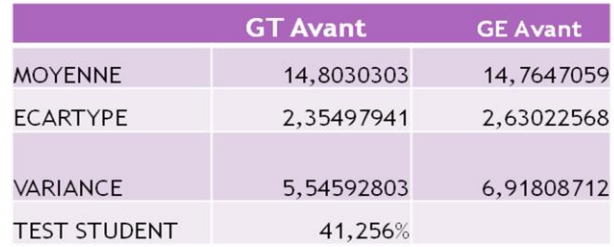

# 5<sup>èmes</sup> fusionées

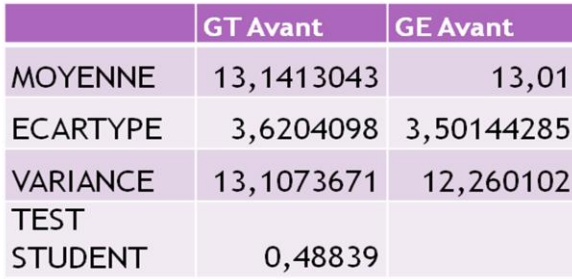

- On rejette H0 dans tous les cas. (p-value  $>0,05$ ). Les 2 groupes sélectionnés n'étant pas différents dès le départ, le choix des groupes est donc valide pour les classes de  $5^e$ .
- **III.4.5 Comparaison des résultats des groupes avant et après le passage de la leçon**

Une fois le choix des groupes expérimentaux ( $6^e$  et  $5^e$ ) et des groupes témoins ( $6^e$  et  $5^e$ ) validés, nous passons à la comparaison au sein de chaque groupe, avant et après passage de la leçon. La méthode est résumée sur l'algorithme de la figure ci-après :

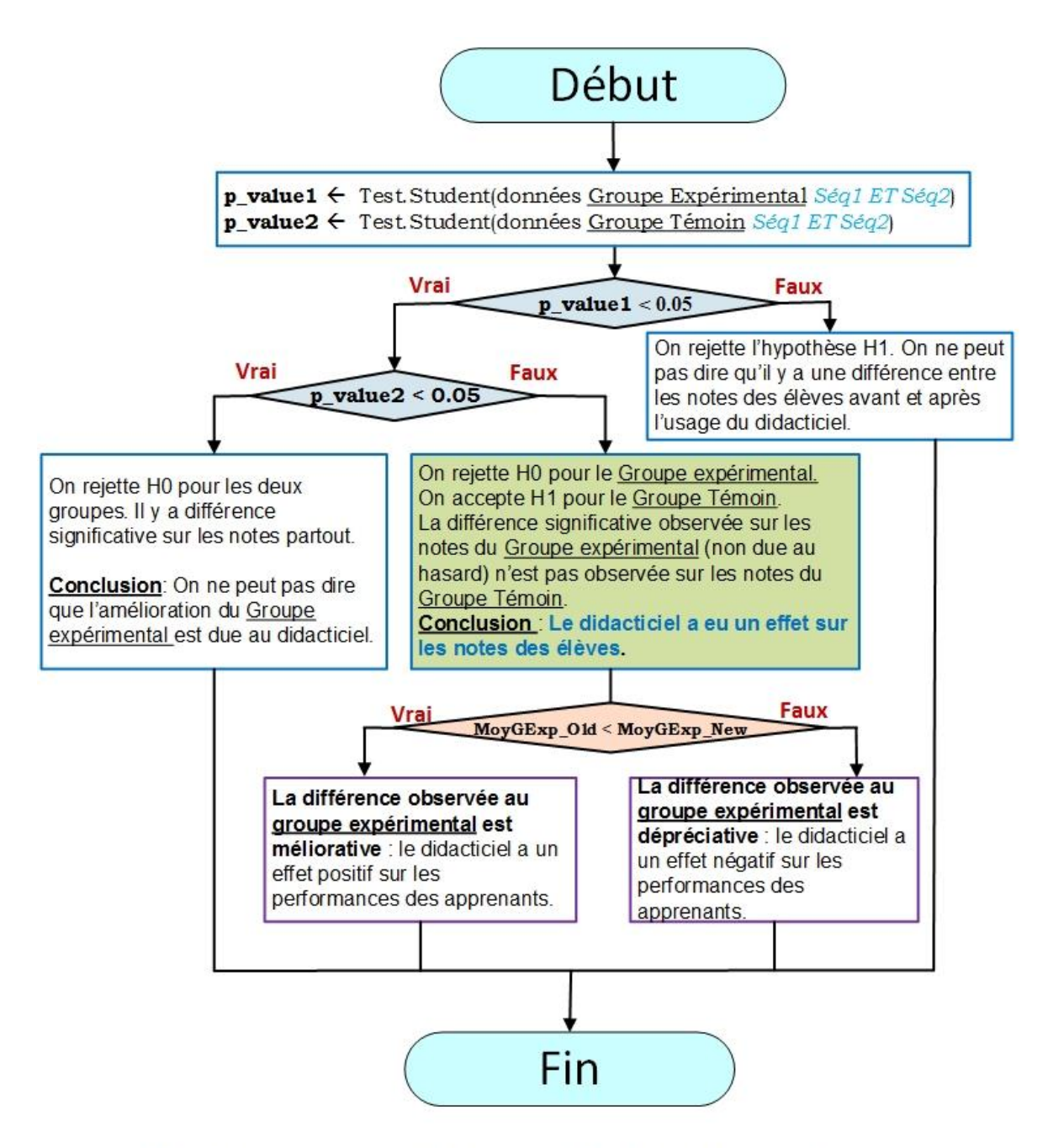

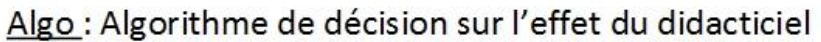

## *Figure 9: Algorithme de décision sur l'effet du didacticiel*

<span id="page-44-0"></span>**Moy GExp Old** est la moyenne du Groupe expérimental avant (séquence n°1).

**Moy GExp New** est la moyenne du Groupe expérimental après usage du didacticiel.

## **Avec** *Didapèche* **: Cas des élèves de 6<sup>e</sup> des deux établissements (collège EBANDA & F.X VOGT)**

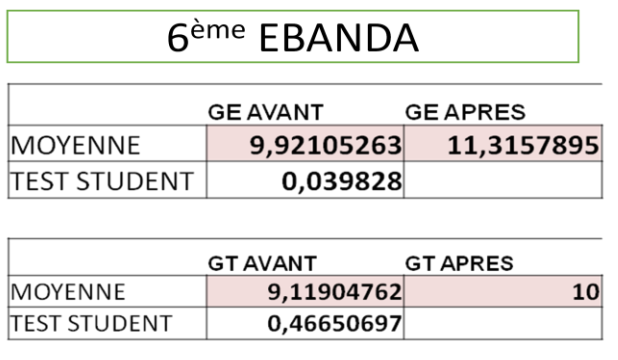

## 6<sup>ème</sup> MVOGT

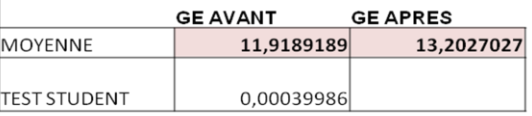

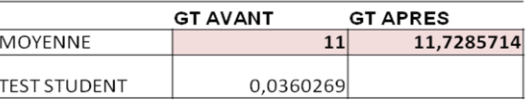

## **Interprétation 6ème EBANDA**

**P-value 1** = 0,039828 < 0.05, **P-value 2** = 0,466506 > 0.05.

Donc on rejette H0 pour le Groupe expérimental et on accepte H1 pour le groupe témoin : Le didacticiel a eu un effet sur les notes des élèves -- > Moyenne de 09,92 à 11,32.

# **Interprétation 6ème MVOGT**

P-value  $1 = 0.000399 < 0.05$ , P-value  $2 = 0.036026 > 0.05$ .

Donc on rejette H0 pour le Groupe expérimental et on accepte H1 pour le groupe témoin : Le didacticiel a eu un effet sur les notes des élèves -- > Moyenne de 11,92 à 13,20.

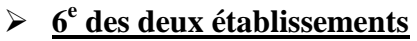

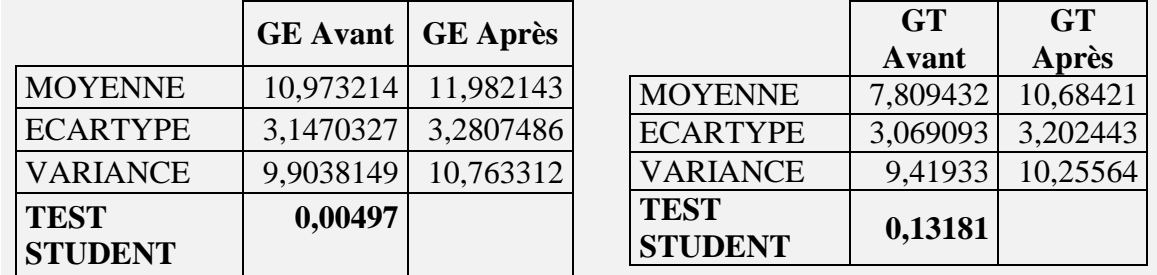

**P\_value 1** = **0, 00497 < 0.05.** et **P\_value 2** = **0, 13181 > 0.05.** Selon l'algorithme précédent, on rejette H0 pour le Groupe expérimental, et on accepte H1 pour le Groupe témoin.

La différence significative observée sur les notes du Groupe expérimental (non due au hasard) n'est pas observée sur les notes du groupe témoin.

**Conclusion** : **Le didacticiel a eu un effet sur les notes des élèves**.

**La différence observée au groupe expérimental est méliorative** car l'ancienne moyenne de ce groupe = **10,973214 < 11,982143 qui est la nouvelle moyenne du groupe**: le didacticiel a donc un effet positif sur les performances des apprenants en classe de  $6^\circ$ .

## **Avec** *Boost Production* **: Cas des élèves de 5<sup>e</sup> des deux établissements (collège EBANDA & MVOGT)**

# **5 <sup>e</sup> EBANDA**

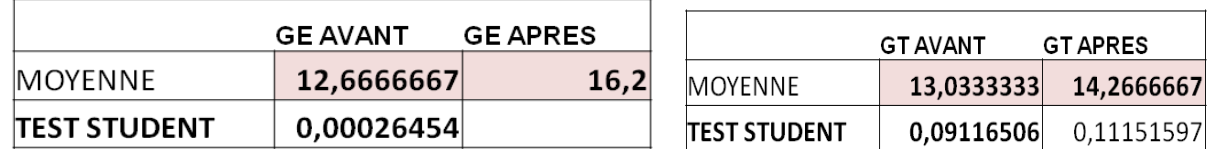

## **Interprétation**

**P-value 1 =**0,00026454<0,05, **P-value 2** = 0,09116506> 0,05. Donc on rejette H0 pour le groupe expérimental et on accepte H1 pour le groupe témoin : le didacticiel a eu un effet sur les notes des élèves.

## **5 e F.X VOGT**

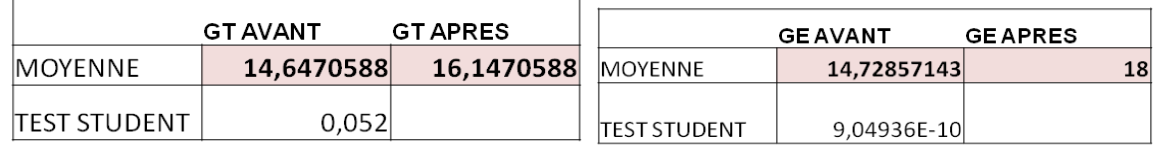

## **Interprétation**

**P-value 1** =9,0493E-10<0,05, **P-value 2** = 0,052>0,05. Donc on rejette H0 pour le groupe expérimental et on accepte H1 pour le groupe témoin : le didacticiel a eu un effet sur les notes des élèves --> Moyenne de 14,72 à 18.

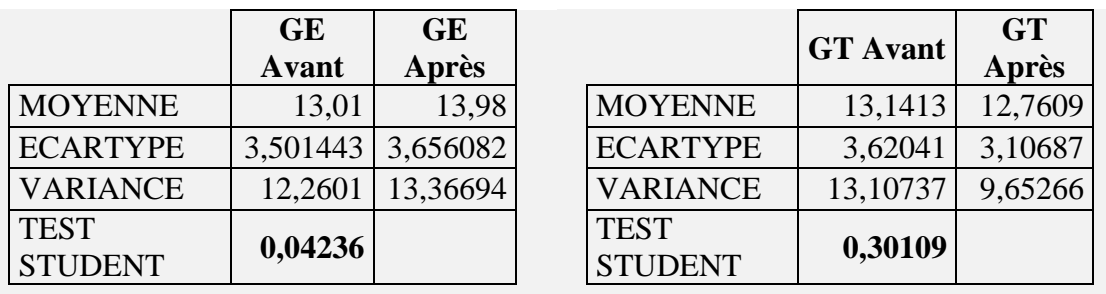

# **5 e des deux établissements**

P\_value 1 = **0, 04236 < 0.05.** Et P\_value 2 = **0, 30109 > 0.05.** Selon l'algorithme précédent,

On accepte H1 H0 pour le Groupe expérimental, et On accepte H1 pour le Groupe témoin. La différence significative observée sur les notes du Groupe expérimental (non due au hasard) n'est pas observée sur les notes du groupe témoin.

**Conclusion** : **Le didacticiel a eu un effet significatif sur les notes des élèves**.

**La différence observée au groupe expérimental est méliorative** car l'ancienne moyenne de ce groupe = **13,01< 13,98 qui est la nouvelle moyenne du groupe expérimental**: le didacticiel a donc un effet positif sur la performance des apprenants.

## <span id="page-47-0"></span>**III.4.6 Comparaison des performances par questions**

Par ailleurs, pour évaluer de manière suivie et singulière nos didacticiels, nous avons opté pour une autre méthode qui permettrait alors de sommer par question les notes obtenues lors des évaluations pour pouvoir mesurer les performances des deux groupes sur la question posée pour l'évaluation.

Cependant, à cause de certaines incongruités sur le terrain, les deux groupes n'ont toujours pas le même effectif. Une différence allant de 1 à 3 est parfois observée. C'est la raison pour laquelle étant donné chaque groupe d'élève, nous allons plutôt évaluer le pourcentage de la somme des points obtenus par tous ces élèves par rapport au nombre total de points de cette question.

## **III.4.6.1 Formule de la performance**

La formule est :

$$
Performance(Q) = \frac{Total\ des\ points\ du\ Group\ sur\ la\ question\ Q}{Effectif\ du\ Group\ e\ \times Notation\ de\ Q} \times 100
$$

Une représentation de ces performance pour les deux groupes sera donc faite sur le même schéma afin de faciliter leur interprétation, de voir les grandes différences entre les deux groupes pour essayer de comprendre et d'esquisser des raisons qui seraient à l'origine de cela. L'objectif sera de proposer des améliorations possibles à faire dans le didacticiel.

NB : les résultats détaillés par classe et établissements seront plutôt présentés à l'annexe.

Ne seront présentés ici que les résultats des deux différentes classes des deux établissements fusionnés.

## **III.4.6.2 Analyse et discutions**

En classe de  $6^e$  de ces deux établissements, on observe une petite amélioration des performances des élèves du groupe qui a utilisé le didacticiel (**Moyenne= 12,12**) par rapport à celui qui n'en a pas fait usage (**Moyenne= 10,684**), **soit une différence de 01,40 de moyenne**. Cependant en observant le résultat lié aux questions, on remarque que cette distinction s'est fait ressentir pour les questions Q3.2 et Q3.3. Le didacticiel *Dida Pêche* a un effet positif dans l'apprentissage des leçons en présence. Cependant, ce satisfécit est mitigé car ne concerne principalement que deux questions du didacticiel.

L'évaluation réalisée au terme du cours présenté sans et avec les didacticiels a permis

d'obtenir pour le logiciel *Dida-pêche* le diagramme sus mentionné, notant une très moindre différence entre les résultats du groupe qui a travaillé avec le didacticiel et celui qui n'en a pas fait usage.

## **III.4.6.3- Résultats de l'évaluation SVT en 5e Vogt et Ebanda**

La présentation des données ici est similaire à la présentation précédente. Nous nous intéressons à la synthèse uniquement.

Pour les classes de 5<sup>e</sup> de ces deux établissements, on observe une amélioration importante des performances des élèves du groupe qui a utilisé le didacticiel (**Moyenne= 17,46**) par rapport à celui qui n'en a pas fait usage (**Moyenne= 14,92**), **soit une différence de 02,50 de moyenne**. En observant le résultat des questions, on remarque que cette différence se répartit dans la

quasi-totalité des questions. On peut dire sans se tromper en observant cela que le didacticiel *Boost Production* a un effet important dans le processus d'apprentissage. Par ailleurs, l'évaluation réalisée au terme du cours présenté sans et avec les didacticiels a permis d'obtenir pour le logiciel *Boost Production* le diagramme ci-dessus.

Ce pendant, certaines questions sont ambigües comme Q11 où le groupe de ceux qui n'utilisent pas le logiciel produisent des résultats intéressants. De façon générale, ces performances montrent que le didacticiel est assez intéressant.

## **III.5- QUELQUES CRITIQUES DES DIDACTICIELS ET SUGGESTION DES ENSEIGNANTS**

<span id="page-48-0"></span>Nous évoquons ici les observations importantes faites par les enseignants et des recommandations qui en ressortent, tout en considérant les résultats obtenus précédemment.

## <span id="page-48-1"></span>**III.5.1**- **Didacticiel de 6<sup>e</sup> (***Dida-pêche***)**

Les limites évoquées par les enseignants de SVT classe de  $6^{\circ}$  sont les suivantes :

- i. Les boutons de navigation ne sont pas facilement accessibles dans toutes les machines ;
- ii. Manque de contextualisation de l'outil : usage unique des personnes à la peau blanche, alors qu'il s'agit d'un outil pour notre contexte camerounais et africain ;
- iii. Manque d'animations pour faire ressortir certains scénarios. Il n'y a qu'une seule animation qui pour sa part est difficilement accessible.
- iv. Les images sont plus des dessins que des choses proches de la réalité
- v. Le contenu n'est pas assez riche. Il n'y a presque pas d'exercices ni de situations problèmes
- vi. Le didacticiel a l'impression **d'avoir consacré le cours uniquement sur la pêche artisanale** et n'a rien dit par rapport à la pêche industrielle.
- vii. Les couleurs ne sont pas bien visibles à certains endroits
- viii. **Trop de chants et de bruits inutiles** à l'intérieur du didacticiel.
- ix. La navigation est difficile à l'intérieur de l'outil. Par conséquent :
- La stratégie de mise en œuvre du didacticiel doit être revue et évaluée elle-même en permanence afin de la corriger et de faire qu'elle gagne en maturité
- L'interface homme-machine du didacticiel doit aussi être améliorée pour faciliter la navigation au sein de celle-ci
- Certains schémas doivent être revus pour mieux refléter la réalité et le contexte d'apprentissage

## <span id="page-48-2"></span>**III.5.2**- **Didacticiel de 5<sup>e</sup> (***Boost Production***)**

## *LEÇON 1*

Au niveau des pré-requis, à la page de la bonne réponse à la première question, « se multiplient » prend ent ; à la même page pour la deuxième phrase, il faut écrire : « la reproduction asexuée quant à elle permet aux individus d'une espèce de se reproduire

sans intervention d'un partenaire sexuel (sans accouplement). C'est le cas par exemple de certaines abeilles Apis.

A la page de la 2è question du prérequis, au niveau de la deuxième proposition, « consister » est à l'infinitif.

Il en est de même à la page de la 3è question du prérequis : à la 1ere proposition, « croiser » est à l'infinitif ;

Pour ce qui est de la page de la bonne réponse à la 3è question, il faut à la 2è ligne, remplacer « elle » par « il » car relatif au croisement.

Après l'exploration des prérequis, on arrive à la page d'accueil de la leçon1. Sur cette page, le box au fond blanc est intitulé « compétences visées ». En fait, ça devrait être « objectifs de la leçon », car les compétences sont identifiées au niveau du chapitre, et non au sein de la leçon.

A la 1ère page de l'activité 1, « Oumarou », nom propre, commence par un O majuscule. De même, « troupeau » n'a pas 'x' à la fin. Il est mieux de dire « troupeau » tout simplement au lieu de « troupeau de bœufs », car les bœufs indiquent juste des mâles castrés, destinés à la consommation, alors que les taureaux sont des mâles non castrés destinés à la reproduction. Pour réécrire ce paragraphe, je suggère : « Oumarou est un jeune garçon qui possède dans son troupeau, certaines vaches avec une production laitière supérieure à la normale, des taureaux très vigoureux, mais aussi des bêtes de qualité inférieure ».

A la page de la réponse fausse si on choisit la 3è proposition de la 1ere question de l'activité 1, « choisit » prend « t » et non « s » ; de même, à la deuxième ligne, il faut remplacer « se » par « ce ». De plus, « certain » ne prend pas « s ». Il faut aussi remplacer « nouveaux bœufs » par « nouvelles bêtes ».

Dans la page de présentation de l'activité 2, Jeanne « a » (sans accent).

A la page de la 1ère question de l'activité2, « doit » prend « t » à la fin et non « s » Au niveau de la 2è question de l'activité2, c'est « 4 races » et non « 4 espèces ». Bien vouloir modifier non seulement à cette page, mais aussi sur les pages des réponses aux questions correspondantes.

A la page de la bonne réponse à la 3è question de l'activité 2, « générations » prend « s ».

La vidéo à la fin joue en boucle… pourrait-elle s'arrêter après chaque lecture ?

## *LECON 2*

A la page de la réponse à la première question (1er choix) de l'activité 2, il faut bien écrire parasites (et non « parasites »).

A la page de la réponse à la première question (2è choix) de l'activité 2, il faut bien écrire le mot « vers » au lieu de « evrs » à la deuxième ligne du texte. A la même page, il faut ajouter « s » à « vomissement », et aussi remplacer « performation » par « perforation ».

Première question de l'activité 2 : il faut corriger l'énoncer de la consigne. Il faut écrire « quelles peuvent être… » ; il faut aussi, à la page de

A la page de la bonne réponse à la question 2 de l'activité 2, enlever « s » à « éliminers ».

Au niveau du texte du résumé, deuxième paragraphe et deuxième ligne, remplacer « s'est » par « c'est » ou alors « est ».

Au niveau de l'application, le didacticiel reconnait l'expression « règle d'hygiènes » et refuse le mot « règles » alors que c'est plutôt règles (au pluriel) qui est plus adapté. De même, le système refuse le mot « déparasitage » et accepte plutôt « deparasitage » lorsque le 1er « e » du mot n'a pas d'accent.

## *LECON 3*

En gros, il faut corriger les fautes au niveau du résumé de cette leçon, au premier paragraphe

LECON 4 : le Guy d'Afrique et le striga ne sont pas des champignons, ce sont des végétaux supérieurs, bien qu'ils soient des parasites des plantes. Si possible, modifier les textes des activités de cette leçon.

Enfin, j'aimerai avoir les corrections des évaluations (en fichier Word). Parce que la base de données des propositions de bonnes réponses est très réduite dans le programme, ce qui rejette beaucoup d'autres réponses potentiellement bonnes. Donc j'aimerai avoir déjà les corrections prévues, afin de proposer aux enseignants / élèves d'autres réponses acceptables, bien que non prises en compte par le programme.

Par conséquent, le concepteur du didacticiel doit autant que faire se peut:

- Procéder à une correction orthographique de l'outil Boost production;
- Bien vérifier ses sources scientifiques même auprès des experts avant publication.

#### <span id="page-50-0"></span>**III.6 - Evaluation et proposition d'une stratégie finale d'exploitation**

La stratégie élaborée pour l'utilisation des didacticiels repose sur certains points.

*La stratégie proposée pour l'utilisation de Dida-pêche dans l'enseignement-apprentissage se résume comme suit* : L'enseignant de sert de certaines activité du didacticiel pour illustrer le cours. Il s'agit des images, une vidéo et des exercices proposés. C'est pendant le cours et selon la notion abordée qu'il se réfère au didacticiel. La présence d'un vidéoprojecteur est alors idéale pour atteindre ses objectifs. Sinon, l'usage d'un téléphone multimédia ou d'un ordinateur Lap top seraient aussi une alternative. Mettre l'outil à disposition des élèves est aussi une solution pour permettre à ceux qui possèdent un ordinateur à la maison d'en bénéficier.

*La stratégie proposée pour l'utilisation de Boost Production dans l'enseignementapprentissage se résume comme suit* : Ici la leçon est abordée à travers les prés requis. L'outil sert alors à valider les prés requis puis de passer à une situation problème concrète. Cette situation-problème est abordée à travers des questions auxquelles les apprenants doivent apporter des réponses au fur et à mesure. L'outil présente aussi un résumé et aborde point par point le contenu avec des images et des animations d'illustration.

L'enseignant peut alors donner son cours du début jusqu'à la fin en utilisant cet outil, tout en faisant des commentaires et en faisant prendre leurs résumés au fur et à mesure. En effet, des

exercices d'application sont disponibles pour permettre à l'enseignant de faire des évaluations diagnostics et une évaluation sommative.

Il convient alors de noter que ces deux stratégies par didacticiel ont été mises en œuvre avec succès par les enseignants des deux établissements.

### III.7-**Portée de la stratégie sur le système éducatif**.

A notre sens, les stratégies pédagogiques proposées peuvent aider à réduire le taux d'échec car à ce niveau, les apprenants sont d'une certaine manière impliqués eux même dans la préparation de la leçon (la structuration des leçons) .La stratégie proposée met l'élève au centre de son propre apprentissage, par l'acquisition du savoir, du savoir-faire, et du savoir être pour agir de façon responsable sur son environnement et être un citoyen utile.

# **Conclusion générale**

<span id="page-52-0"></span>Parvenu au terme de ce travail, il convient de rappeler qu'il est consacré à une évaluation des stratégies pédagogiques basées sur l'usage de deux didacticiels, Dida-pêche (6<sup>e</sup>) et Boost production (5<sup>e</sup>) dans le sous-cycle d'observation de l'enseignement secondaire général, notamment dans le domaine des SVTEEHB. Pour arriver à cette fin, nous nous sommes servi d'un certain nombre de matériel à l'instar des didacticiels sus-évoqués ; Nous nous sommes basés sur un modèle d'ingénierie pédagogique précis, le modèle ADDIE dont les phases sont : l''analyse, le design, le développement, l'implantation et l'évaluation.

Après avoir décelé les besoins de formations qui tournent autour de la complexité des concepts, du manque de pratique lors des leçons, de la vétusté et la quasi inexistence des laboratoires, nous nous sommes focalisé sur une des phases du modèle ADDIE à savoir le Design pour pourvoir mettre sur pied les stratégies pédagogiques calqué de l'Approche Par les Compétences (APC) avec situation de vie que nous avons proposées en fonction de nos deux didacticiels. Nous avons également, en fonction des stratégies proposées conçus deux épreuves permettant d'évaluer les savoirs, savoirs être et savoir faire, tenant lieu d'évaluation sommative, pouvant nous permettre d'évaluer nos stratégies.

Avant même de dispensé la leçon, nous avons divisé nos classe en deux ; une classe cas, celle qui va suivre la leçon pratique, c'est-à dire avec le didacticiel et une classe témoin, celle qui suivra le cours théorique simplement.

Afin de nous rassurer de ce que notre division de la classe ne cours aucun risque de subjectivité, nous avons calculé les moyennes obtenues dans les deux groupes afin de nous rassurer que notre échantillon à la base se comportent de la même façon. Nous avons fait usage de plusieurs outils statistiques parmi les quels le test de student qui stipule que lorsque la P-Value est > 0,05, on accepte H1qui est l'hypothèse alternative et qui dans ce cas voudrait dire que, le comportement au sein de cette population est le même. Et lorsque P-Value est <0,05, on rejette H0 qui est l'hypothèse nulle et qui voudrait dire que le comportement de cette population est différente.

Passé notre évaluation, nous avons calculé les moyennes des différents groupes (expérimental & témoin), avant (notes de  $1<sup>ère</sup> séquence$ ) et après, afin de voir si les didacticiels dans nos différentes classes ont pu améliorer ou non le niveau des apprenants du groupe expérimental.

Ici, nous avons une fois de plus fait usage du test de student comme outil statistique afin de pourvoir affirmé ou infirmer que la différence méliorative remarquée au niveau du groupe expérimental n'est pas due au hasard mais serait l'effet du didacticiel. Notre étude ayant porté sur les classes de 6<sup>e</sup> et 5<sup>e</sup> dans les collèges EBANDA et François -Xavier VOGT, nous avons calculé moyenne et P-Value des groupes expérimentaux et témoins dans chacune des classes des différents établissements et par la suite, nous avons fusionné les établissements par classe afin de juger de l'impact des didacticiels sur cette tranche de population. Toutefois, pour évaluer de manière suivie et singulière nos didacticiels, nous avons opté pour la comparaison des performances par question. Les résultats de notre analyse font ressortir qu'en général, l'outil améliore la performance des élèves aussi bien pour Diadapèche que pour *Boost-Production*. Cette comparaison de moyennes n'étant pas suffisante, notre structuration des données a permis de comparer questions par questions les performances de deux groupes.

Ces résultats ainsi que les questionnaires soumis aux apprenants et aux enseignants ont permis de découvrir que le contexte est favorable à l'utilisation des outils numériques pour l'apprentissage.

Comme perspective, il est nécessaire d'évaluer la stratégie proposée dans un grand nombre d'établissements afin de rendre l'échantillon plus représentatif. En outre, il ressort de l'évaluation ergonomique que les didacticiels utilisés présentent des lacunes notamment le didacticiel Dida-pêche et par conséquent doivent être corrigés. Sur le plan du contenu, les fautes doivent être corrigées et certaines rubriques du déroulement des leçons selon l'APC doivent être fournies (dida-pêche).

## <span id="page-54-0"></span>**REFERENCES BIBLIOGRAPHIQUES**

- Basque, J., Rocheleau, J., & Winer, L. (1998). Une approche pédagogique pour l'école informatisée. *École informatisée Clés en main du Québec inc.*
- CAVET, A. (2009). Quelle vie scolaire pour les élèves? *Dossier d'actualité de la VST, 49*.
- Chekour, M., Laafou, M., & Janati-Idrissi, R. (févr-2015). L'évolution des théories de l'apprentissage à l'ère du numérique. Association EPI.
- DEKETELE, j.-M. (1989). *Guide du formateur, Pédagogie en développement.* Bruxelles: De Boeck : Université.
- DELPRATO, D., & MIDGLEY, B. (1992). Some fundamentals of BF Skinner's behaviorism. *American psychologist, 47*(11), 1507.
- DJANSEU, L. (2018). *Analyse des pratiques d'apprentissage pour la réalisation d'un cahier de charges d'un outil d'aide à l'enseignement-apprentissage : application sur un cours sur l'amélioration de la quantité et qualité des productions en classe de 5e ESG.* Ecole Normale Supérieure de Yaoundé.
- Giordan, A. (1994). Le modèle allostérique et les théories contemporaines sur l'apprentissage. *Conceptions et connaissances*.
- GOOD, T., & BROPHY, J. (1995). *Educational Psychology: A Realistic Approach, 4e.* ed new york: longman.
- Labédie, G., & Guy Amossé. (2001). *Constructivisme ou socio-constructivisme.* Pädagogisches Institut der deutschen Sprachgruppe, Bozen DDEC de Nantes.
- Medja M'abate, J. (2018). *De l'analyse d'environnement d'apprentissage pour l'élaboration d'un cahier de charges en vue de l'btention d'un outil d'aide à l'apprentissage des SVTEEHB en classede 4e ESG.* Ecole Normale Supérieure de Yaoundé.
- Orillard, C. (2005). Urbanisme et cognition. Deux tentatives américaines dans les années 1950 et 1960. *Labyrinthe, 20*, 77-32.
- Paquette, G. (2002). L'ingénierie pédagogique. *Puq*.
- Piaget, J. (1975). L'équilibration des structures cognitives: problème central du développement. *Presses universitaires de France, 33*.
- Relindis Nege, N. (2017). *Production d'un cahier de charges pour un didacticiel d'apprentissage de Biologie en vue de l'amélioration des performances scolaires en classe de 3e : cas des méthodes pour éviter la contamination.* Ecole Normale Supérieure de Yaoundé.
- ROSS, S., MORRISON, G., & LOWTHER, D. (2010). Educational technology research past and present: Balancing rigor and relevance to impact school learning. *Contemporary Educational Technology, 1*(1), pp. 17-35.
- Tremblay-Wragg, Émilie, Carole Raby, & Louise Ménard. (2018). En quoi la diversité des stratégies pédagogiques participe-t-elle à la motivation à apprendre des étudiants? Etude d'un cas particulie. *Revue internationale de pédagogie de l'enseignement supérieur.*
- TYLER, R. (1935). Evaluation: A challenge to progressive education. *Educational Research Bulletin*, pp. 9-16.
- Wikipedia.org. (Accédé en Juin 2019). *Didacticiel*. Récupéré sur https://fr.wikipedia.org/wiki/Didacticiel
- Wiki-Tedia. (Accédé en Juin 2019). *Types de stratégies*. Récupéré sur http://wiki.teluq.ca: http://wiki.teluq.ca/wikitedia/index.php/Types\_de\_strat%C3%A9gies

# <span id="page-55-0"></span>**Annexes**

#### <span id="page-55-2"></span><span id="page-55-1"></span>**Annexe 1 : Données III.2. Elaboration des sujets**

#### **Sujet SVT de la classe de 6<sup>e</sup>**

# *ECOLE NORMALE SUPERIEURE DE YAOUNDE (Ydé) Année scolaire 2018/2019*

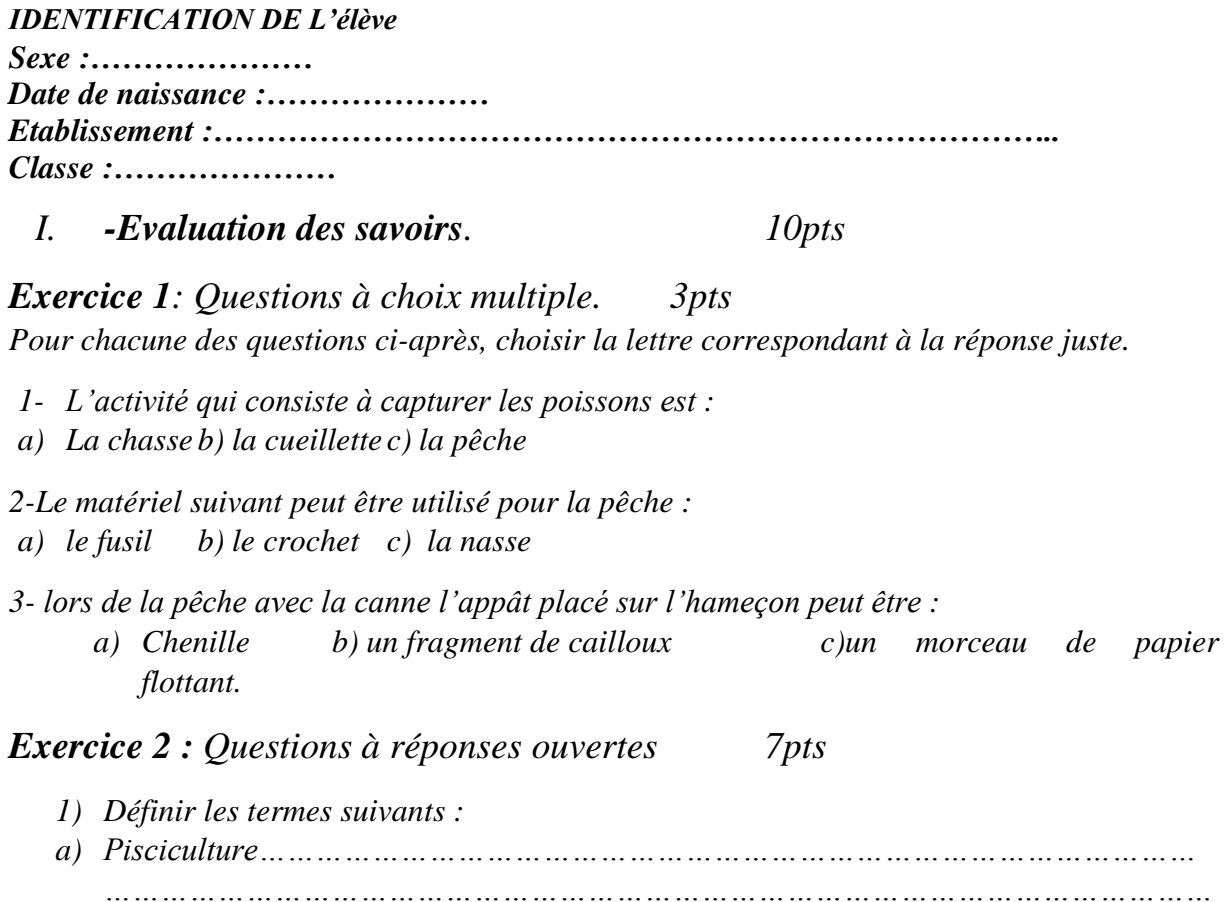

*……………………………………………………………………………………………………… 0,5pt b) Espèceprotégé…………………………………………………………………………………… ……………………………………………………………………………………………………… ……………………………………………………………………………………………………… ………… 0,5pt 2) Citez quatre produits de pêche que vous connaissez 0,75pt\*4.*

- *3) Dites dans quel milieu on peut pêcher les espèces suivantes :*
- *a) Le tilapia b) les crevettes c) le maquereau*

## *II. / Evaluation des compétences 10pts.*

*II.1) compétences ciblées : pratiquer la gestion durable des ressources alimentaires.*

*II.2) Situation et contexte.*

*Les habitants du village Moha vivent un calvaire depuis deux ans. Ils n'ont plus de poisson dans leur rivière et sont menacé de famine. Heureusement, les autorités de ce département ont réagit en mettant sur pied des étangs de pisciculture. Chaque étang comprend trois espèces de poisson ; la carpe, le tilapia et le silure.*

*Les excréments de silure servent à nourrir les deux autres espèces de poisson. Après trois années d'élevage, on a remarqué que la population de silure a fortement diminué dans les étangs car ils étaient capturés en toute illégalité par les pêcheurs clandestins.*

*Tu es élève en classe de 6è, et il te revient la charge de montrer aux populations comment se fait la gestion durable des ressources alimentaires.*

## *III-3/ Consignes*

- *1) A l'aide des connaissances, proposez une explication sur la présence des trois espèces de poisson pour la pisciculture. 3pts*
- *2) Montrez que le silure doit être protégé et donnez deux conséquences de son absence dans les étangs. 3pts*
- *3) Quels conseils donneriez-vous aux pêcheurs clandestins ? Proposez-leur une technique de pêche qui leur permettrait d'appliquer facilement vos consignes. 4pts*

<span id="page-56-0"></span>**Sujet SVT de la classe de 5<sup>e</sup>**

*ECOLE NORMALE SUPERIEURE DE YAOUNDE (Ydé)*

## *Année scolaire 2018/2019*

#### *Réponds aux questions en cochant la bonne réponse.*

*1) Un parasite est :*

*a)* Un être qui vit dans les bois  $\Box$  b) un être qui vit au dépend d'un autre être $\Box$ *c)un animal sauvage.* 

#### *2) chez les animaux, il existe deux grandes familles de parasites qui sont :*

*a) les parasites exogènes et les parasites les parasites internes b) les parasites intérieurs et les parasites extérieures. C) les parasites internes et les parasites externes.* 

*3) les parasites qu'on retrouve chez les animaux sont :* 

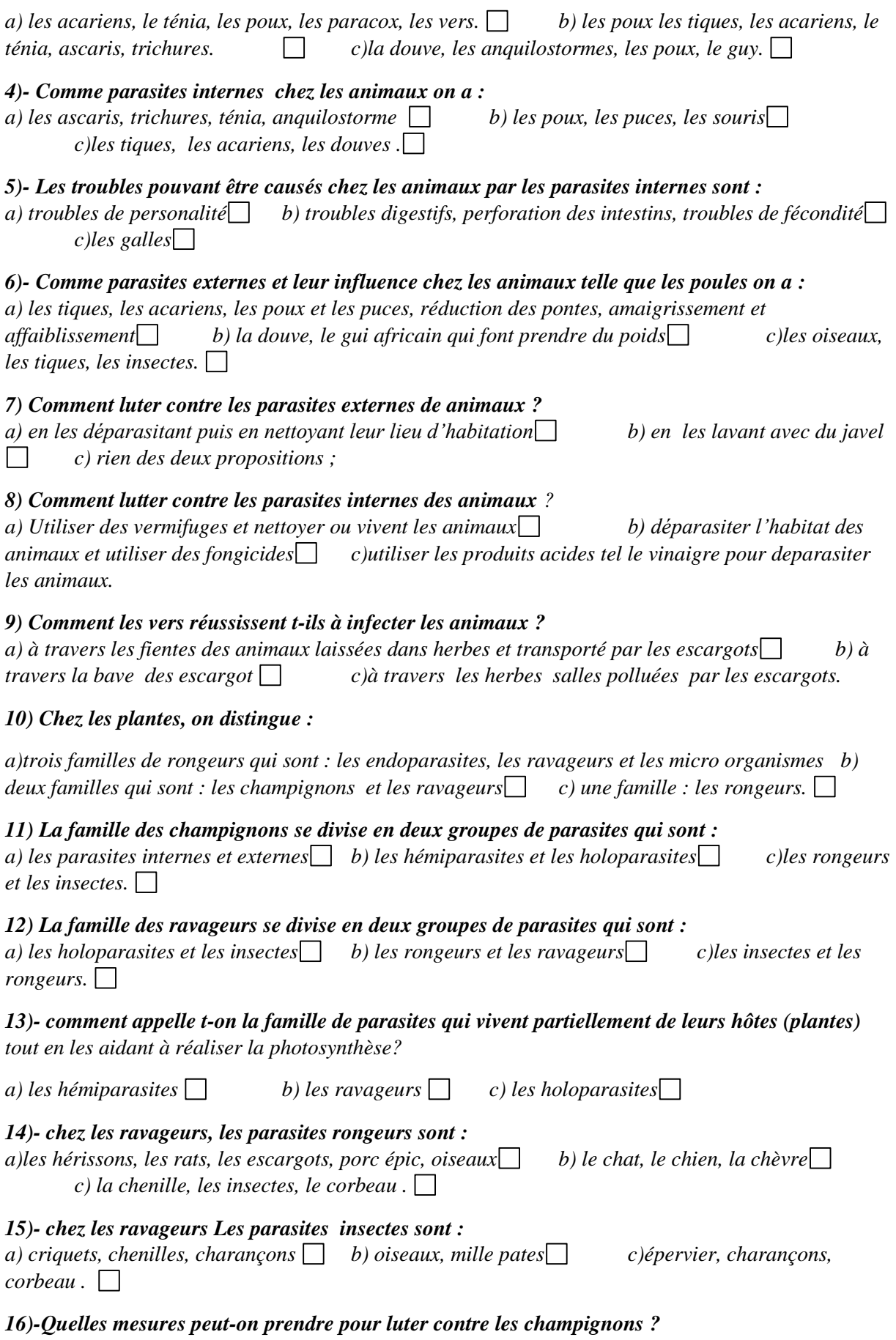

*a)Utiliser un pesticide efficace b) utiliser des fongicides, herbicides, voir même bruler la plante gravement malade afin d'éviter toute contamination des autres*  $\Box$  *c) arracher la plante pour.*

*17)- Comment appelle t-on la famille de parasites qui vivent totalement de leurs hôtes (plantes) a) les holoparasites* b) les insectes  $\Box$  c) les semi-parasites.  $\Box$ 

#### *18)- Quelles mesures peut-on prendre pour luter contre ces catégories de ravageurs ?*

*Rongeurs :* 

*a) placer des pièges et filets, chasser les 1er individus, varier les cultures en cas d'invasion majeure, utiliser des raticides.*  $\Box$  b) *utiliser des fongicides*  $\Box$  c) *utiliser des vermifuges.* 

*Insectes :* 

*a) utiliser un insecticide, un fumigène toxique mais de façon modérée b) utiliser des raticides c) utiliser des herbicides.*

## *19) L'etre vivant qui acceuille un parasite s'appelle :*

*a) une espèce b) l'hote c)une plante*

#### <span id="page-58-1"></span><span id="page-58-0"></span>**Présentation des résultats**

#### **Résultats de l'évaluation SVT en 6<sup>e</sup> EBANDA**

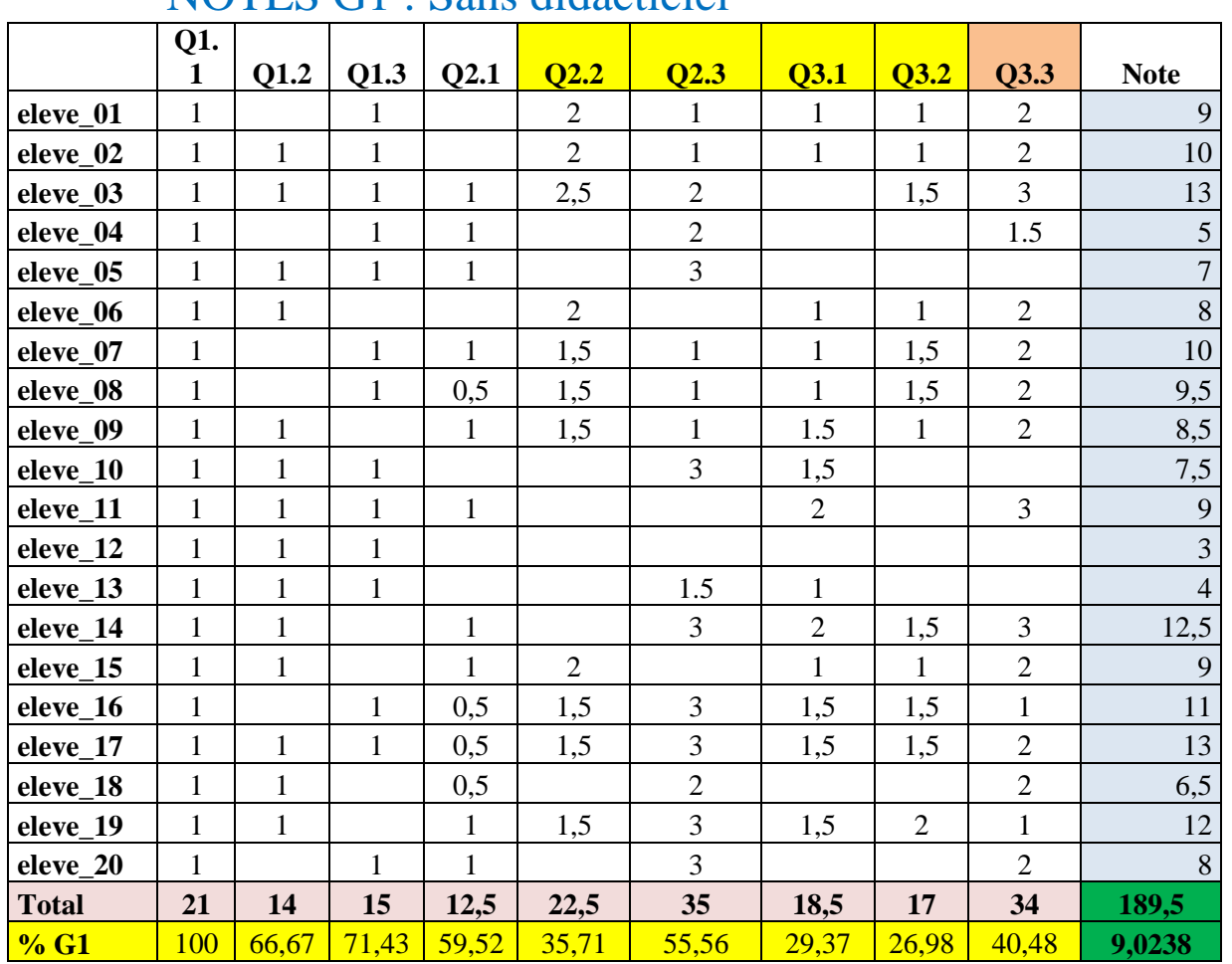

# NOTES G1 : Sans didacticiel

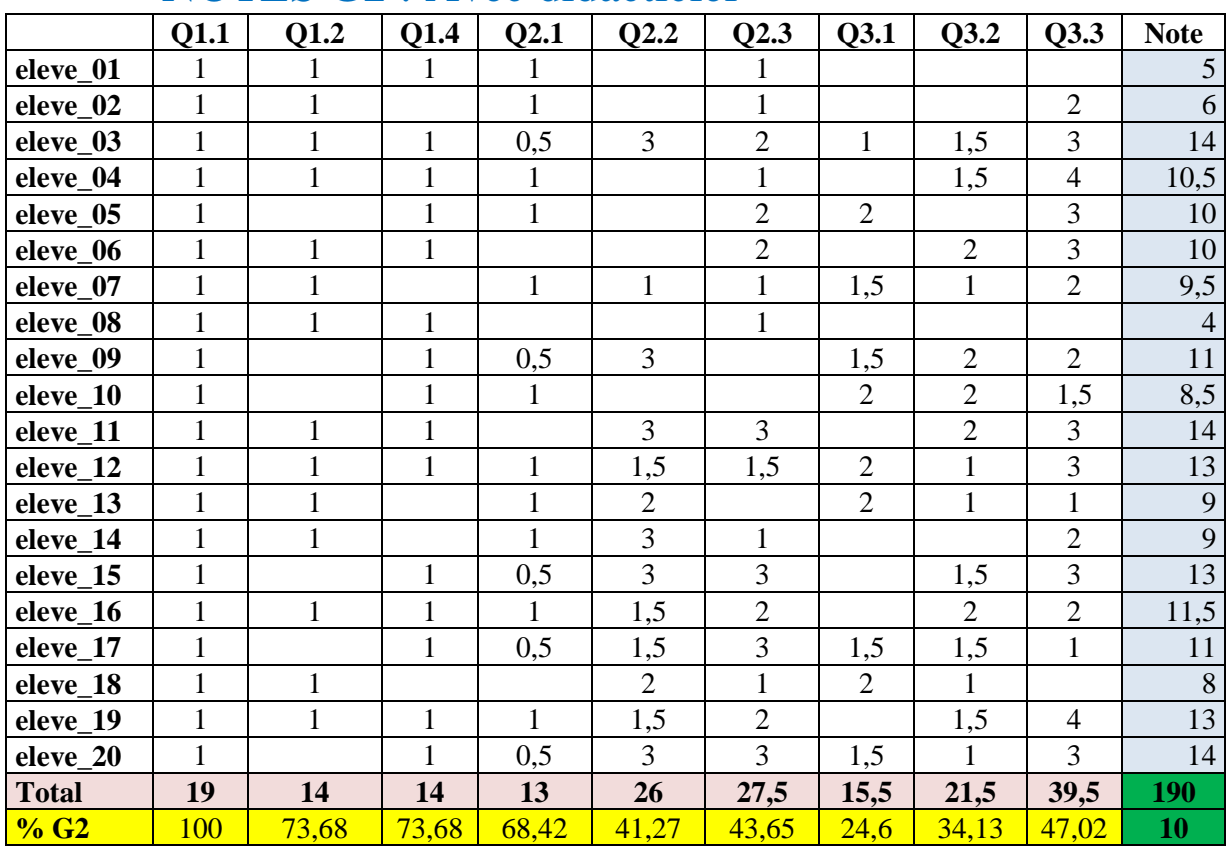

# NOTES G2 : Avec didacticiel

# Synthèse (%) **Q1.1 Q1.2 Q1.3 Q2.1 Q2.2 Q2.3 Q3.1 Q3.2 Q3.3 Moyenne Niv G1 (%)** 100,0 66,7 71,4 59,5 35,7 55,6 29,4 27,0 40,5 9,0238 **Niv G2 (%)** 100,0 73,7 73,7 68,4 41,3 43,7 24,6 34,1 47,0 10

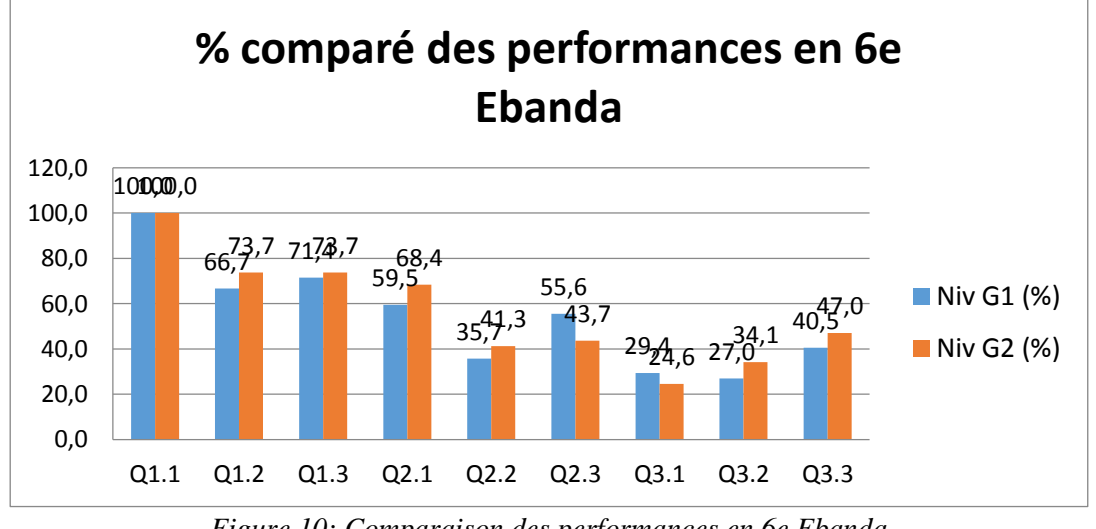

*Figure 10: Comparaison des performances en 6e Ebanda*

<span id="page-59-1"></span><span id="page-59-0"></span>**Résultats de l'évaluation SVT en 6<sup>e</sup> MVOGT**

# Synthèse (%)

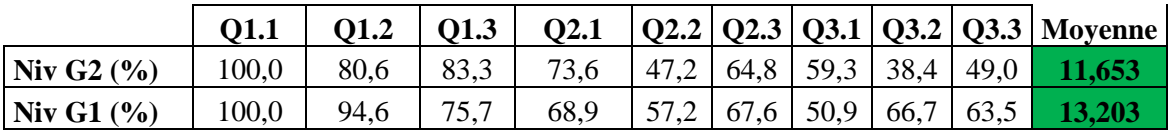

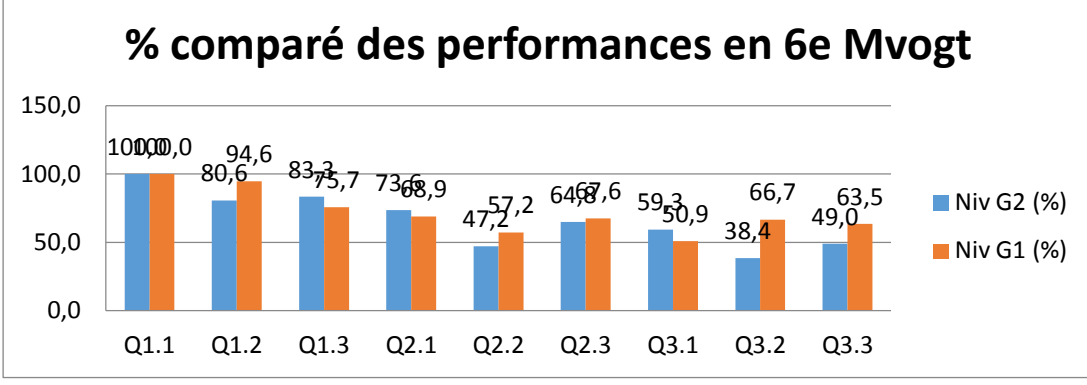

*Figure 11: Comparaison des performances en 6e Mvogt*

## <span id="page-60-2"></span>**Résultats de l'évaluation SVT en 5<sup>e</sup> EBANDA**

<span id="page-60-0"></span>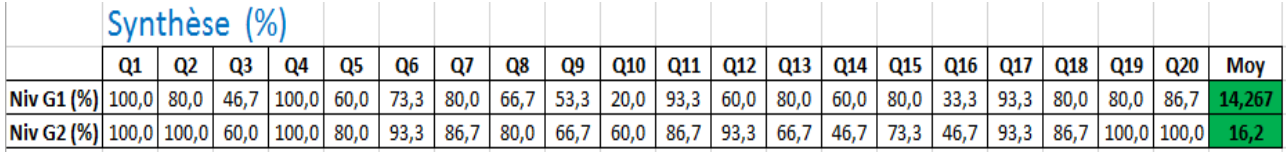

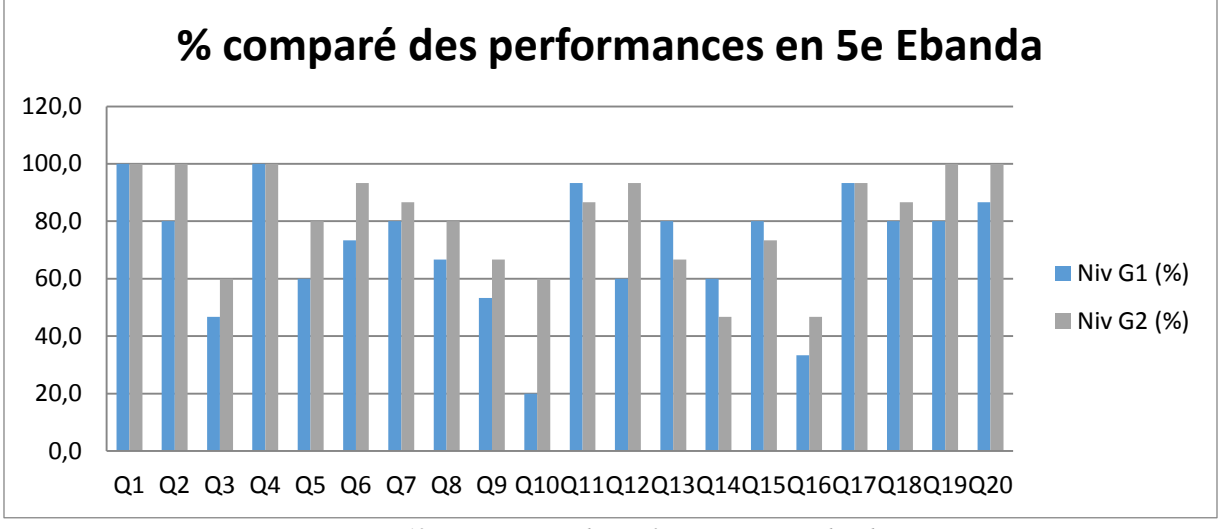

*Figure 12: Comparaison des performances en 5e Ebanda*

#### <span id="page-60-3"></span>**Résultats de l'évaluation SVT en 5<sup>e</sup> MVOGT**

<span id="page-60-1"></span>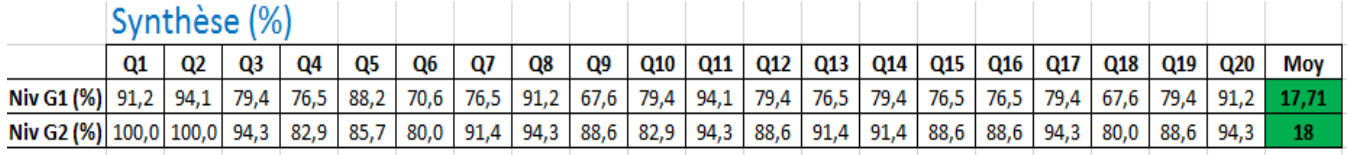

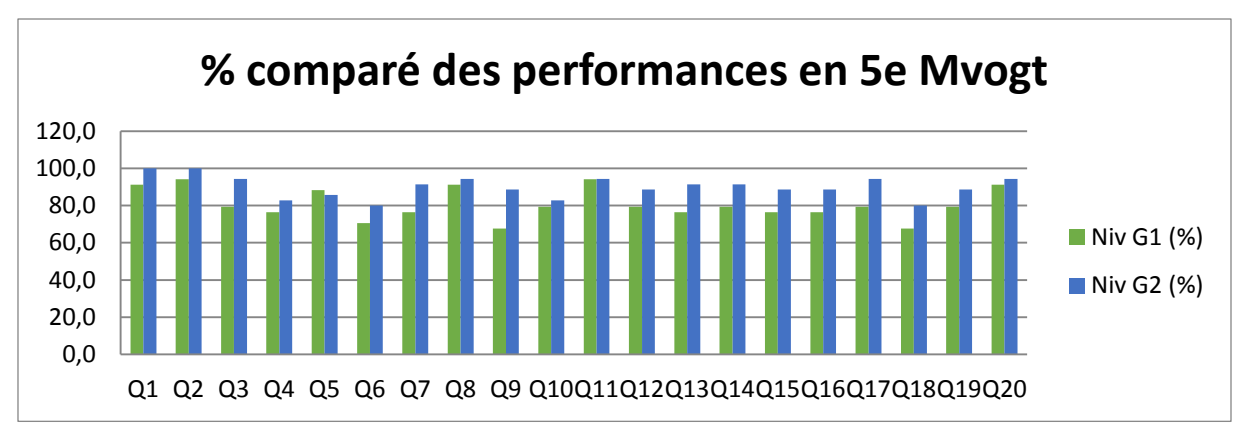

*Figure 13: Comparaison des performances en 5e Mvogt*

## <span id="page-61-2"></span>**Synthèse des résultats par niveaux**

<span id="page-61-0"></span>L'objectif n'étant pas de comparer les performances des élèves entre établissements, nous avons fusionné les données de chaque niveau, i.e.  $6^{\circ}$  avec les  $6^{\circ}$  et  $5^{\circ}$  avec les  $5^{\circ}$ .

## **Synthèse des résultats classe de 6<sup>e</sup>et discussion**

Les résultats se présentent comme suit :

# Synthèse

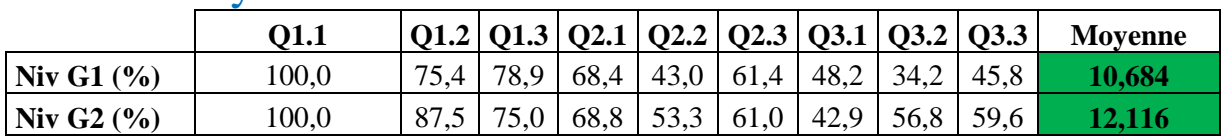

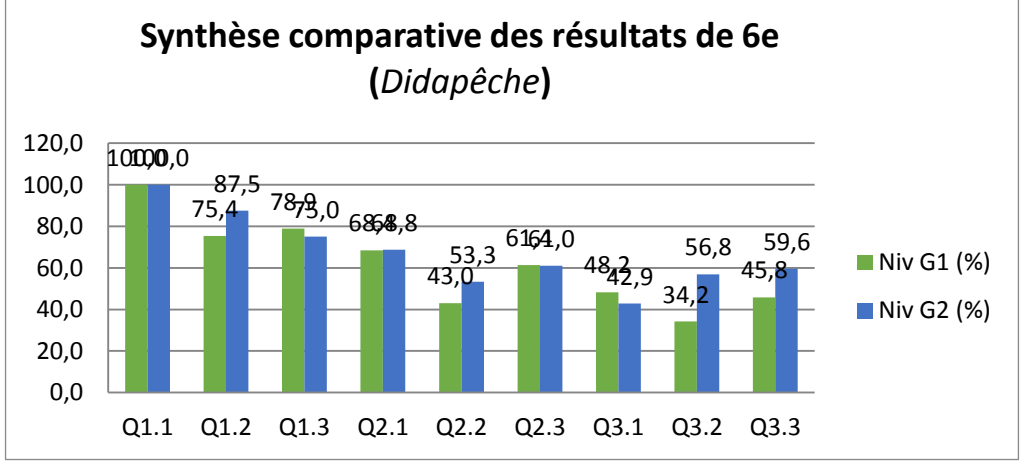

*Figure 14: Synthèse comparative des données de 6<sup>e</sup>*

#### <span id="page-61-3"></span>**Interprétation**

En classe de 6<sup>e</sup> de ces deux établissements, on observe une petite amélioration des performances des élèves du groupe qui a utilisé le didacticiel (**Moyenne= 12,12**) par rapport à celui qui n'en a pas fait usage (**Moyenne= 10,684**), **soit une différence de 01,40 de moyenne**. Cependant en observant le résultat lié aux questions, on remarque que cette distinction s'est fait ressentir pour les questions Q3.2 et Q3.3. Le didacticiel *DidaPêche* a un effet positif dans l'apprentissage des leçons en présence. Cependant, ce satisfécit est mitigé car ne concerne principalement que deux questions du didacticiel.

## <span id="page-61-1"></span>**Synthèse des résultats classe de 5<sup>e</sup>et discussion**

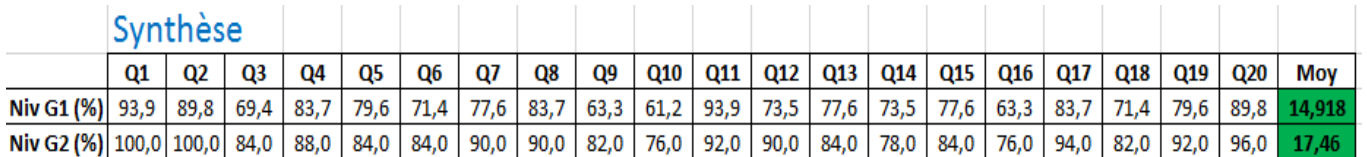

#### Les résultats se présentent comme suit :

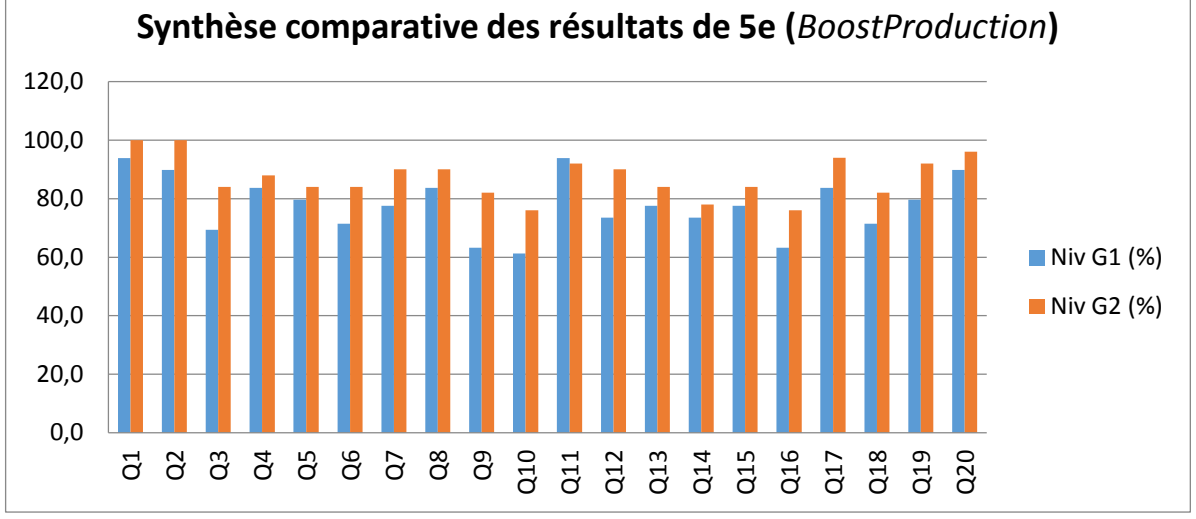

*Figure 15: Synthèse comparative des données de 5e*

## <span id="page-62-2"></span>**Interprétation**

Pour les classes de 5<sup>e</sup> de ces deux établissements, on observe une amélioration importante des performances des élèves du groupe qui a utilisé le didacticiel (**Moyenne= 17,46**) par rapport à celui qui n'en a pas fait usage (**Moyenne= 14,92**), **soit une différence de 02,50 de moyenne**. En observant le résultat des questions, on remarque que cette différence se répartit dans la quasi-totalité des questions. On peut dire sans se tromper en observant cela que le didacticiel *BoostProduction* a un effet important dans le processus d'apprentissage.

#### <span id="page-62-1"></span><span id="page-62-0"></span>**Analyse des résultats des questionnaires Pour les élèves**

## **Classes de 6<sup>e</sup> (***Dida-pêche***)**

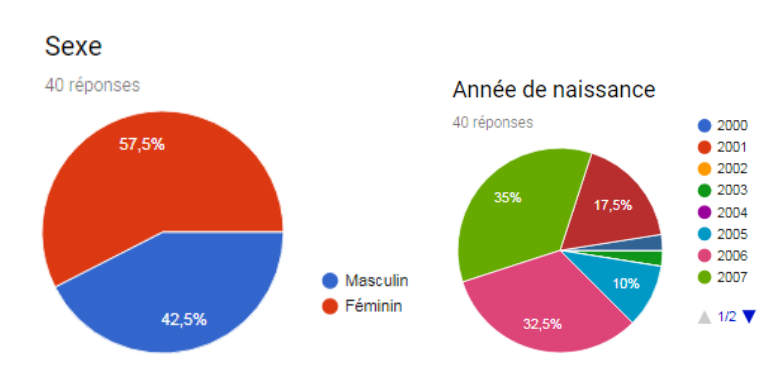

<span id="page-62-3"></span>*Tableau 3: Résultats questionnaire pour 6e*

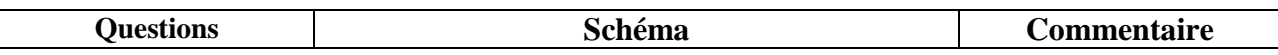

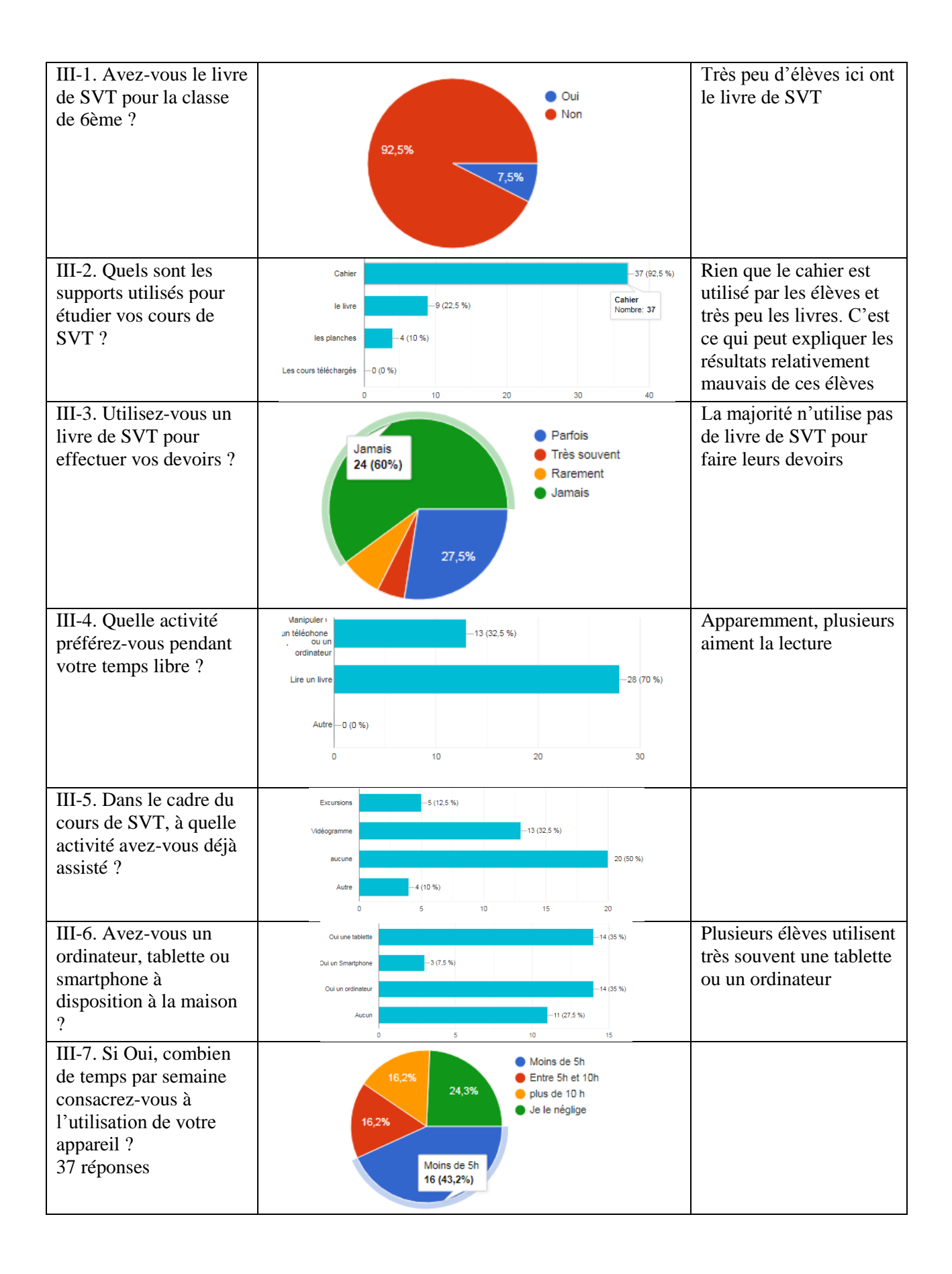

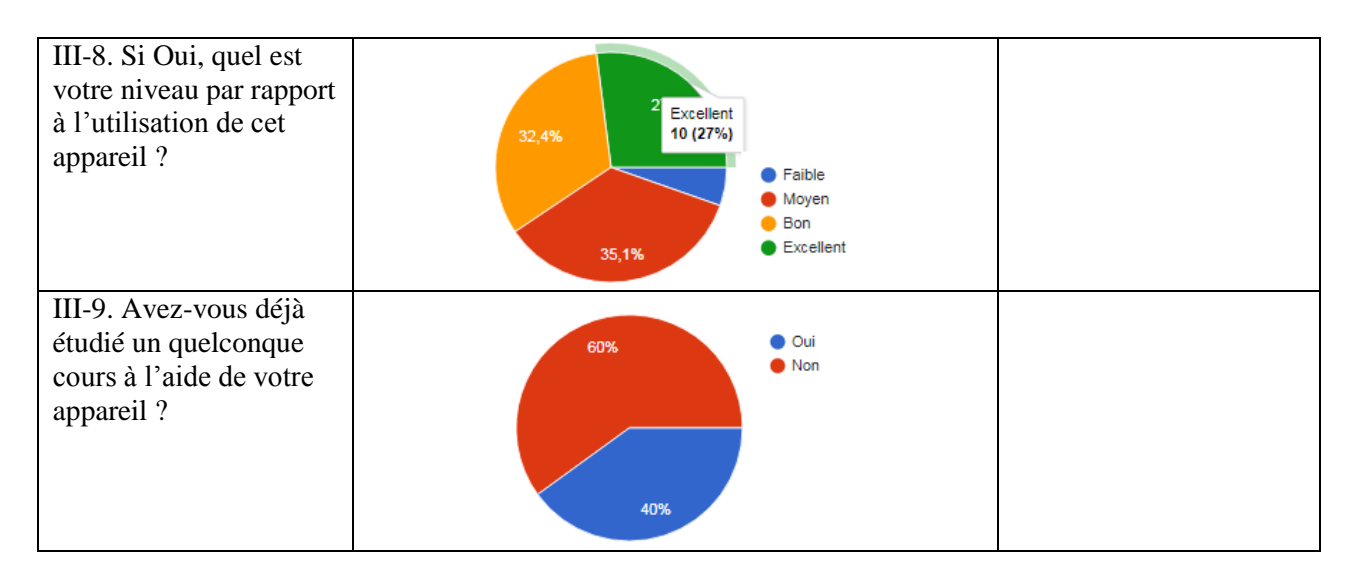

#### **Les enseignants**

<span id="page-64-0"></span>Rien que deux (02) enseignants ont rempli le questionnaire. Toutes leurs réponses sont présentées en annexe. Cependant, ils ont relevé un certain nombre de défauts des applications qui méritent d'être étudiées pour d'éventuelles corrections. Ces observations sont présentées dans le chapitre suivant.

Dans le cadre de ce chapitre, nous avons étudié les caractéristiques de nos échantillons pour chacune des applications en présence, synthétisé et interprété les données recueillies à travers les formulaires conçus à cet effet à l'aide de GoogleForms. Il ne reste plus que l'étude de l'impact de la stratégie proposée pour l'utilisation de ces logiciels.

#### <span id="page-64-1"></span>**Annexe 2** : Données synthétiques des évaluations

<span id="page-64-4"></span><span id="page-64-2"></span>Synthèse des données classes de 6<sup>e</sup> *Tableau 4: Synthèse des notes 6e sans didacticiel*

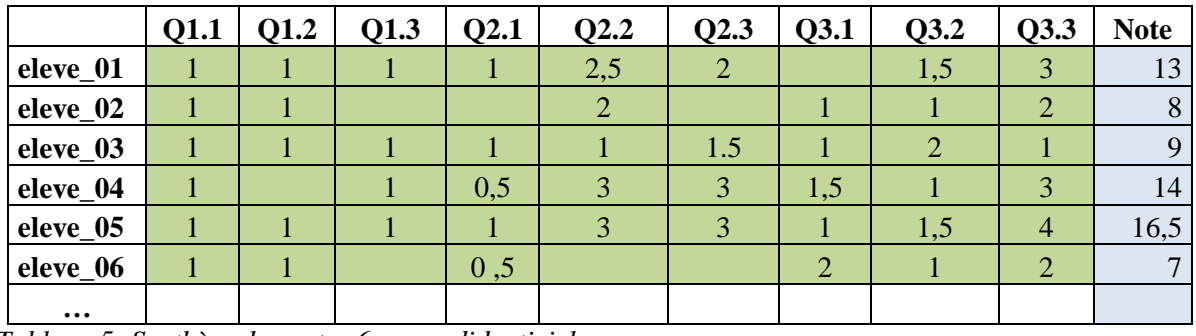

#### NOTES G1 : Sans didacticiel

<span id="page-64-5"></span>*Tableau 5: Synthèse des notes 6e avec didacticiel*

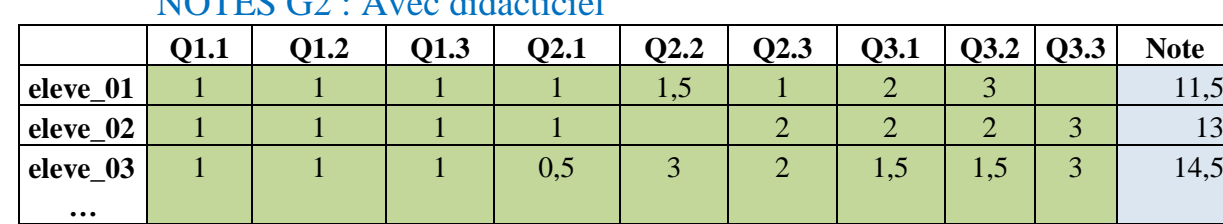

## $NOTEC C2 : Area didoatical$

<span id="page-64-3"></span>Synthèse des données classes de 5<sup>e</sup>

<span id="page-64-6"></span>*Tableau 6: Synthèse des notes 5e sans didacticiel* NOTES G1 : Sans didacticiel

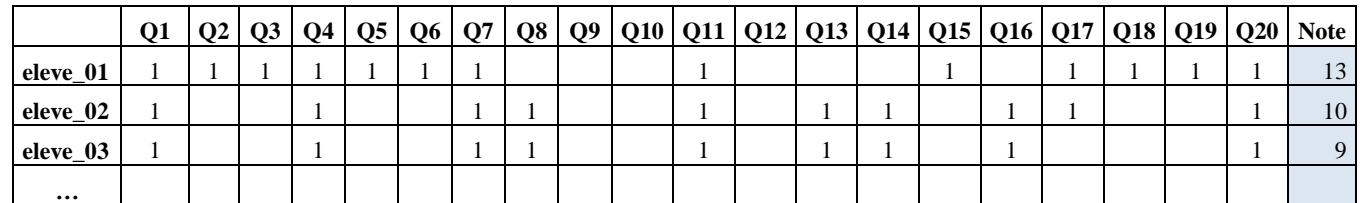

<span id="page-65-1"></span>*Tableau 7: Synthèse des notes 5e avec didacticiel*

# NOTES G2 : Avec didacticiel

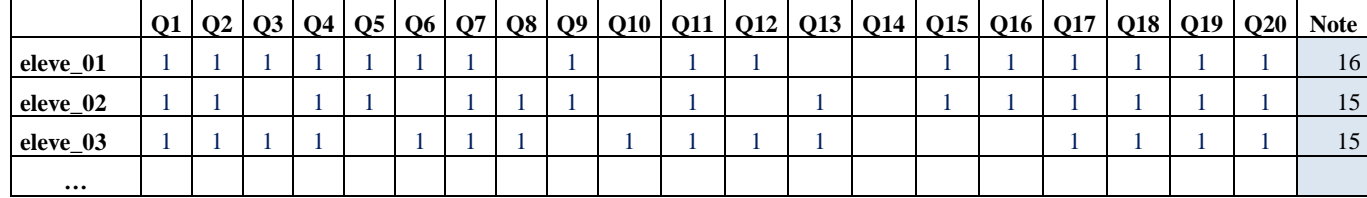

<span id="page-65-0"></span>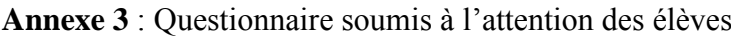

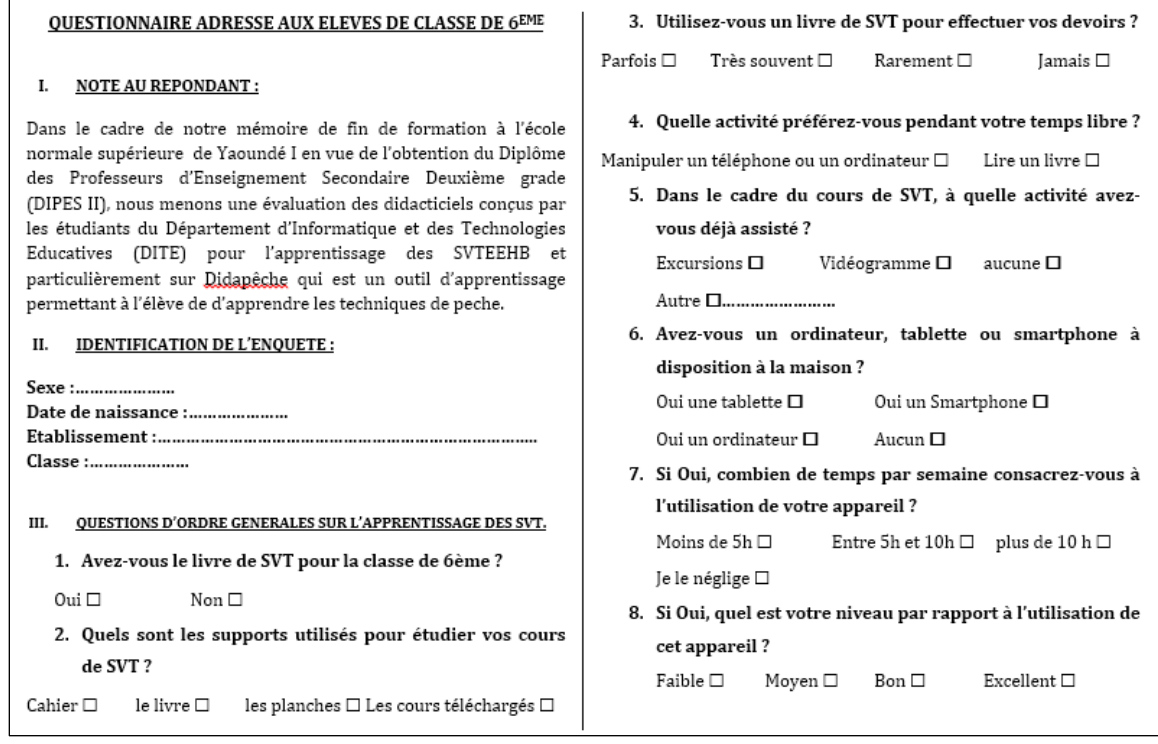

<span id="page-66-0"></span>**Annexe 4** : Questionnaire soumis à l'attention des enseignants

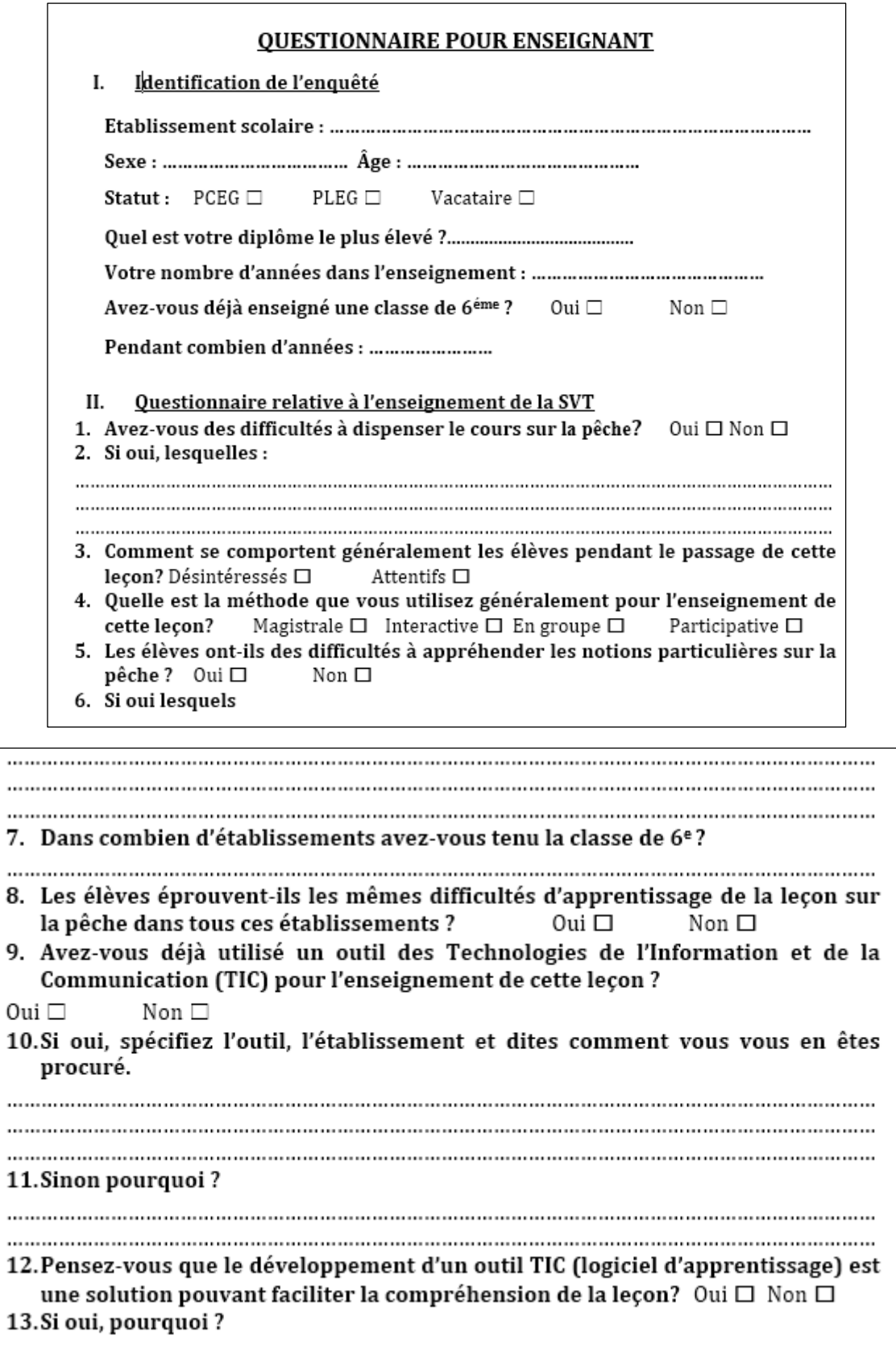

. . . . . . . . . . . 14. Si non, proposez d'autres solutions ou celle que vous appliquez : . . . . . . . . . . 15. Pensez-vous que le développement (création) d'outils TIC (didacticiel) est une solution pouvant faciliter les apprentissages en général ? Oui  $\Box$ Non  $\Box$ 16. Si oui, pourquoi? 17. Si non, proposez des solutions alternatives : ... 

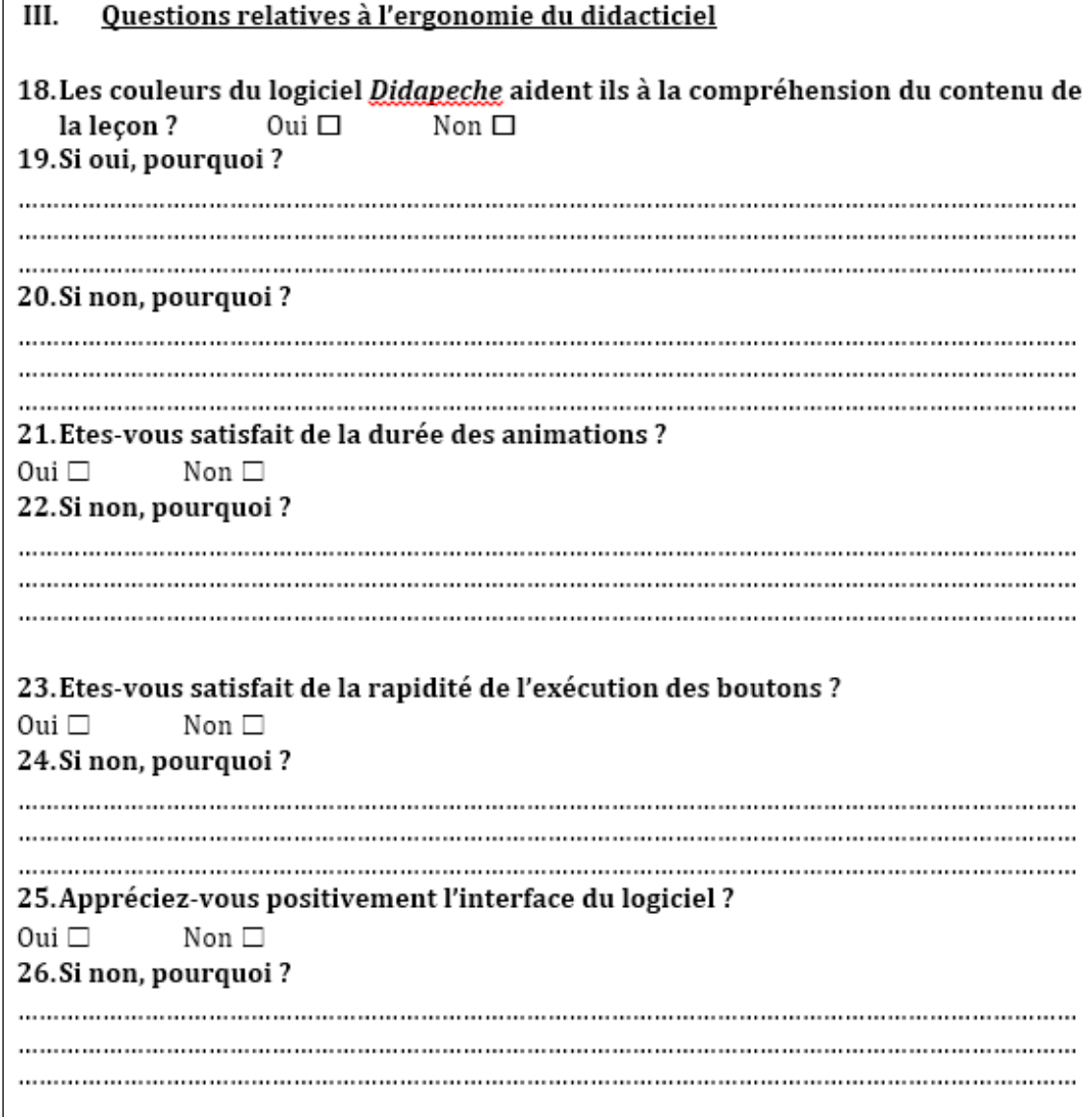

#### <span id="page-68-0"></span>**Annexe 5** : Liens vers les formulaires conçus dans GoogleForms

Les formulaires pour saisir et analyser les données ont été montés dans GoogleForms lié à mon compte Gmail. Les différents liens d'accès sont énumérés ci-après :

#### **Classes de 6e**

[https://docs.google.com/forms/d/e/1FAIpQLSc0CEOT30ODznsTgivs6XkgR8k8WSpLdV7yLZfHevQ](https://docs.google.com/forms/d/e/1FAIpQLSc0CEOT30ODznsTgivs6XkgR8k8WSpLdV7yLZfHevQ2Lklq6Q/viewform?usp=sf_link) [2Lklq6Q/viewform?usp=sf\\_link](https://docs.google.com/forms/d/e/1FAIpQLSc0CEOT30ODznsTgivs6XkgR8k8WSpLdV7yLZfHevQ2Lklq6Q/viewform?usp=sf_link)

#### **Classes de 5e**

[https://docs.google.com/forms/d/e/1FAIpQLSfUHls3BGsVlusDFfDdr6ekKl1Do8Qe0s06EgD7VXI7-](https://docs.google.com/forms/d/e/1FAIpQLSfUHls3BGsVlusDFfDdr6ekKl1Do8Qe0s06EgD7VXI7-P5Jnw/viewform?usp=sf_link) [P5Jnw/viewform?usp=sf\\_link](https://docs.google.com/forms/d/e/1FAIpQLSfUHls3BGsVlusDFfDdr6ekKl1Do8Qe0s06EgD7VXI7-P5Jnw/viewform?usp=sf_link)

#### **Enseignants**

[https://docs.google.com/forms/d/e/1FAIpQLSfHOCvMrcG61MvKQ\\_4LuYI5GuTETBLYXYQ571B](https://docs.google.com/forms/d/e/1FAIpQLSfHOCvMrcG61MvKQ_4LuYI5GuTETBLYXYQ571Bwb-hrQMCysA/viewform?usp=sf_link) [wb-hrQMCysA/viewform?usp=sf\\_link](https://docs.google.com/forms/d/e/1FAIpQLSfHOCvMrcG61MvKQ_4LuYI5GuTETBLYXYQ571Bwb-hrQMCysA/viewform?usp=sf_link)

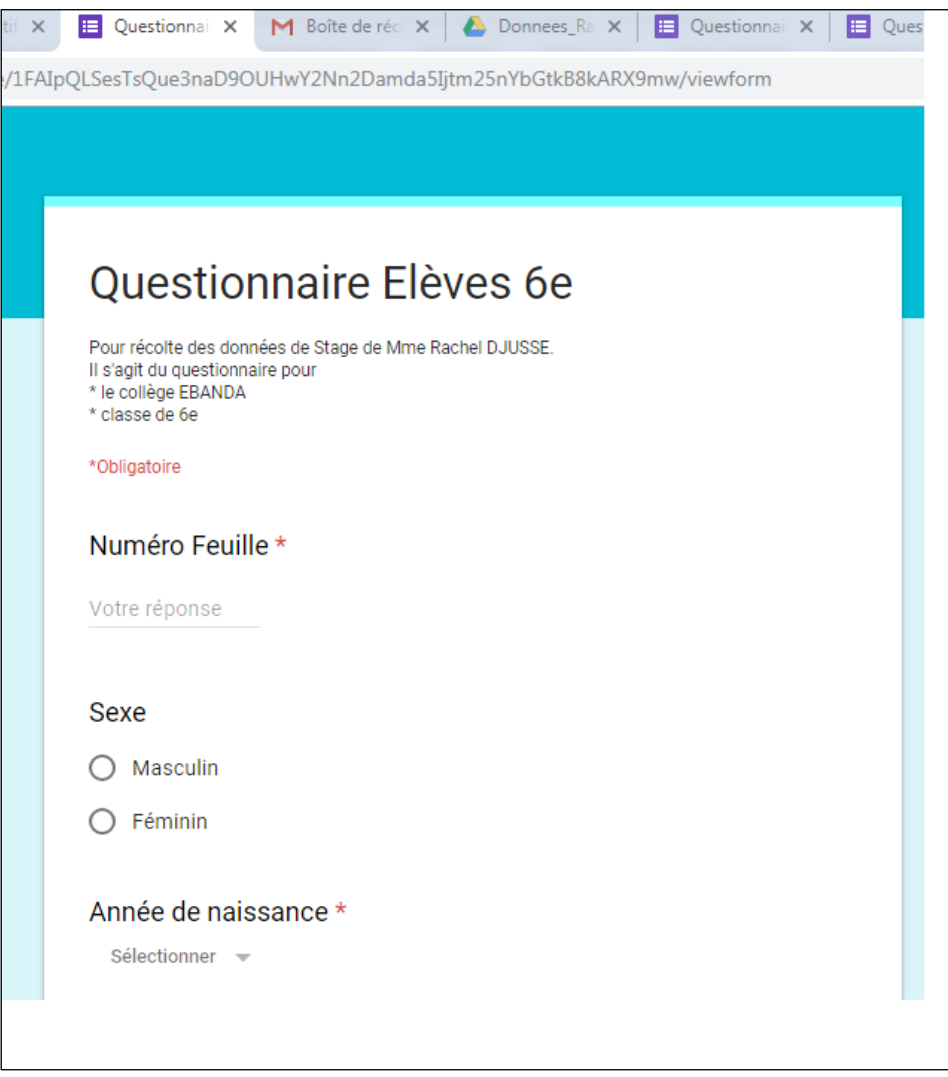

<span id="page-68-1"></span>*Figure 16: Exemple formulaire de saisie des questionnaires (Cas de 6<sup>e</sup> )*